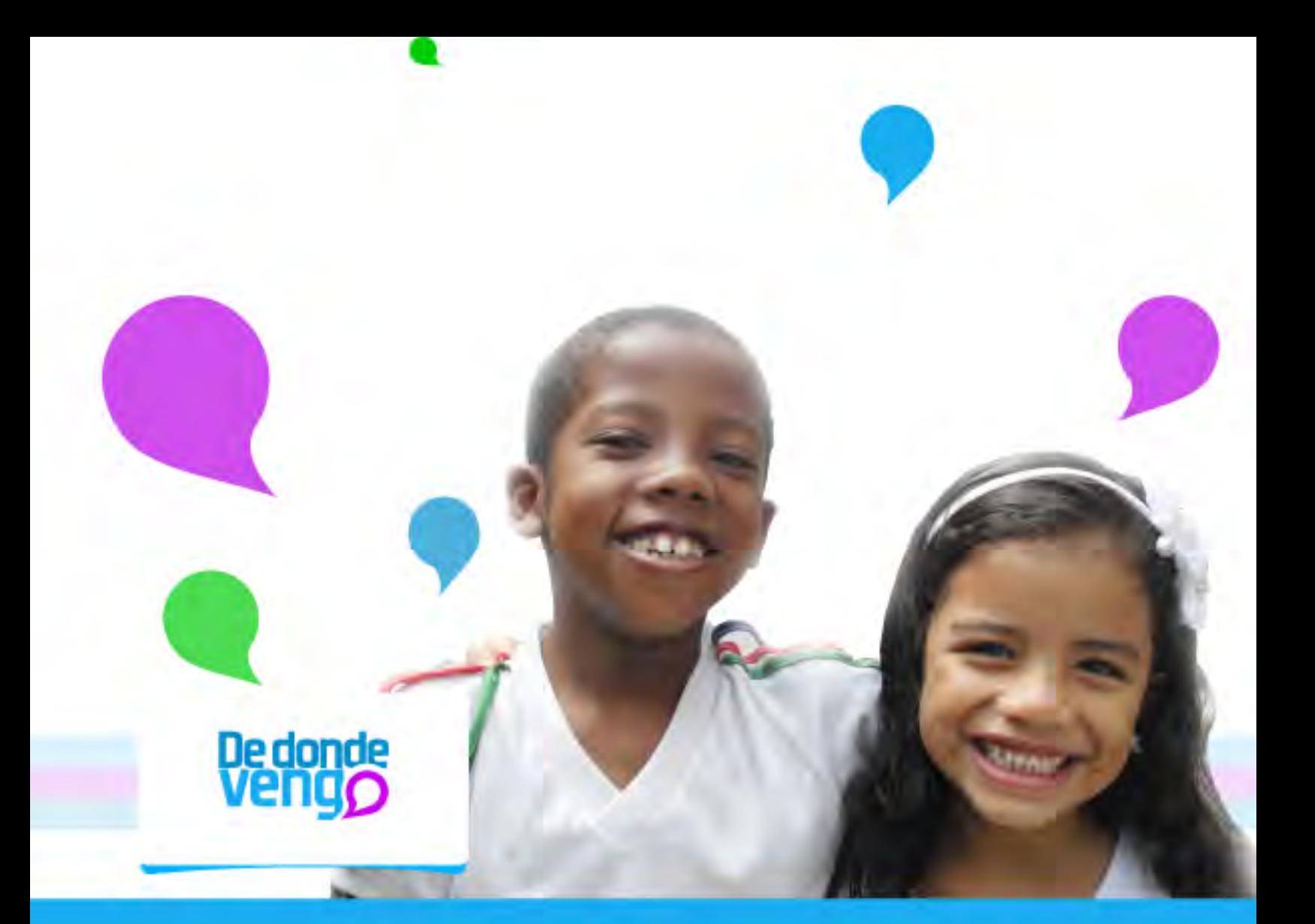

# ANDRÉS F. CANO A. **Diseño de medios Interactivos** DOCUMENTO | Proyecto de grado

**Tutor: Mauricio Guerrero Caicedo** 

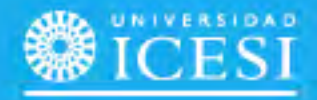

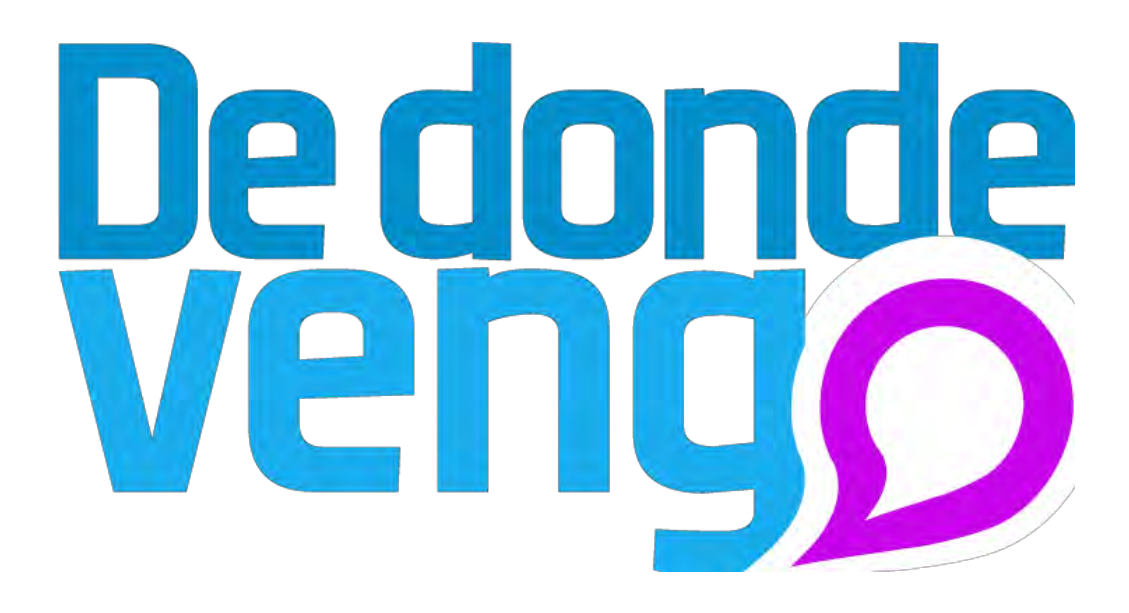

Proyecto de grado Andrés Felipe Cano Arce

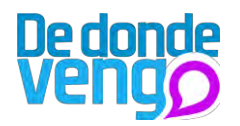

De donde vengo, canal de comunicación interactivo

Andrés Felipe Cano Arce

Universidad Icesi Facultad de Ingeniería Departamento de Diseño Programa de Diseño de Medios Interactivos Santiago de Cali - Colombia 2011

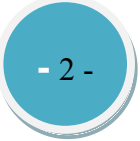

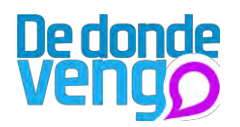

De donde vengo, canal de comunicación interactivo

Andrés Felipe Cano Arce

Proyecto de grado

Director Javier Aguirre Ramos Diseñador Grafico Director de Diseño de Medios interactivos

Universidad Icesi Facultad de Ingeniería Departamento de Diseño Programa de Diseño de Medios Interactivos Santiago de Cali - Colombia 2012

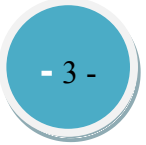

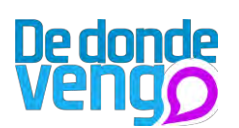

# Contenido

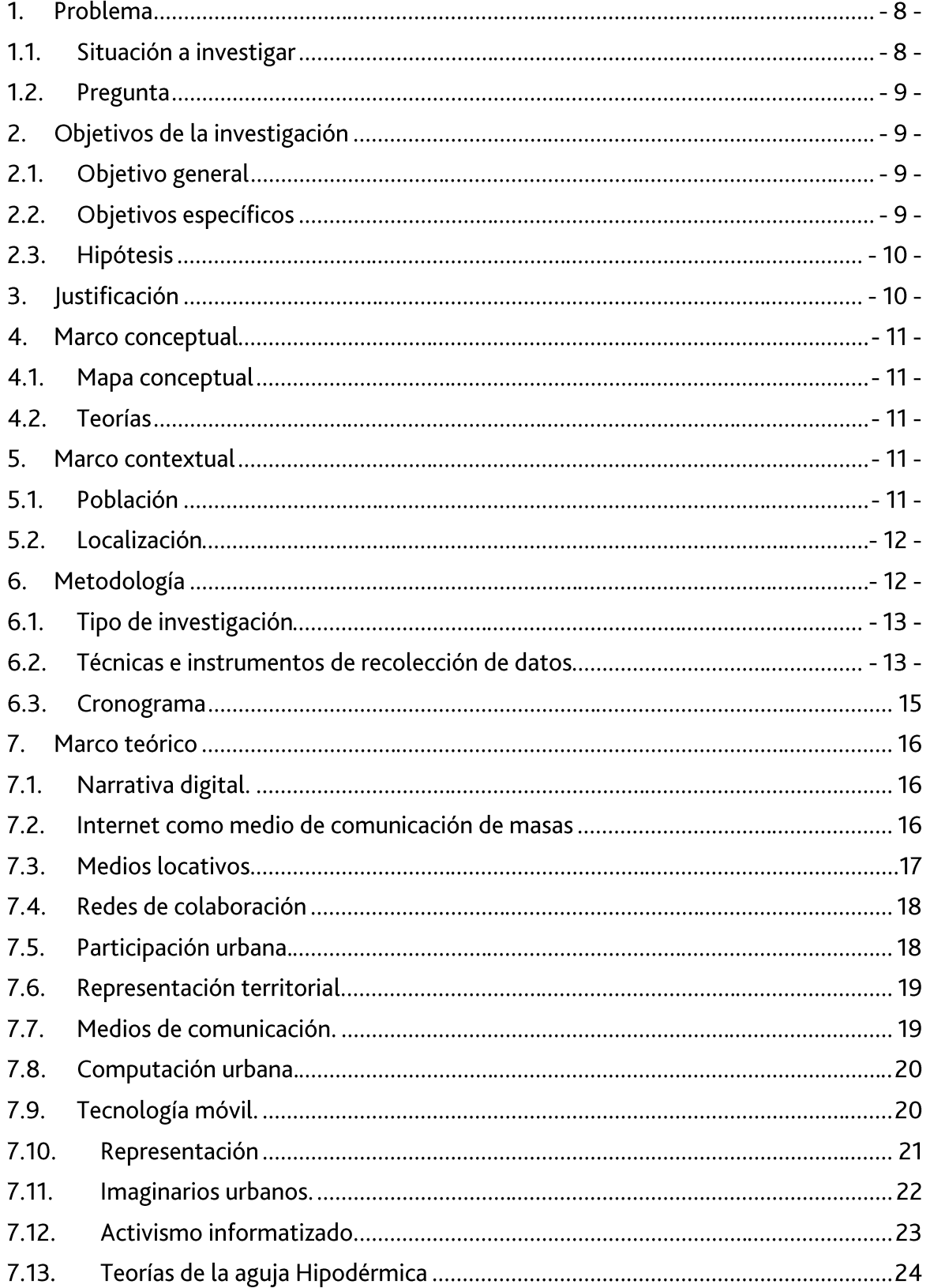

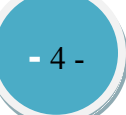

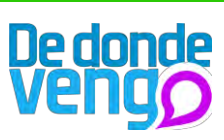

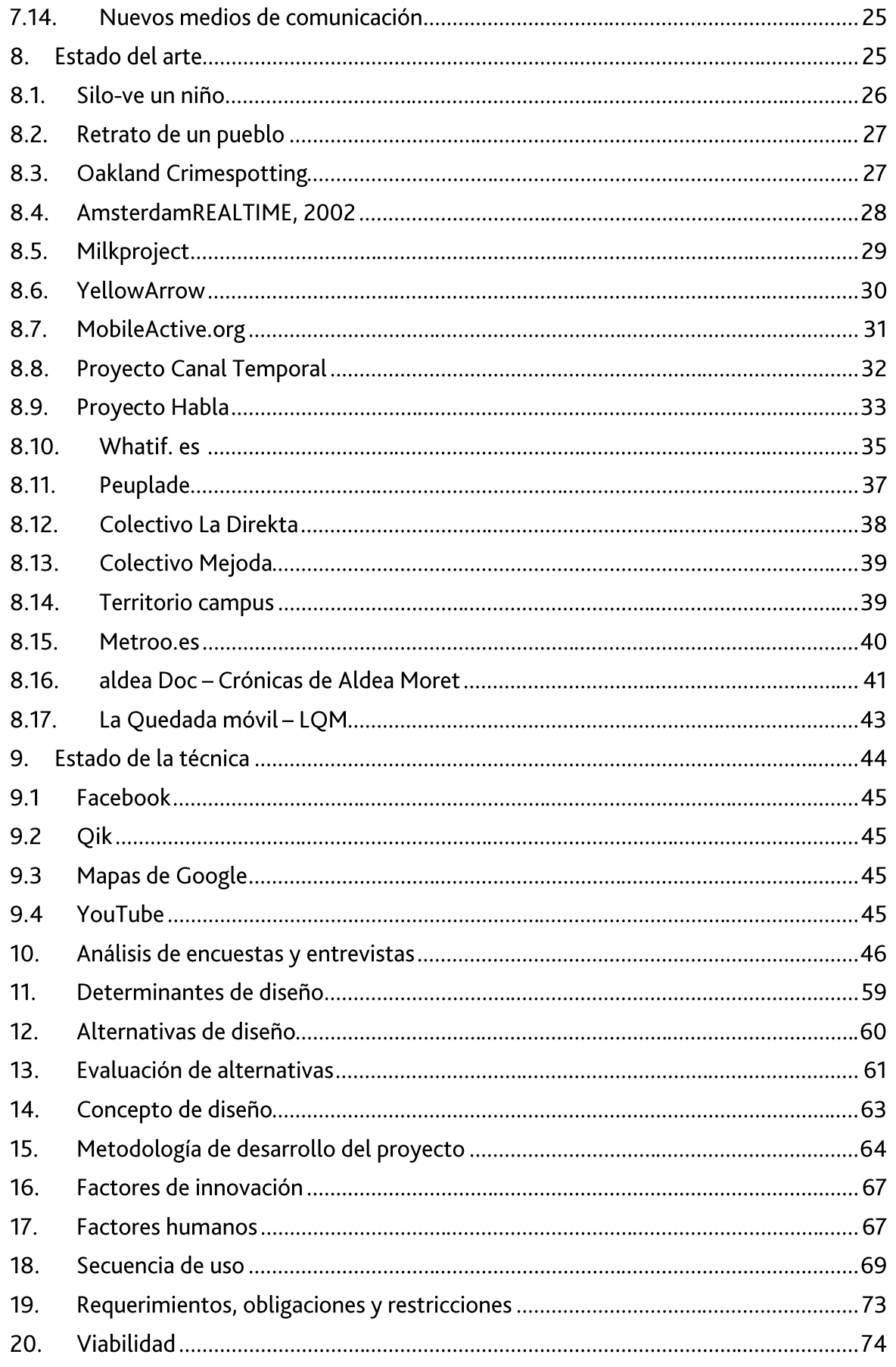

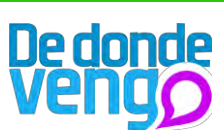

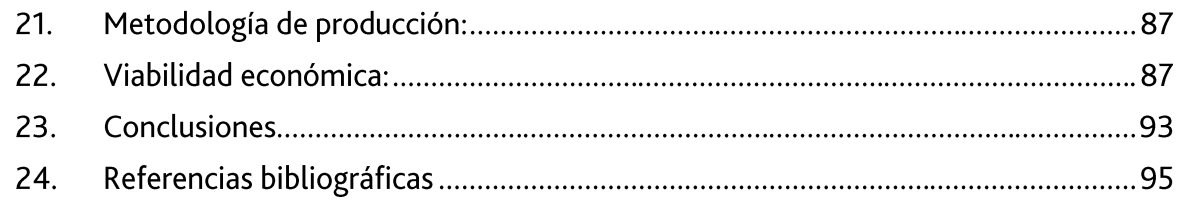

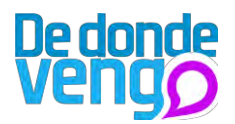

Agradecimientos especiales, a mis padres, por su apoyo incondicional, a mi compañera Kelly Andrea Velasco, por su gran compañía y aporte esencial al proyecto, a Mauricio Guerrero Caicedo y Javier Aguirre, por su apoyo incondicional y por sus buenos aportes que contribuían enormemente al desarrollo del proyecto, a Juan Sebastián Martínez Marín por sus grandes aportes técnicos al proyecto, y al grupo de jóvenes del Distrito de Aguablanca, que se unieron al proyecto y me permitieron contar con ellos para llevar a cabo la investigación.

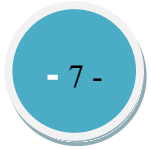

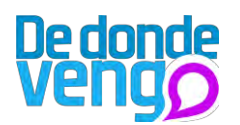

1. Problema

#### $1.1.$ Situación a investigar

Las tecnologías digitales y las redes de comunicación inalámbrica han venido desarrollándose rápidamente en el siglo XX y en el siglo XXI, sin embargo es la tecnología móvil la que más repercusiones ha tenido en los individuos tanto en su vida cotidiana, en sus espacios de interacción social, en los ritos sociales en los que se construye como ser social y como sociedad [16].

De acuerdo a lo anterior, Castell afirma que las personas utilizan las tecnologías para propósitos de los cuales no fueron concebidas por los diseñadores que las desarrollaron [3]; un ejemplo de ello es el activismo móvil, el cual se fundamenta en grabar videos con teléfonos celulares enviándolos a portales de internet para que sean conocidos como forma de protesta pacifista. Paralelamente las tecnologías de la comunicación permiten entonces una nueva forma de comunicación que va de la mano con la informalidad, espontaneidad y una nueva forma de oralidad [3]

Las tecnologías móviles entonces se convierten en una plataforma mediática que nos brinda la posibilidad de comunicarnos a distancia y en movimiento. Sin embargo viene sujeto a esto los nuevos avances como cámara fotográfica, mensajes de texto, GPS, transmisión de datos que posibilita aún más la forma en cómo utilizamos estas tecnologías [15]. De acuerdo a esto hay sin número de proyectos que se valen de estos dispositivos para la generación de contenidos que posibilita diferentes formas de comunicación, entre estos:

El proyecto canal temporal de Antoni Abad, en el que se brindaba dos teléfonos móviles a autores del conflicto armado colombiano, desplazados y desvinculados de grupos armados, con el fin de que realizaran contenidos de audio, texto y vos para publicarlo en un portal web, con este proyecto les permitió a estas personas contar su propia narrativa de la cotidianidad, en donde los dos grupos antagónicos encontraron diferentes puntos en común y lograron trabajar juntos para el mejoramiento de la calidad de vida de sus familias.

Pasando a otros dispositivos que brindan también gran número de posibilidades esta el proyecto, Si lo ve un niño, realizado por el grupo de fotografía Ojo Rojo, en el que se brindaban cámaras de fotografía a niños del barrio Siloé de Cali, para que a través de una mirada sencilla retrataran lo que para ellos era su barrio, de acuerdo con estos proyectos nace un interés personal que se da por mi experiencia de vida en el Distrito de Aguablanca, y como de este territorio se conoce poco siendo uno de los más grandes sectores de la ciudad de Cali.

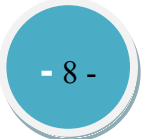

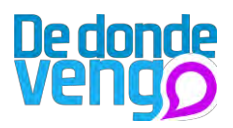

El distrito de Aguablanca, es un sector de la ciudad de Cali compuesto por las comunas 13, 14 y 15, se encuentra ubicado en la zona oriental de la ciudad, habitan aproximadamente 500.000 personas de los que el 68 % proviene de otras ciudades del país debido a las migraciones a causa de la violencia [4]

Según Urrea y Quintín, este sector de la ciudad de Cali no es ajeno a la situación de violencia y pobreza a la que se enfrenta Colombia, a pesar de esto, es un sector en donde la discriminación y estigmatización se hacen visibles por parte de los medios de comunicación y por la sociedad en general. [22] De acuerdo con estos factores, existen diferentes fenómenos que cobijan esta problemática, entre ellos discriminación socio económico y racial, en donde se resalta a la población joven eje de este sector de la ciudad de Cali, como los estigmatizados. [23]

Según el psicólogo de la Universidad del Valle james Cuenca<sup>1</sup> "lo que una gran cantidad de personas conocen de este territorio está mediado por lo que dicen los medios de comunicación masiva" y Víctor H. Fernandez<sup>2</sup>, trabajador social de la Universidad Icesi "los medios influyen directamente en lo que se piensa del distrito de Aguablanca", de este modo se evidencia una problemática que se centra en la representación del territorio, Armando Silva relaciona el termino representación con la imagen que colectivamente se va construyendo.

#### $1.2.$ Pregunta

¿Cómo facilitar a jóvenes del barrio Alirio Mora Beltrán (Distrito de Aguablanca) la difusión de su representación de los espacios de socialización que frecuentan en el barrio?

## 2. Objetivos de la investigación

#### $2.1.$ Objetivo general

Propiciar la difusión de la representación que tienen jóvenes que habitan en el barrio Alirio Mora Beltrán (Distrito de Aguablanca) de los espacios de socialización que frecuentan en el barrio.

#### $2.2.$ Objetivos específicos

## Conocer la población.

- 1. Indagar acerca de las diferentes percepciones que tienen las personas acerca del Distrito de Aguablanca.
- 2. Conocer los usos y las funciones de los medios tecnológicos más utilizados por los jóvenes del barrio Alirio Mora Beltrán

<sup>2</sup> Trabajador social de la Universidad Icesi, coordinador de proyectos como Icesi verde y Proyecto social universitario.

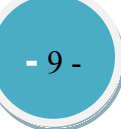

Jefe y Profesor Doto de Estudios Psicológicos, Universidad Icesi

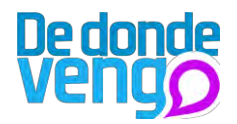

- 3. Analizar cuál es el medio tecnológico que se adecua más para la contribución de un proyecto de desarrollo de difusión de la representación de los espacios de socialización de los jóvenes del bariio Alirio Mora Beltran del Distrito de Aguablanca.
- 4. Desarrollar una propuesta tecnológica e interactiva que permita a jóvenes del barrio Alirio Mora Beltrán de Distrito de Aguablanca, la construcción y publicación de su representación acerca de sus espacios de socialización en el barrio.
- 5. Convocar un grupo de jóvenes para que realicen la construcción y publicación de su representación acerca de sus espacios de socialización en el barrio Alirio Mora Beltrán por medio de la propuesta tecnológica e interactiva desarrollada.

#### $2.3.$ **Hipótesis**

El uso de los medios digitales permite a los jóvenes del barrio Alirio Mora Beltrán ubicado en el Distrito de Aguablanca la construcción de los espacios de socialización de su barrio.

## 3. Justificación

Teniendo en cuenta lo planteado en el problema, esta investigación busca abrir un canal de comunicación a jóvenes de un barrio del Distrito de Aguablanca, y con este intentar que otras personas ajenas a este territorio sepan que es lo que verdaderamente pasa en esta zona de la ciudad de Cali.

Según Armando Silva, los espacios cambian no por sus espacios físicos sino por las personas, y Manuel Castell los nuevos avances de la tecnología han generado diversas formas de comunicación [14] y difusión de la información, con lo anterior mi aporte como diseñador de medios interactivos es tomar las tecnologías móviles y con estas brindar una herramienta de fácil acceso, en las que se puedan generar contenidos en cualquier momento y llegue rápidamente a otras personas, con el objetivo de generar impacto y además promover la participación ciudadana; el beneficio no será simplemente para jóvenes del Distrito de Aguablanca, si no para cualquier persona que desee usarla y transmitir cualquier vivencia, experiencia o conocimiento.

Ahora bien la Metodología de la fotógrafa Wendy Ewald, que se fundamenta en brindar cámaras fotográficas a personas para que plasmen imaginarios, con el proyecto De donde vengo, puede pasar a un segundo plano, puesto que las personas podrán generar contenidos en tiempo real y mostrar lo que pasa en este territorio, y así hacer que los contenidos generados sean mucho más ricos y posibilite otras prácticas en conjunto con otras disciplinas.

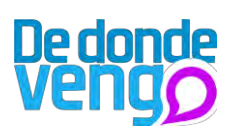

4. Marco conceptual

#### $4.1.$ Mapa conceptual

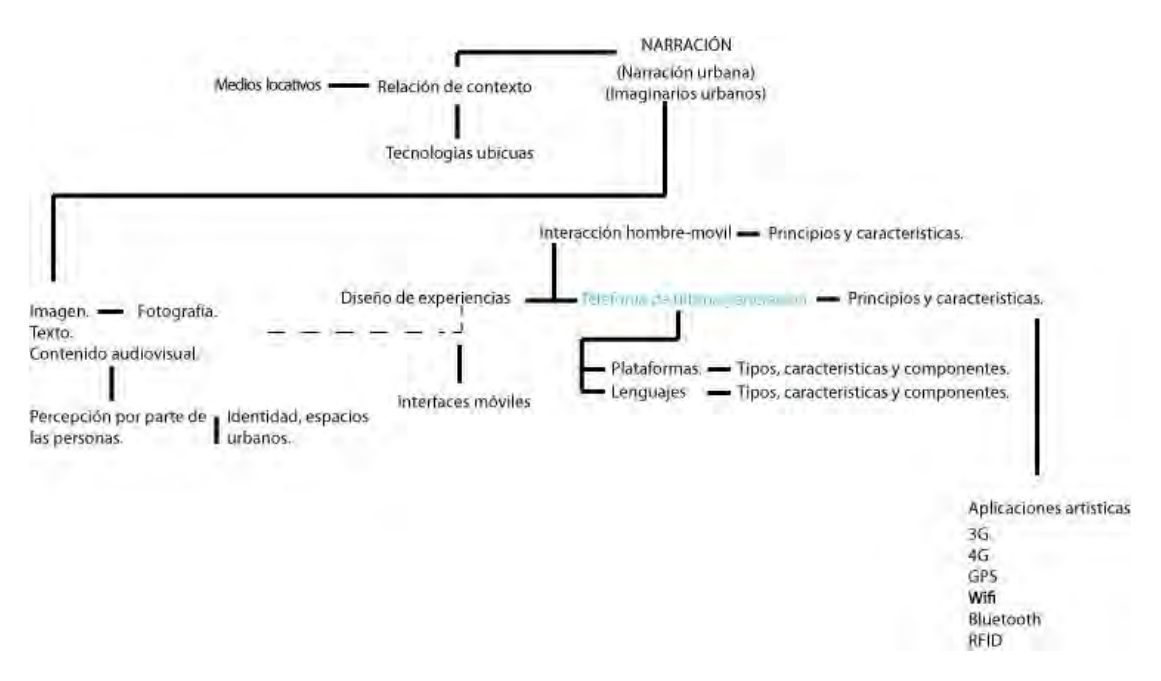

#### $4.2.$ **Teorías**

La Metodología de Wendy Ewald la cual fue usada en los proyectos Si lo ve un niño y retrato de un pueblo, se hace vital para el proyecto ya que presenta una mirada artística de lo que las personas pueden aportar de acuerdo a sus imaginarios con un dispositivo tecnológico como una cámara fotográfica.

Esta metodología aportará mucho, teniendo en cuenta que con el avance de las tecnologías se pueden brindar otras funcionalidades que harán de este proyecto mucho más enriquecedor, además puede ser útil para nuevos estudios tanto sociológicos, antropológicos, entre otros.

Además de esta la metodología se aplicara la metodología de realización del documental social participativo, la cual consiste en generar un documental en el que haga participar diferentes personas con un objetivo de hacer una transformación de algo que esté sucediendo, para los procesos de desarrollo es necesario un facilitador y finalmente se tendrá un documental el cual se mostrara a un público para que sean ellos los encargados de criticar y así obtener resultados en pro de lo que se hizo.

## 5. Marco contextual

#### $5.1.$ Población

La población a la que va dirigido este proyecto es a los jóvenes del barrio Alirio Mora Beltran ubicado en el Distrito de Aguablanca, entre 15 a 35 años, ya que son protagonistas que se resaltan en las noticias que emiten los medios de comunicación,

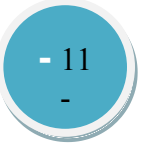

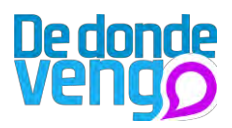

según Víctor H. "Los jóvenes aportan en el crecimiento social, económico y cultural del Distrito", según Viviam Unas<sup>3 "</sup>los jóvenes son los más afectados de la situación por la que atraviesa el Distrito, por los estereotipos que las personas han generado en sus cabezas", de acuerdo a esto los jóvenes son personas a las que puedo llegar más fácilmente y puedo incluir en la investigación.

Las características de los jóvenes son diversas, sin embargo se resalta que la situación económica es baja, son personas abiertas a la colaboración, sin embargo la timidez con personas desconocidas se hace visible al discutir con ellos.

#### $5.2.$ Localización

Este proyecto se llevara a cabo en el barrio Alirio Mora Beltra ubicado en Distrito de Aguablanca, en la comuna catorce, este barrio es estrato dos, en el barrio hay aproximadamente 2500 habitantes, los cuales se concentra una mayor proporción el el barrio aledaño, Los naranjos, los pobladores de este barrio son en su mayoría desplazados por la violencia.

El barrio cuenta con aproximadamente 38 sitios para el ingreso a internet, además posee 8 colegios oficiales, como lo afirma el comunicado de la secretaria de la alcaldía de la ciudad de Cali, en su observatorio social.

Según la secretaria de telecomunicación de la ciudad de Santiago de Cali, el ingreso por casa a internet es bajo, siendo una de cada 6.

Se decidió este barrio ya que es un barrio en donde hay relación directa con las personas y esto facilita la investigación al momento de llevar a cabo el proyecto.

## 6. Metodología

Para el desarrollo del proyecto inicialmente este se limito al barrio Alirio Mora Beltran, puesto intentar cubrir tres comunas con todos los barrios que a este lo componen se salía de la capacidad del desarrollador de este, de acuerdo con esto el proyecto se llevó a cabo mediante un proceso teórico investigativo tanto en medios digitales, como impresos con el objetivo de conocer la problemática y los diferentes matices de esta.

Además esta fue una investigación practica en la que se llevó a cabo una salida de campo con el fin de conocer un poco lo que piensan diferentes personas del Distrito de Aguablanca y hacer una observación de su población, esto permitió hablar con expertos en el tema y visitar zonas del Distrito de Aguablanca en donde se realizaron diversas encuestas.

En el proceso de desarrollo se amplió la visión de la investigación conociendo diferentes proyectos, que permitieron definir lineamientos que luego dieron pie a diferentes propuestas que desde los medios interactivos podríamos aplicar para lograr brindar una posible solución a la problemática planteada.

 $\overline{\mathbf{3}}$ 

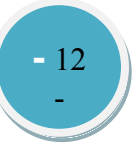

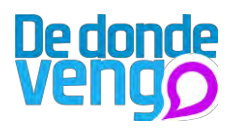

Con esto se entro en una etapa de diseño, en donde se definió la propuesta para llevar a cabo, con esto se definieron los puntos a seguir para su desarrollo, para lo cual se definió una metodología, la cual consistió en el diseño y desarrollo de la propuesta.

Esta metodología se dividió en tres momentos, el primero fue el desarrollo de la herramienta propuesta desde los medios interactivos, la cual se implementaría para el desarrollo del proyecto, seguido al desarrollo de la herramienta el segundo momento consistió en convocar a jóvenes del barrio para que se hicieran participes del proyecto, y finalmente se llevo a cabo una salida de campo que fue el tercer momento y más importante, en donde los jóvenes que se hicieron participes en la convocatoria salían a usar la herramienta por todo el barrio.

#### $6.1.$ Tipo de investigación

Se empleara una investigación cualitativa puesto se hará una recolección de datos durante la primera fase del proyecto, estos datos se obtendrán de encuestas realizadas a personas del Distrito de Aguablanca y también a personas que no habitan en esta zona de la ciudad de Cali, además se realizaran entrevistas a profesionales en los campos de la sociología, antropología, sicología, comunicadores sociales y trabajadores sociales con el fin de obtener una mirada más profunda acerca de los temas de interés.

También se empleara una investigación de tipo cuantitativa, ya que se debe conocer cuántos y como son los jóvenes habitantes del distrito de Aguablanca.

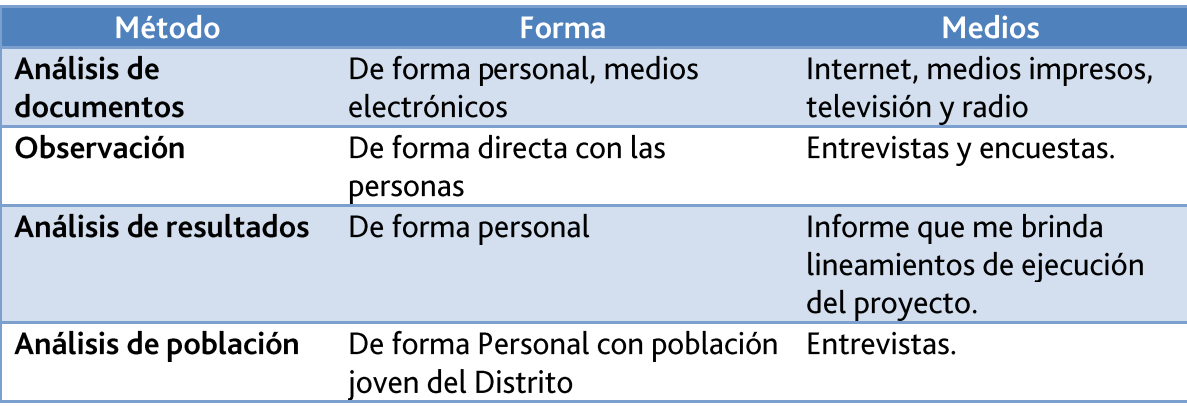

#### $6.2.$ Técnicas e instrumentos de recolección de datos

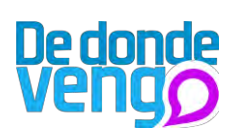

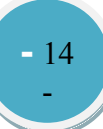

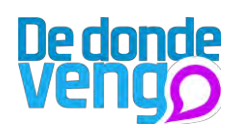

#### $6.3.$ Cronograma

Las actividades que se presentan a continuación serán desarrolladas en el primer semestre de 2011.

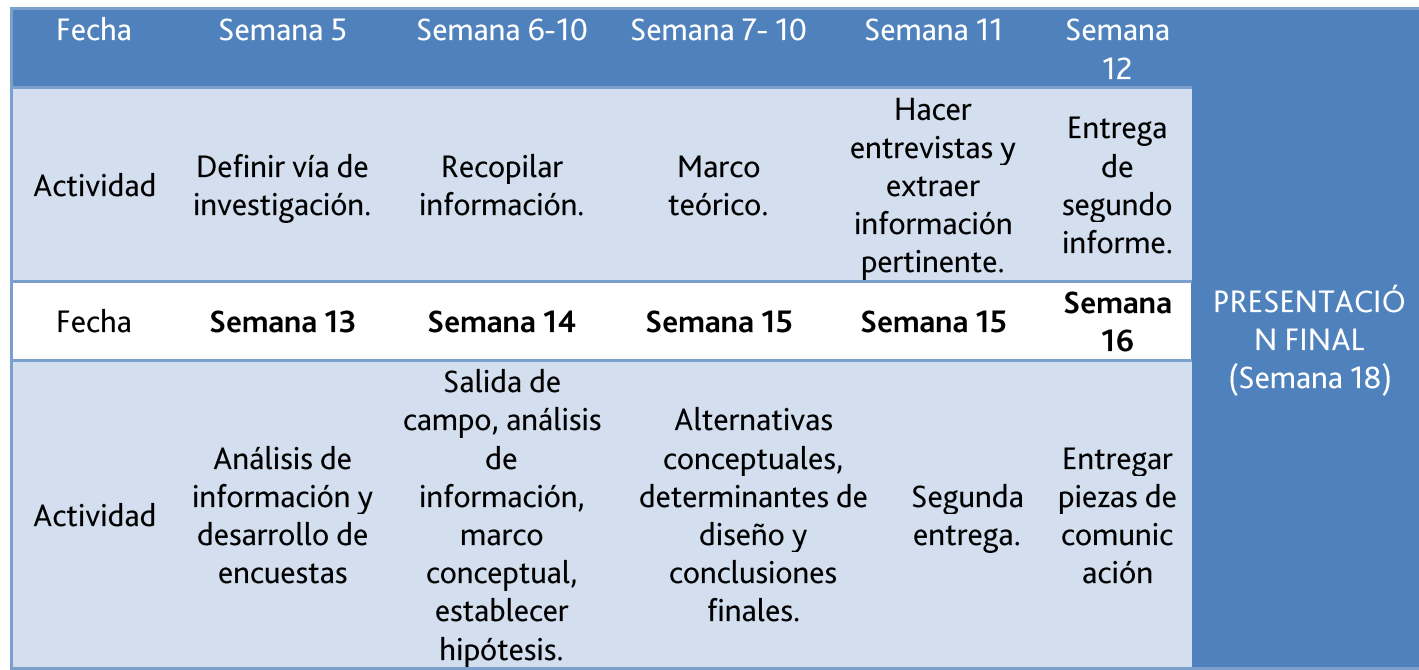

De acuerdo a lo anterior, se plantea un cronograma semanal para el desarrollo de actividades e investigación.

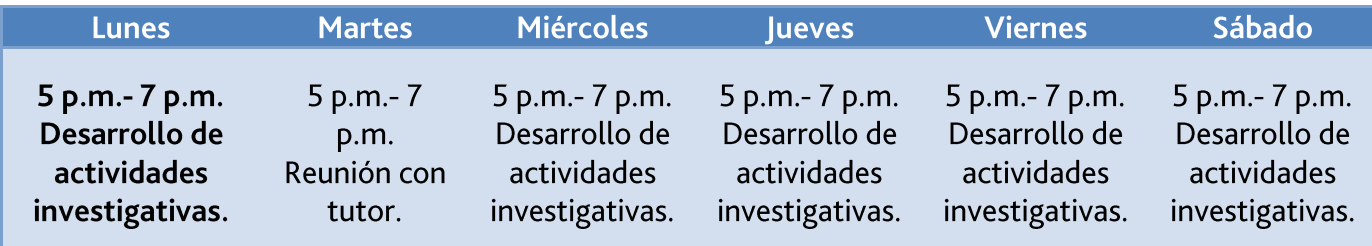

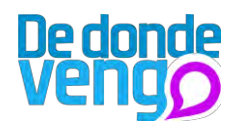

## 7. Marco teórico

#### $7.1.$ Narrativa digital.

El teléfono móvil como meta dispositivo mediático permite la generación de contenido y consumo cultural de comunicación, se dala tecnología denominada Self-media (medios vinculados a la identidad del usuario que permiten la producción y difusión de contenidos generados por el mismo), medios conversacionales (esto es, dirigido a la interacción social) y medios tradicionales [16].

Uno de los componentes de la narrativa digital es el hipertexto, término acuñado por Theodor H. Nelson en la década de 1960, el cual se refiere a un tipo de texto electrónico, a una tecnología informática radicalmente nueva y al mismo tiempo un modo de edición, en si el hipertexto es una escritura no secuencial, de acuerdo con la noción popular se trata de una serie de bloques de texto conectados entre sí por enlaces que forman diferentes itinerarios para el usuario. [17]

La era digital permite la utopía del hipertexto, es decir un texto que no necesita de la linealidad escritural o lectora para construirse, de limitaciones espaciales ni concreciones físicas como siempre ocurrió; el hombre al contar su memoria necesita de un medio que resista el paso del tiempo, de acuerdo a esto el hombre ha intentado construir máquinas y mecanismos de preservación de la memoria, teniendo en cuenta de que esta debe estar disponible en cualquier momento, desde sus inicios los papiros hasta las bases de datos las cuales se pueden ver en pantallas de ordenadores. [18]

La narrativa digital es no lineal, supone entonces discursos que no tienen continuidad espacial, sin embargo enmarcan diversas historias subjetivas de lo que el lector puede apropiarse [19]. El hipertexto surge de la necesidad de organizar cada vez más información que excede la capacidad del hombre en comprenderla y controlarla, un ejemplo de ello es el World Wide Web el cual se refiere a la navegación por internet.

#### Internet como medio de comunicación de masas  $7.2.$

El internet es una tecnología útil para muchas cosas, y no puede ser visto solamente como un medio de comunicación. Principalmente permite la comunicación de medios como la radio, la televisión y la prensa, además permite también la comunicación interpersonal propia de los medios como el correo postal o el teléfono.

Las tecnologías de la información y la comunicación construyen y constituyen, nuevas formas, espacios y tiempos de relación social y nuevas dimensiones de la cultura; algunos advierten los riesgos en cuanto a la falsedad de información que se puede divulgar por internet, aunque otros apoyan las nuevas posibilidades de acceso y participación a múltiples fuentes informativas.

Una de las características más relevantes es la difusión masiva que este tiene, convirtiéndose en un medio de masas, otra de las características es la fragmentación de

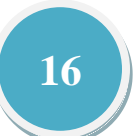

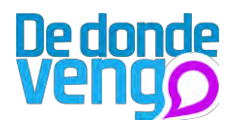

las audiencias, puesto que la gran cantidad de información disponible categoriza los gustos de las personas que navegan por internet, otra de las características es la diversidad de fuentes informáticas, lo cual establece una gran cantidad de entre productores y consumidores de información[20].

#### $7.3.$ **Medios locativos.**

Es un término acuñado en 2003 por KarlisKalkins, en el centro de nuevos medios de Riga (Letonia), para diferenciar el uso empresarial de los servicios basados en localización del de las propuestas artísticas.

De acuerdo a esto André Lemos propone que las nuevas tecnologías de la comunicación bajo la etiqueta "medios locativos", están creando nuevas formas de terrotorialización (control, vigilancia y rastreo), y de acuerdo a esto podrían utilizarse para localizar, mapear, acceder a servicios e información, arte o juegos [6]

Los servicios de localización se pueden catalogar en servicios de información y guias, servicios de rastreo, servicios de emergencia, navegación, publicidad y promoción, arte y juegos, y estos se agrupan en cuatro categorías básicas: búsqueda para localización (mapas, tráfico a tiempo real, servicios), servicios personalizados (basados en el perfil del usuario), consumo especializado, aplicaciones empresariales e industriales (material de rastreo, consumidores, proveedores y empleados), proyectos artísticos y juegos [7].

Lemos propone que los medios locativos se pueden clasificar en cuatro grupos principales:1. "Anotaciones Urbanas Electrónicas": nuevas formas de "escribir" el espacio urbano con dispositivos móviles, como YellowArrow, Sonic City; 2. "Mapeado y Geo-Localización": adjuntar información - fotos, texto, vídeo, sonido - a mapas, para construir mapas ascendentes que representen comunidades, como Neighbornode, Peuplade, o Citix, o para señalar y trazar con un dispositivo GPS, como mi proyecto SUR-VIV-ALL, en Edmonton (Canadá); 3. "Juegos para móviles basados en la localización": juegos online que utilizan un dispositivo móvil con capacidad locativa en un espacio urbano, como Uncle Roy AllAroundYou, Pac-Manhattan, o el brasileño Senhor da Guerra y AlienRevolt; aquí, la ciudad se convierte en el campo de juego, en el tablero; y 4. Las denominadas "Smart Mobs": movilizaciones políticas y/o estéticas - Flash Mobs - coordinadas con dispositivos móviles -habitualmente teléfono móvil y mensajes de texto -SMS- para realizar una acción y propagarla rápidamente: como las protestas políticas contra el presidente Estrada en Filipinas; las movilizaciones tras el ataque terrorista a los trenes en 2004, en Madrid; contra las conspiraciones de ataques de la organización criminal PCC por toda la ciudad de Sao Paulo; o las protestas de los estudiantes contra Microsoft en Chile, en 2006 y 2007; contra la prolongación de las vías del Maglev en Shanghai, en 2007; contra el Presidente Pervez Musharraf en Pakistán; o por los derechos de las mujeres en Uganda. [8][9]

En conclusión André Lemos comenta que aquellas experiencias con los medios locativos no pretenden producir mundos virtuales, con los que reemplazar el mundo real, ni

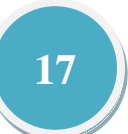

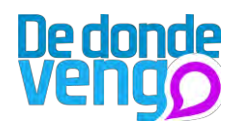

emprender ningún proceso de desterritorialización. Al contrario insisten en el control, la territorialización y la producción de contenidos delimitados por objetos y lugares. [8][9]

#### Redes de colaboración  $7.4.$

Se resalta de las redes de colaboración el comportamiento colaborativo, el cual surge a mediado de los años veinte y treinta, y tiene como punto de partida la Escuela de Sociología urbana de Chicago con autores como Robert E. Park, Ernest W. burgess o Herbert Blumer.

Los movimientos colaborativos son considerados como expresión de cambios profundos en la sociedad (urbanización, innovación tecnológica, medios de comunicación de masas). Se establece entonces una relación entre el comportamiento colectivo y el cambio social, de acuerdo a lo anterior se dan nuevos modelos de organización social.

La segunda escuela llamada Segunda escuela de Chicago asume el interaccionismo simbólico, que se centra en la identidad colectiva y los efectos de la movilización desde la perspectiva del individuo, esta versión interaccionista se define como una movilización como un intento de desarrollar nuevos sistemas de significado y nuevas formas de relación social.[20]

#### $7.5.$ Participación urbana.

Este término es usado por Eric Paulus para resaltar la creación y libre intercambio de información por medio de las tecnologías existentes, la participación de personas que comparten la información individual son aquellos agentes de cambio.

Este término está relacionado con el concepto de ciencia ciudadana, en cual es definido por Eric Paulus como la participación activa de los ciudadanos en la solución de los diferentes problemas que afectan su entorno, recolectando, publicando y compartiendo datos de interés por medio de sus teléfonos móviles.

El urbanismo participativo promueve diversos estilos a ser proactivos en su compromiso con la ciudad y el barrio, ejemplos de esto es la facilidad que tienen los individuos para crear contenidos con el teléfono celular, esta información afirma Paulus puede incitar al dialogo y a la reflexión por parte de otras personas.

En la participación urbana el teléfono móvil se convierte en una herramienta fundamental para el desarrollo de contenido, este dispositivo paso de ser una herramienta de comunicación personal al procesador urbano dominante, resaltando su papel como medidor en la sociedad, ya que contiene diversas funcionalidades de las que se les puede dar uso en infinitas cosas.

De acuerdo a lo anterior se argumenta que los dispositivos móviles en el futuro:

Estarán equipados con la capacidad de detección y mayor capacidad de proceso.

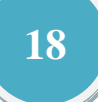

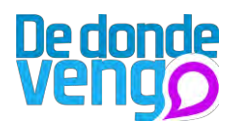

Será conducido por la arquitectura de la participación y democracia, lo cual anima a los usuarios a diversas acciones colaborativas y expresivas.

#### $7.6.$ Representación territorial.

Según Andrés Lemos, el territorio son aéreas controladas con limites definidos, en los que la movilidad y el flujo están regulados (en términos de velocidad, formas de acceso, poder y amplitud). Afirma que cuando se piensa en territorio se debe pensar tanto en movilidad y flujo, vigilancia, violencia y medios para ejercer el control.

El concepto de territorio hace alusión a varios campos desde la demarcación de un área de soberanía política y económica (relaciones internacionales), a la expresión de identidades colectivas (antropología), formas de control y jerarquías dentro de las relaciones sociales (sociología), y el "espacio interior" concerniente a la privacidad, el confort y la subjetividad emocionales (psicología). El concepto de territorio puede entenderse como una lucha dinámica entre flujos a través de las fronteras (flujo religioso, flujo de identidad, flujo geográfico, flujo económico, etc.), alrededor de los lugares.

El espacio, los lugares y los territorios son producciones sociales. Los lugares actúan como "locus" de significado y memoria, impregnados de una intensa circulación que crea un sentido de propiedad. Dentro de estos lugares existen zonas de control y tensión como en los territorios.

En conclusión el territorio no se debe entender como algo "natural", sino como un artefacto cultural, un producto social ligado al deseo, al poder y a la identidad [10]. La vida social produce trascendencia en el espacio y en los lugares que reestructuran espacios  $[8][9]$ .

#### $7.7.$ Medios de comunicación.

La situación del mercado laboral ha provocado que nos hallemos en el esplendor del ocio, muy pocos son ya los que trabajan 18 horas al día. De acuerdo a esto el tiempo libre que las personas tienen se lo dedican a la información.

La información se ha convertido en una exigencia, el mundo se convirtió hace años en la aldea global de la que hablaba MacLuhan en su "Galaxia Gutenberg" y los medios se enfrentan a más exigencias pero son cada vez más poderosos, ya que se trata de uno de los grandes pilares de la democracia.

Hoy en día son pocos los que ponen en duda el acierto de las predicciones de los medios de comunicación; las teorías decimonónicas mezcladas con cierta ideóloga cristiana según la cual el trabajo significaba la plena realización del individuo, quedaron superadas por el planteamiento según el cual el hombre se construye mucho más en actividades de corte lúdico.

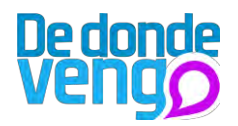

Los medios de comunicación pasaron a ser unas de las principales herramientas del disfrute del hombre, por esto su continuo desarrollo ha estado marcado por el avance tecnológico, la información que estará libre y será rápido acceder a esta [13].

#### $7.8.$ Computación urbana.

La computación urbana es un término que se viene estudiando desde 1980, por los científicos e ingenieros de la computación, los cuales deseaban incluir a la computación inteligente dentro de la ciudad.

La computación urbana es conocida como la integración de las tecnologías de la información en entornos urbanos, con el objetivo de generar nuevas interacciones sociales con los ciudadanos.

Esta propone que su desarrollo se debe dar en un "tercer espacio", el cual está entre el trabajo y la casa y debe incluir interpretaciones del contexto social y la movilidad  $física[11]$ .

Tom Henkins y ericPaulos. La computación urbana es la intersección que se da entre la computación móvil y la computación social, y de esta se dan diversos espacios de interacción hombre máquina, como aquella que definen "atmosferas urbanas", la cual está relacionada con cuatro subtemas el lugar, la comunidad, la infraestructura y los recorridos, en conclusión este término se refiere un lugar el cual involucra a los ciudadanos y les permite actuar sobre elementos del ambiente [12].

#### $7.9.$ Tecnología móvil.

La primera llamada telefónica móvil fue realizada en Manhattan en abril de 1983, 35 años después cerca de 3000 personas de todo el mundo se convertirían usuarios de teléfonos móviles, este rápido crecimiento llevo al teléfono móvil a convertirse en un instrumento sofisticado, lo que permitiría la comunicación en diversas esferas tanto públicas como privadas [16].

Las redes de comunicación inalámbrica se difundieron por todo el mundo a una velocidad jamás registrada; esta tecnología incluyendo el internet nos enseñó que las tecnologías se usan para propósitos muy diferentes a los que fueron diseñados, cuanto más interactiva sea una tecnología, tanto más probable será que los usuarios se conviertan en productores de tecnología [3].

En el plazo de 10 años, paso de ser una tecnología de unos cuantos a la tecnología dominante, este auge se puede referenciar a mediados de los años noventa, en el año 2000 había un teléfono móvil por casi dos teléfonos fijos, ya en el 2003 la telefonía la suscripción de telefonía móvil superaba por primera vez a la telefonía fija, aunque en muchos países del mundo los teléfonos celulares no han acabado con la telefonía fija estos actúan como un complemento del sistema tradicional [3].

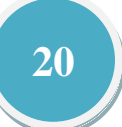

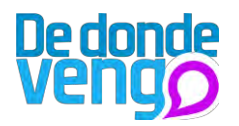

El teléfono pasó de ser un dispositivo sofisticado a un objeto cultural, puesto que hace parte de nuestra vida cotidiana, de nuestros espacios de interacción social y de los ritos cotidianos en los que nos construimos como sujetos y como sociedades. El teléfono móvil forma parte de nuestra imagen cotidiana (de nuestra identidad), es por esto que aparece hoy como un territorio de encuentro entre lo público y lo privado, entre el mercado y los ritos sociales de interacción, entre la comunicación interpersonal y el consumo cultural, entre los simbólico (identidad) y lo práctico (uso), entre la promesa (el mundo en tu bolsillo) y la realidad que marcan las nuevas culturas móviles (mensajes de texto y multimedia, redes sociales, personalización, blogs móviles, etc.).

El teléfono móvil es considerado un meta dispositivo tecnológico ya que agrupa funciones de cámara, agenda, terminal de TV, videoconsola, ordenador, reproductor de audio y video, monedero electrónico y GPS, suma los rasgos de un objeto cultural fuertemente ligado a la identidad de las personas y un medio para el consumo contenidos culturales [16] por esto el móvil ofrece una capacidad de adaptación al usuario y al contexto de uso [15], este puede entonces considerarse una cuarta pantalla junto a las tres predominantes cine, TV, y PC-internet [16], son estas características el valor especifico del medio móvil.

El desarrollo de las nuevas tecnologías de la comunicación y las estrategias de comunicación con las que se desarrollan los dispositivos móviles, han llevado a las personas a darle diversos usos sociales, sentidos y valores, es así que este objeto constituye una plataforma mediática entre el desarrollo de nuevas prácticas como periodismo móvil, marketing, redes sociales móviles. [15]

Un medio móvil, hace pues referencia a todo dispositivo computacional (especialmente al teléfono móvil) que permite el acceso mediado a contenidos o servicios comercializados en términos de consumo cultural en condiciones independientes del lugar y de la trayectoria y sensibles al contexto de uso y de situación.

## 7.10. Representación

Según lo señala Jodelet, representar es hacer un equivalente, pero no en el sentido de hacer una equivalencia fotográfica sino que, un objeto se representa cuando esta mediado por una figura.

Las personas conocen la realidad que los rodea mediante explicaciones que extraen de los procesos de comunicación y dl pensamiento social. Las representaciones sociales sintetizan dichas explicaciones y en consecuencia, hacen referencia a un tipo específico de conocimiento que juega un papel crucial sobre cómo la gente piensa y organiza su vida cotidiana: el conocimiento del sentido común.

El sentido común es en principio una forma de percibir, pensar y actuar, el conocimiento del sentido común es conocimiento social ya que esta socialmente elaborado, el cual

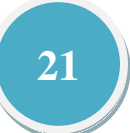

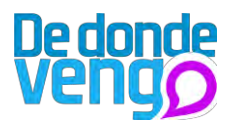

incluye contenidos, cognitivos, afectivos y simbólicos que tienen una función no solo en ciertas orientaciones de las conductas de las personas en su vida cotidiana, sino también en las formas de organización y comunicación que poseen tanto en sus relaciones interindividuales como entre los grupos sociales en que se desarrollan.

En conclusión la representación, constituye sistemas cognitivos en los que es posible reconocer la presencia de estereotipos, opiniones, creencias, valores y normas que suelen tener una orientación actitudinal positiva o negativa. Se constituyen, a su vez, como sistemas de códigos, valores, lógicas clasificatorias, principios interpretativos y orientadores de las prácticas, que definen la llamada conciencia colectiva, la cual se rige con fuerza normativa en tanto instituye los límites y las posibilidades de la forma en que las mujeres y los hombres actúan en el mundo [21].

## 7.11. Imaginarios urbanos.

Este término está relacionado con la interiorización de los espacios y sus respectivas vivencias, por parte de unos ciudadanos dentro de su intercomunicación social. Lo cual significa que las ciudades se mueven, hablan cambian, se transforman no por tanto sus espacios físicos como por sus habitantes; hay que reconocer que la ciudad es un escenario de lenguaje, de sueños, imágenes esculturas y variadas escrituras.

Armando Silva afirma que la ciudad es la imagen de un mundo, pero también del modo contrario: el mundo de una imagen, que lenta y colectivamente se va construyendo y volviendo a construir, incesantemente.[14]

Armando Silva reconoce a la ciudad como territorio, el cual fue y sigue siendo un espacio en donde habitamos con los nuestros, donde el recuerdo del antepasado y la evocación del futuro permiten referenciarlo como un lugar que aquél nombro con ciertos límites geográficos y simbólicos.

Nombrar el territorio es asumirlo en una extensión lingüística e imaginaria; en tanto que recorrerlo pisándolo, marcándolo de una u otra forma, es darle identidad física que se conjuga con el acto denominativo "el territorio es algo físico, pero también extensión mental".

En el territorio existen límites y bordes, el límite es una zona que determina donde inicia o donde termina un territorio. El limite desborda lo físico para convertirse en un indicativo cultural, el inicio o el final en donde los hombres se reconocen como habitantes del territorio, como familiarizado con sus costumbres. El borde visual, el borde urbano, el límite oficial, el límite imaginario o el limite diferencial son elementos que ayudan a diferenciar dos tipos de espacios, el espacio oficial y el espacio no oficial, en el cual el primero el cual fue diseñado por los gobernantes, los urbanizadores y los constructores y el segundo está conformado por los senderos que construyen las personas.

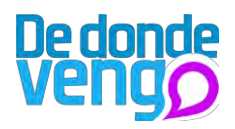

El espacio no oficial es el imaginario por sus habitantes o el reconstruido por los novelistas que los transforman por que vieron en él otros elementos que no vieron los diseñadores, de acuerdo a esto el territorio tiene dos marcas, la oficial, la visible, el mapa, la física, la definida y la otra la no oficial, el croquis, la que cambia con el tiempo y con los individuos, la representación imaginaria.

Un croquis es una línea punteada. Una novela urbana es entonces un croquis de lo urbano, es la representación de la ciudad y sus habitantes, es decir, es el imaginario construido por operaciones lingüísticas que condensan las visuales, las olfativas, las táctiles y las imaginarias propiamente dichas. Así el territorio urbano es croquis y no mapa, es la ciudad de las personas y no de los objetos, que construyen una forma de ser urbanas, por lo tanto habrá croquis de sexualidad, de la ciudad rica, de los desplazamientos.

En la actualidad un escenario urbano se puede definir como aquel lugar conformado por elementos de composición espacial, arquitectura, urbanismo, diseño, objetos, personas, etc., los cuales, a través de sus propiedades físicas son capaces de organizar el espacio de una ciudad, precisamente en estos espacios es donde se desarrollan diversos acontecimientos, convirtiéndose muchas veces en lugares de coincidencia social. Son estos espacios públicos, espacios que además de poseer carácter escenográfico, pueden trabajar como esferas comunicativas en donde la coincidencia de lo público supone un acierto para el continuo flujo de ideas, asombros o actividades generadas por nuestra sociedad, la cual ha perdido el miedo de intervenir el espacio, interactuando atreves de infinitas expresiones de comunicación para retomar su presencia en torno a la ciudad que vive y constantemente transforma.

## 7.12. Activismo informatizado.

La red se convirtió en un campo de experimentación en cuanto a formas de acción colectiva, estos cambios convirtieron al internet en una herramienta para la organización y coordinación de acciones colectivas las cuales pasaron del ciberespacio a materializarse en el espacio público, un ejemplo de ello son las protestas organizadas para llevarse a cabo en diversos lugares, de acuerdo a esto "el internet no es solo un medio o entorno de comunicación, si no que se convierte en un objeto o entorno de acción" [20], este nuevo entorno de confrontación íntegramente virtual se le denomina ciberactivismo, ya que son formas de acción colectiva que se desarrollan en el internet y sin este no serían posibles.

A estos movimientos sociales que se dan desde el internet vienen sujetos múltiples recursos tecnológicos como correos electrónicos, campañas virtuales, boletines informativos y video conferencias, los cuales dan viabilidad a los pensamientos y acciones de los movimientos. Según José Cando Mena, internet es usado para la acción colectiva en tres niveles:

Organizar protestas basadas en las formas de acción convencionales.

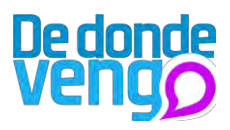

Completar estas acciones convencionales con innovaciones propias del activismo on-line. Llevar a cabo protestas que se desarrollan completamente en y a través de internet, dando lugar al nuevo repertorio de confrontación del ciberactivismo. De acuerdo a esto también se ha utilizado la red en los teléfonos móviles para mantener informadas a las personas y para que también estas puedan publicar contenidos. Internet posibilita a las personas acudir a protestas que no pueden acudir físicamente a, además amplifica el campo de acción puesto que posibilita a muchos a que participen dentro de las protestas.

Algunos movimientos que se resaltan del activismo informatizado son:

## Infoguerra de base

Es una guerra de propaganda a través de la red, en esta el internet pasa a ser un medio de acción y no solo de información, un ejemplo de esto es la guerra de los zapatistas mexicanos, que luego del levantamiento armado trasladaron la guerra a la red pidiendo apoyo internacional para que apoyaran la intervención del gobierno mexicano, de aquí surge más tarde otras formas de acción on-line como la desobediencia civil electrónica y el hacktivismo.

## Desobediencia civil electrónica

Está enmarcada en el término desobediencia civil, en la que se adaptan prácticas de protestas y bloqueos en espacios públicos por parte de una multitud que aclaman algo en particular. Fue un término utilizado primeramente por el grupo Critical Art Ensemble, en donde la desobediencia civil se traslada totalmente a la red.

## Hacktivismo

Son activistas políticos y sociales que usan las herramientas hacker para protestar en internet. Los hacktivistas se diferencias de los hackers por utilizar sus técnicas para fines políticos. [20]

## 7.13. Teorías de la aguja Hipodérmica

Surge a principios del siglo XX, cuando coincide la difusión de las comunicaciones de las masas con las experiencias totalitarias en el contexto de las dos guerras mundiales.

Este teoría parte del pensamiento de la psicología de multitudes, la cual se fundamenta en que los individuos al integrarse a un grupo dirigido se vuelven irracionales de sus actos, yendo por el mismo camino por donde va el grupo y la sociedad de masas, como un grupo que regula sus acciones, llevando una estructura organizada al momento de llevar a cabo alguna actividad, en donde los medios se destacan por su papel de manipuladores de las masas irracionales.

La sociedad de masas se desintegra, el contagio de la información no se dará entonces por el contacto físico, sino a través de los medios de comunicación, la teoría hipodérmica

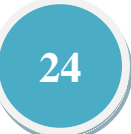

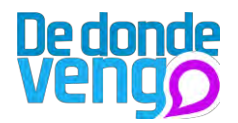

establece una conexión directa entre el individuo y el medio, en donde si esta es alcanzada por los mensajes de estos, el individuo será manipulado e inducido a actuar.

Los efectos directos de esta teoría se fundamentan en el "paradigma de Lasswell", en donde hace la pregunta ¿Quién dice qué a través de qué canal a quien y con qué efecto?, de esto la iniciativa surge del emisor, mientras que los efectos se producen sobre el público [20].

## 7.14. Nuevos medios de comunicación

Son aquellos que surgen de "la revolución de la información y la comunicación", entre ellos se encuentran la telefonía móvil, la televisión digital interactiva, las consolas de videojuegos e internet, algunos de los adjetivos con los que se puede definir estos medios son: Digitalización, multimedia, interactividad, multidireccional, en red, flexible, distribuido y global.

Estos medios se diferencian por su avance en cuanto a tecnología de los medios de comunicación tradicionales, esta diferenciación está en la capacidad de almacenamiento de datos y en la velocidad en como la información puede ser transmitida globalmente, el internet es el objeto principal como plataforma informática y de comunicación [20].Las propiedades de los nuevos medios son:

- Digitalización: Transformación tecnológica.
- Reticularidad: Modelo de comunicación muchos-muchos.
- Hipertextualidad: estructuras no secuenciales en los textos.  $\omega_{\rm{max}}$
- Multimedialidad: convergencia de medios y lenguajes.  $\omega_{\rm{max}}$
- Interactividad: participación activa de los usuarios.
- Desenclave temporal: posibilidad de los parámetros temporales.  $\mathcal{L}^{\text{max}}$
- Deslocalización: red global que trasciende las fronteras nacionales y geográficas.  $\Delta \sim 10^4$

## 8. Estado del arte

Los proyectos que a continuación se presentan fueron un punto de referencia para la construcción de este proyecto, aportando a este proyecto una guía de referencia en la construcción de proyectos relacionados con la creación de contenidos y la participación ciudadana.

Se separo los proyectos del estado del arte en dos grupos, de los cuales el primero hace referencia a los proyectos desarrollados con una proyección social, estos proyectos aportan significativamente a esta investigación, puesto que hacen un acercamiento metodológico de cómo se deben desarrollar proyectos con esta mirada y además muestran como se abordo a una población para desarrollar una problemática específica con la ayuda de la tecnología.

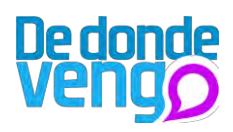

El segundo grupo hace referencia a los proyectos que aportan una herramienta que involucra interactividad y tecnología, para su disposición al desarrollo de nuevos proyectos de participación ciudadana, estos proyectos brindan a la investigación una mirada amplia de las diferentes características y componentes que pueden tener la herramienta que se desarrolle en el proyecto, además permite visualizar las características y componentes que se pueden usar para hacer del proyecto más interesante

## Grupo 1

#### Silo-ve un niño<sup>4</sup>  $8.1.$

Es un proyecto de investigación desarrollado por el club de fotografía ojo rojo, este proyecto fue realizado con un grupo de 30 niños del barrio Siloé de Cali, del grado quinto de primaria con el objetivo de plasmar una memoria de sus vidas, su entorno familiar, y su entorno en el que residen por medio de cámaras fotográficas.

Este proyecto se fundamentó en la metodología de Wendy Edwald, fotógrafa estadounidense que ha trabajado más de 30 años con la inquietud de que un fotógrafo no puede mostrar un lugar o una persona por el hecho de ser ajena, de acuerdo a esto se plantea que la mejor manera de ser captada es por los mismos lugareños. Este proyecto concluye con una serie de fotografías que expresan la vida cotidiana vista desde una mirada sencilla.

Silo-ve un niño, me aporta significativamente, puesto que brinda una aproximación a lo que podría suceder brindando una tecnología con la que personas pueden libremente generar contenidos sin alguna restricción, además la metodología implementada brinda un ejemplo claro de cómo se podría abordar la ejecución del proyecto para que haya un enriquecimiento en cuanto al material que se puede obtener.

También los alcances de este proyecto son muy relevantes puesto que la sensibilización y la participación de los niños, son temas focales para tener en cuenta al momento de diseñar la metodología a implementar en el proyecto, puesto que con la sensibilización se desea generar una mirada crítica hacia lo que sucede con el territorio del Distrito de Agua blanca visto desde la perspectiva de las personas que verdaderamente habitan en este territorio, lo que permitirá continuo a esto medir el impacto del proyecto, y la participación de los niños puesto que se puede tomar como ejemplo para implementar algunos aspectos de la forma en cómo brindaron los cursos de capacitación de fotografía para implementarlos dentro del proyecto y hacer de los contenidos que se generen mucho mas enriquecedores.

<sup>4</sup> http://silove.univalle.edu.co/

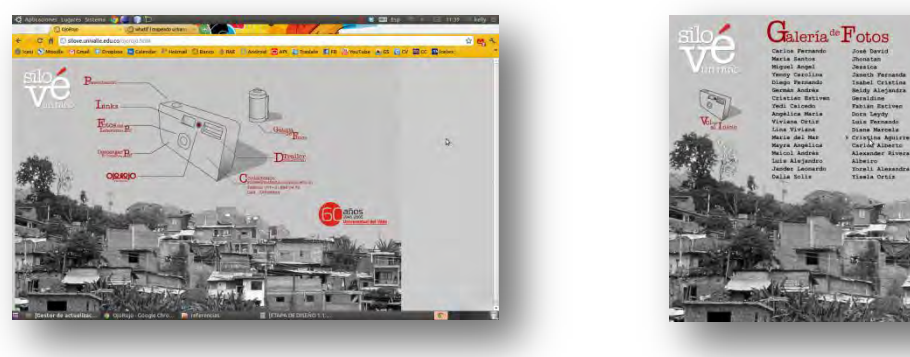

### $8.2.$ Retrato de un pueblo

Es un proyecto realizado por Wendy Edwald, en el que mezcla la antropología visual con el periodismo, en este proyecto Wendy emplea se metodología, de brindar una cámara a lugareños para que estos muestren su realidad.

Este proyecto se realiza en Ráquira, Boyacá, con personas desplazadas por la violencia, esta exposición entra en el proyecto "disparando cámaras por la paz", este proyecto es profundizado con las comunidades de Appalachia, en reservaciones nativas canadienses, en México, en India, África del sur y varias comunidades en los estado unidos.

Este proyecto al igual que el anterior es muy importante, porque en este se implementa la metodología de Wendy Edwald, la cual es brindar una cámara fotográfica a un público, con el objetivo de que fotografíen lo que deseen, mostrando así una perspectiva diferente de lo que una sola persona puede llegar a mostrar.

## $8.3.$ Oakland Crimespotting<sup>5</sup>

Este proyecto es diseñado y construido por StamenDesign'sMichalMigurski, Tom Carden, y Eric Rodenbeck; es un mapa interactivo en el que se publican por medio de correos electrónicos y RSS crímenes que ocurren en tiempo real, esta herramienta nace por el interés de mantener a la ciudadanía informada, y también para tener un campo de visión de que es lo que ocurre en esta zona, y como se encuentra en estadísticas un barrio a diferencia de los demás. Esta herramienta posibilita a los ciudadanos conocer la información que no aparece en noticias de la noche y en las primeras páginas del periódico.

Con este proyecto se espera inspirar al gobierno para que publique otros tipos de datos que deben ser expuestos al público, como plantación de nuevos árboles, cualquier información que le importe a la gente. Este proyecto está en proceso, con este se espera

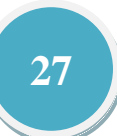

<sup>5</sup> http://oakland.crimespotting.org

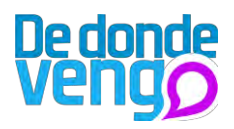

que las personas generen diferentes tipos de preguntas con los datos que aparecen, además hacer que las comunidades conozcan y analicen sus propias conclusiones de lo que está pasando con los barrios y se mantengan mejor informados.

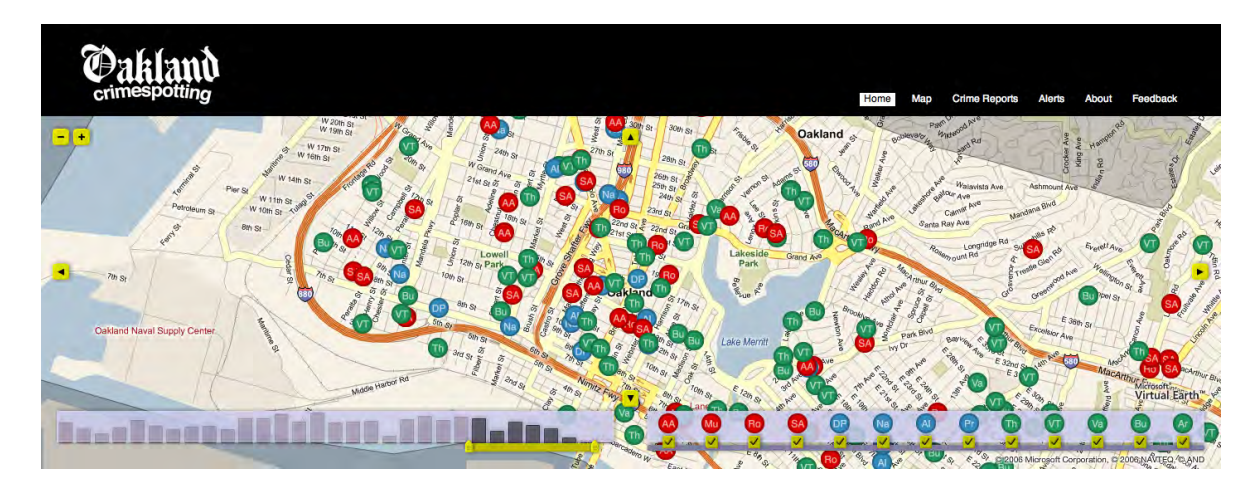

Imagen 01, Mapa interactivo de la ciudad de Oakland (EEUU) en el que se publican robos, asesinatos entre otros. http://oakland.crimespotting.org

Este proyecto es importante, ya que muestra como las personas se apropian de una tecnología para mostrar una realidad, además muestra la facilidad para que la información sea conocida rápidamente. El uso de cartografías muestra una forma sencilla e innovadora de mostrar la información en tiempo real.

#### AmsterdamREALTIME, 2002<sup>6</sup>  $8.4.$

Es un proyecto creado por Esther Polak, JeroenKee y WaagSociety; este proyecto tiene como objetivo visualizar los "mapas mentales" que los ciudadanos de Ámsterdam tienen en su cabeza al momento de desplazarse en la ciudad, estos mapas mentales determinan los caminos que usualmente transitan, arrojando los caminos preferidos por las personas al momento de transitar dentro de la ciudad.

Este proyecto se realizó durante dos meses, en donde todos los ciudadanos de Ámsterdam fueron invitados a participar, aquellos que participaron fueron equipados con una trazador de GPS, el cual enviaba la posición de cada persona en tiempo real a un punto de servidores, esta era plasmada en una cartografía, que luego se le enviaba a las personas para que detallaran cuáles eran sus rutas y cuales era las que particularmente transitaba.

6 http://realtime.waag.org/

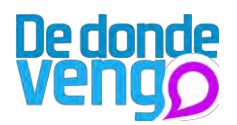

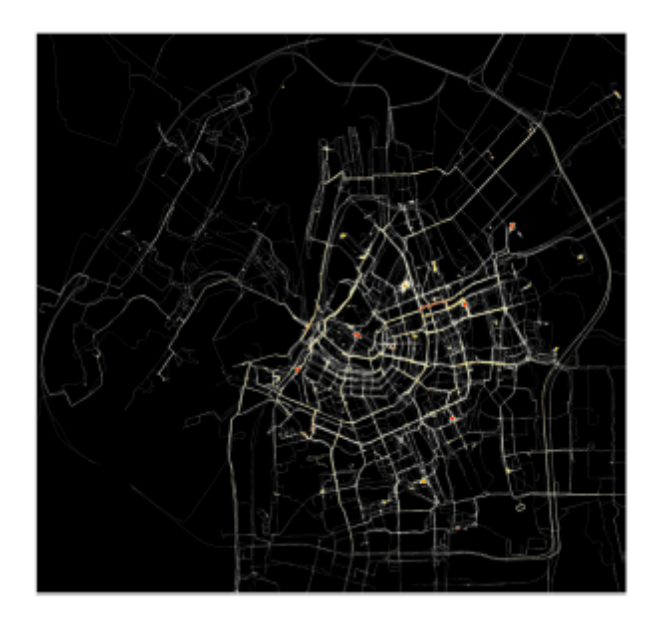

Imagen 2, cartografía de la ciudad de Ámsterdam realizada por las personas a las que se les instalo el trazador de GPS. http://realtime.waag.org/

Este proyecto es importante, puesto que muestra información a la que se recurre en estudios de población, pero de una manera alternativa, siendo algo más gráfico y mostrando una realidad por la que se enfrentan las personas diariamente.

#### Milkproject<sup>7</sup>  $8.5.$

Es un proyecto realizado por Esther Polak, IevaAuzina and RIXC, en él se muestra como se da el movimiento de comercio y transformación de la leche producida por agricultores Letones, la cual es finalmente consumida por los ciudadanos holandeses.

El proyecto se desarrolla con diferentes participantes que van desde los granjeros, productores de queso, hasta los consumidores, una característica especial es que todo el proceso se desarrolla en un mapa en el que ocurren los viajes y transformaciones del alimento.

 $\overline{a}$ 

<sup>7</sup> http://milkproject.net/en/index.html

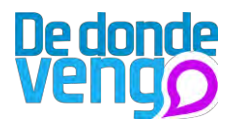

El proyecto se llevó a cabo con participantes que tenían que ver con el proceso de comercio y transformación de este alimento, estas personas fueron equipadas con un GPS que podía almacenar 10.000 posiciones diferentes, y leer cada 5 segundo la posición donde se encontraba la persona ubicada, estos datos eran enviados a una computadora en la que se podía decidir qué datos se publicaban.

Con el proyecto se logró elaborar una ruta de la leche, cuál era la velocidad de los procesos y detalladamente cuál era su ruta a través de los paisajes de las ciudades por donde pasaba hasta lograr llegar a los consumidores, en donde el producto final era un buen queso.

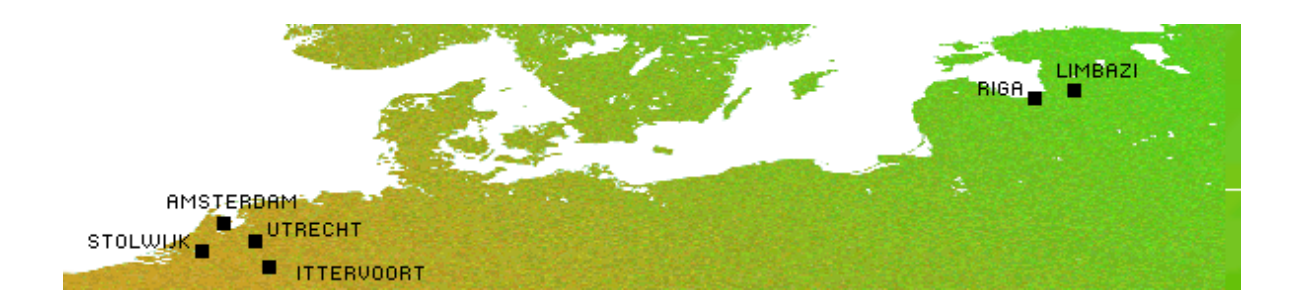

Imagen 3, mapa interactivo en donde se desenvuelve todo el proceso de transporte y transformación de la leche. http://milkproject.net/en/index.html

Este proyecto aporta en mi proyecto de investigación, aspectos a los que casi no se tienen en cuenta para un estudio, pero aun así este representa algo que conlleva a muchas variables, por las que cada proceso puede ser documentado y conocido rápidamente por otras personas a través de internet.

#### YellowArrow<sup>8</sup>  $8.6.$

Este es un proyecto desarrollado por Counts Media, empezó en 2004 como un proyecto de arte urbano en el Lower East Side de Manhattan, desde sus inicios se ha crecido a más de 35 países y 380 ciudades en el mundo.

El objetivo de este proyecto es proporcionar una plataforma para ver el mundo diferente, puesto que su filosofía es que cada lugar es distinto si se considera desde una perspectiva diferente; los contenidos se pueden generar con un teléfono móvil, este permite publicar ideas e historias por medio de un mensaje de texto a un mapa interactivo.

Las personas colocan flechas amarillas en un mapa interactivo para llamar la atención, esa flecha les arroja un código único al que pueden enviar mensajes de texto para enlazar sus mensajes, estas quedan publicadas en un mapa, cuando otra persona se encuentra

<sup>8</sup> http://yellowarrow.net/v3/

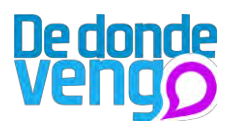

con la flecha amarilla de inmediato recibe la información que han subido a esta flecha. Este proyecto es basado en localización, permitiendo también enlazar fotos. El contenido de este proyecto fue archivado en el dominio público de Flickr.

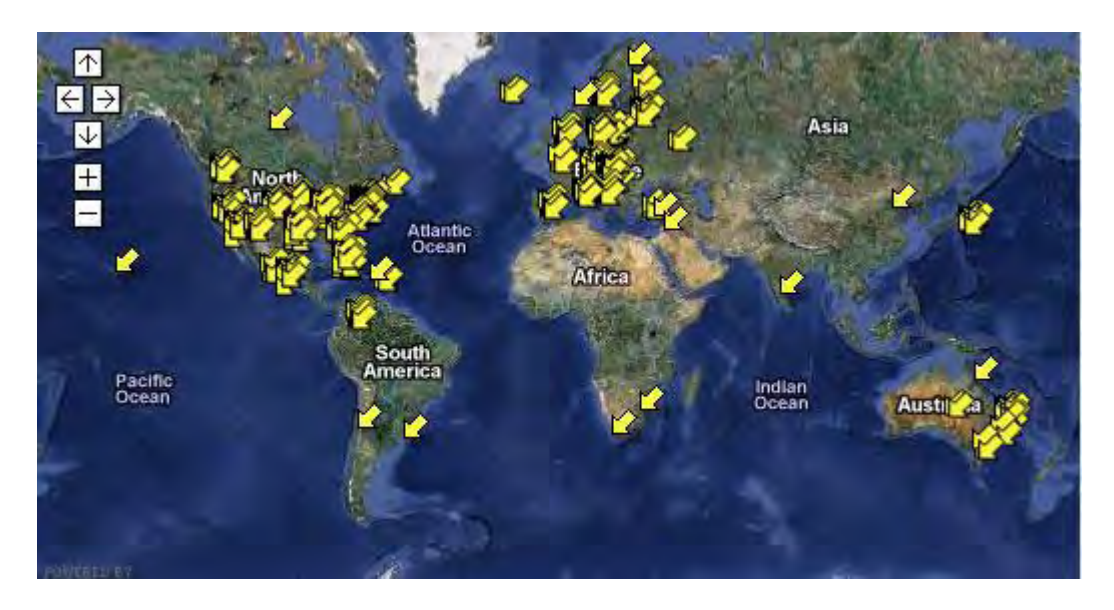

Imagen 4, mapa interactivo en donde se etiquetan las flechas amarrillas. http://yellowarrow.net/v3/

Este proyecto aporta a mi proyecto de investigación alternativas de diseño, como la forma en que se presenta la información a través de una cartografía, además como la información puede ser colgada y adherida a un lugar para que otros conozcan características particulares de este con fotografías, videos, audio y texto.

#### $8.7.$ MobileActive.org

Es una organización no gubernamental, su trabajo se centra en conectar a las personas, organizaciones y recursos utilizando como herramienta la tecnología para el cambio social, sus objetivos son:

- Ampliar el acceso a los conocimientos y experiencias sobre el uso de las tecnologías móviles.
- Reducir los costos de aprendizaje para implementar la tecnología las en organizaciones de la sociedad móvil.
- Fomentar el uso de estrategias sobre la implementación de tecnologías móviles  $\omega_{\rm{max}}$ en las ONG.
- Proporcionar una plataforma integral para las organizaciones, y facilitar el acceso a la tecnología, el conocimiento y la financiación.

Esta organización ofrece servicios a organizaciones en promoción: de medios de comunicación ciudadana, desastre naturales, participación democrática, avuda humanitaria, educación, medio ambiente, salud y desarrollo económico.

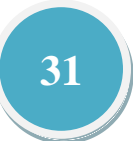

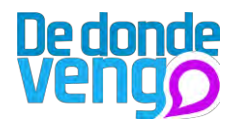

Las aplicaciones que ofrecemobileActive son importantes en el proyecto, puesto que estas ofrecen diferentes servicios para la prevención de desastres, participación democrática, educación, entre otras, las cuales se centran en el uso de tecnologías móviles y su gran ayuda para con la sociedad, de esta forma sus objetivos pueden ampliar el uso en cuanto a la tecnologías, y aportar en el desarrollo del proyecto.

#### $8.8.$ **Proyecto Canal Temporal**

Es una propuesta del artista Antoni Abad, que tuvo lugar en la ciudad de Manizales, Colombia, en el que se brindaba dos teléfonos móviles con GPS integrado con el software Megafone a autores del conflicto armado colombiano, desplazados y desvinculados de grupos armados, con el fin de que realizaran contenidos de audio, texto y vos para publicarlo en un portal web, con este proyecto les permitió a estas personas contar su propia narrativa de la cotidianidad, en donde los dos grupos antagónicos encontraron diferentes puntos en común y lograron trabajar juntos para el mejoramiento de la calidad de vida de sus familias, además se logró propiciar acciones políticas y gubernamentales entorno a su problemática y se consolido un banco de información que permitió desarrollar un estudio sociológico en la universidad de Caldas.

El software de estos teléfonos permitió crear mensajes multimedia compuestos por audio, texto e imagen, que al ser enviados desde el teléfono móvil por medio de correo electrónico, el contenido era publicado en un portal web que pueden ser visitados por cualquier visitante del portal.

Este proyecto me una mirada a profundidad de lo que puede pasar con el uso de estas tecnologías, además ejemplifica con casos reales lo que sucedió, mostrándome que estas herramientas posibilitan un gran número de posibilidades para la solución de diferentes problemas.

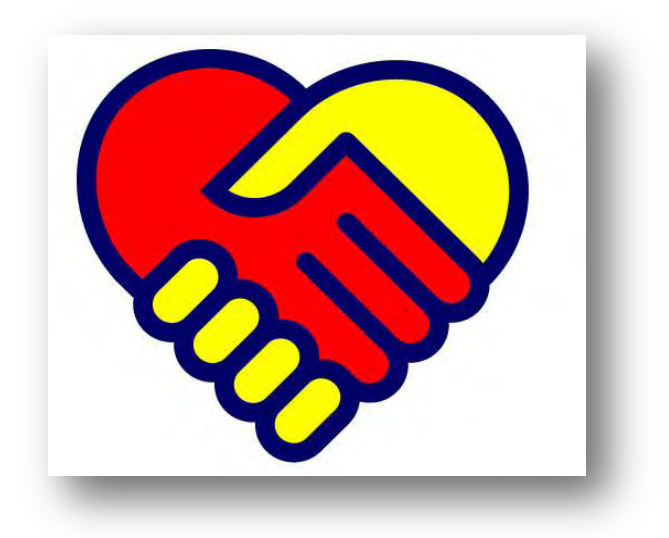

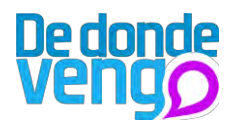

#### **Proyecto Habla9**  $8.9.$

Este proyecto fue realizado por la Fundación Anesvad10 la cual promueve y protege el derecho a la salud, además su interés en mostrar las problemáticas de los territorios en donde se encuentran.

El proyecto Habla consiste en la elaboración de videos comunitarios que muestren, con realismo, las problemáticas por las que atraviesan los territorios que visitan. Para la realización del proyecto se capacitaron en el manejo técnico de los equipos a las personas que iban a participar, con esto se les brindaron los equipos necesarios para la realización de grabaciones "no profesionales" y en primera persona de la realidad por la que atraviesan diariamente.

El Proyecto Habla tuvo varias fases de desarrollo con las cuales se hicieron vitales al momento de la producción del proyecto, además estas fases se convirtieron en la metodología para abordar diferentes sub proyectos que se abordarían en el futuro, la primera fue, el diseño del producto - Preproducción, en esta fase se seleccionaron las locaciones en donde se iba a intervenir, teniendo en cuenta además dos proyectos pilotos el cual definiría la temática de lo que se iba a tratar en las grabaciones, para la primera locación y experiencia la Fundación Anesvad eligió Perú, y un proyecto que ya llevaba cuatro años, además este contaba con la participación de la ONG local IDIPS del Norte11, este giraba a la problemática de Tuberculosis que azotaba al departamento de la libertad. El segundo proyecto se realizo en Bangladesh con la colaboración de las ONGs CWCS12 y Biswas Foundation, sobre el tratamiento médico y psicológico a víctimas de la Trata de Seres Humanos, un problema que se torno agudo en el fronterizo con la India. Al momento de elegir las locaciones se realizo la búsqueda y selección de participantes y locaciones, teniendo en cuenta perfiles para abordar los temas.

En esta fase también se diseñaron talleres exprés de formación documental y uso de la herramienta de grabación, en donde se les explicaba la forma en cómo debían grabar, planos de grabación, iluminación, movimientos y sonido, además se explicaron tips para el uso de la herramienta, estos manuales fueron escritos en diferentes lenguas, además se diseñaron camisetas para hacer que las personas hicieran parte del proyecto.

La segunda fase consistió en la producción, y el trabajo de campo, en esta etapa se hizo la presentación del proyecto a las personas que iban a ser parte de este, además se realizaron una serie de reuniones para planificar los temas que se iban a tratar en las grabaciones y los desplazamientos que se iban a hacer para realizarlas; en esta fase se conformaron grupos de apoyo de los cuales se destaca un coordinador de proyecto, el cual direccionaba a las personas que iban a generar los contenidos en los temas que

<sup>&</sup>lt;sup>9</sup> <http://www.proyectohabla.org/>

<sup>&</sup>lt;sup>10</sup> <http://www.anesvad.org/>

<sup>&</sup>lt;sup>11</sup> <http://www.idips.org.pe/>

<sup>&</sup>lt;sup>12</sup> <http://www.anesvad.org/contrapartes/center-for-women-and-children-studies>

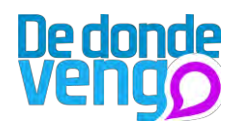

podrían tratar, los realizadores del proyecto que son aquellos que hacen los videos, y un operador de cámara, para que haga las respectivas tomas de las personas realizando las grabaciones.

Además se realizaron talleres para los participantes, los cuales tenían una temática definida para que los participantes salieran a hacer los contenidos, los pasos son los siguientes:

- Presentaciones de los participantes
- Explicación Proyecto Habla
- Pasos para realizar un audiovisual
- Explicación del concepto Reporteros Móviles; tecnología, participación y comunicación

- Proyección de videos relacionados con la temática y/o la metodología de registro participativo

- Creación de grupos
- Entrega de materiales y teléfonos móviles
- Prácticas de foto y video con los móviles
- Visionado y corrección de errores
- Confección de guión y definición de preguntas para las entrevistas
- Técnicas de entrevistas

Posteriormente a estos talleres se realizaron las grabaciones, en donde los participantes recorrían distintos lugares mostrando sus realidades, entrevistando personas que aportaban a información significativa al proyecto, en estas salidas había un acompañante que brindaba ayuda, les corrigia posibles errores y les brindaba ayuda a solucionar inquietudes que tuvieran.

Cuando las grabaciones finalizaban se realizaba la descarga de los videos a un ordenador, se hacia una copia de seguridad y se categorizaban por carpetas, con esta actividad permitía detectar errores y corregirlos al momento en que se volviera a realizar una salida de grabación.

Luego viene la fase 3, que se centraba en la edición y posproducción, en donde se tomaban los videos recolectados y se realizaba una edición teniendo en cuenta el problema abordado, y con esto obtener distintos micro videos en donde se exponía el contexto socioeconómico y el problema que se estaba abordando, videos de la problemática que estaban enfrentando y un video en donde se explicaba que era el Proyecto Habla.

Finalmente la etapa de difusión, en donde se valieron de herramientas gratuitas como YouTube, Vimeo y Facebook para poner al air el material que dejo los talleres.

El Proyecto Habla es un gran punto de partida como ejemplo a "De Donde Vengo" Puesto que me brinda una mirada objetiva de cómo se puede desarrollar un proyecto participativo bajo una metodología, además me permite ver cuáles pueden ser los pasos para el desarrollo y así no cometer errores en la investigación. Ademas este proyecto esta relacionado con las nuevas tecnologías de la información, y posibilita un gran número de

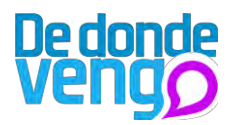

ventajas para el uso de estas herramientas, ya que sus características son propicias para el desarrollo de los proyectos.

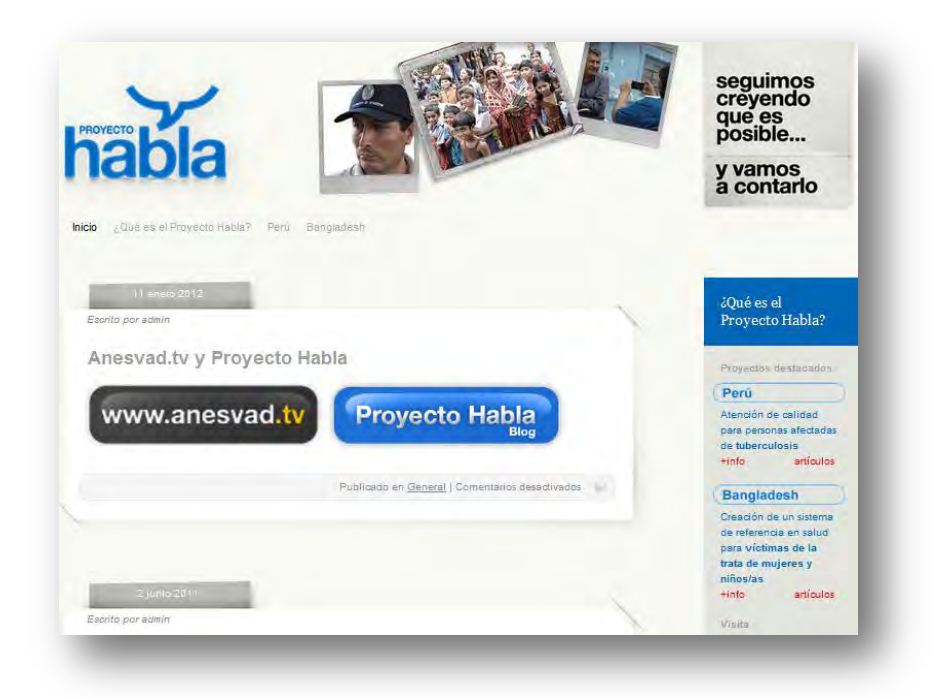

## Grupo<sub>2</sub>

## 8.10. Whatif. es 13

Es un proyecto desarrollado por Ecosistema Urbano, una compañía española, que trabaja con expertos de diferentes disciplinas del conocimiento para la realización de proyectos urbanos innovadores. Esta empresa entiende la ciudad como un fenómeno complejo, y conjuga disciplinas como la arquitectura, la ingeniería, el urbanismo y la sociología, para transformar la realidad contemporánea.

Whatif es una herramienta digital que permite generar proyectos para generar participación ciudadana y creatividad colectiva, esta herramienta permite la visualización de variedad de datos.

<sup>&</sup>lt;sup>13</sup> http://whatif.es/
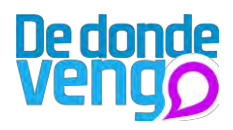

Esta herramienta digital se divide en un componente web y móvil, los cuales permiten la publicación de datos geo localizados y categorizados, además permite añadir a los mensajes fotos y videos para que sean mucho más ricos en contenido. Además de esto la aplicación es OpenSource lo cual permite descargarla libremente, hacerle modificaciones y distribuirla libremente.

Esta herramienta se está utilizando para generar con finalidad de mejorar espacios de una ciudad, se han hecho dos proyectos "Cities Cáceres" y "Cities Alicante", los cuales han generado gran acogida por parte de las personas que habitan estas ciudades en España, puesto que ha permitido que las personas pongan lo que piensan de espacios y generando así extensión de los contenidos que cada uno genera.

Este proyecto es una vital referencia en mi proyecto de investigación, puesto que permite un acercamiento directo con herramientas digitales que permiten la generación de contenidos y cuáles pueden ser sus posibles usos, además de esto muestra como se puede llevar a cabo un proyecto en el que se use herramientas digitales y que puede aportar para la solución de un problema.

También permite de manera directa conocer cuáles fueron las herramientas de desarrollo las cuales pueden facilitar la creación del sistema para uso en mi investigación.

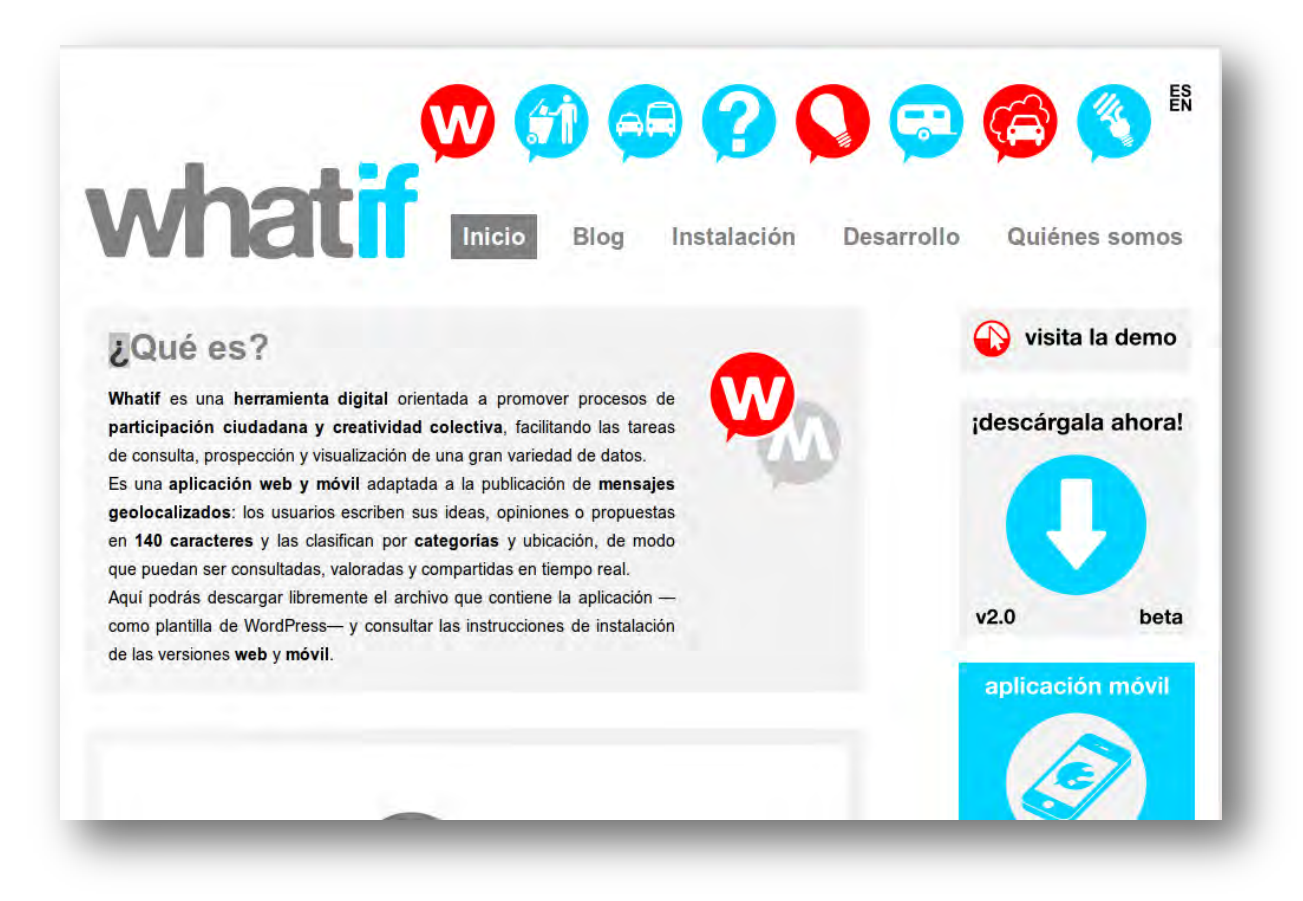

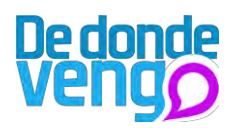

#### 8.11. Peuplade14

Es una idea diseñada por StephaneLegouffe, JérémieChouraqui, Hirschmüller Sarah, empezó en Paris y se difundió por toda Francia; es un portal web en el que personas pueden publicar texto e imágenes en un mapa interactivo de Francia por medio de etiquetas geolocalizadas, este se convirtió en una herramienta para crear relaciones interpersonales, con un rostro etiquetado en un lugar en el mapa.

Este portal es un lugar de encuentro e intercambio de información, hoy en día cualquier persona puede ingresar y generar su propio pueblo o barrio en el mapa, cada persona tiene un perfil en el cual comparte información. Este portal usa los mapas de Google, y usa como referencia sus etiquetas para mostrar la información.

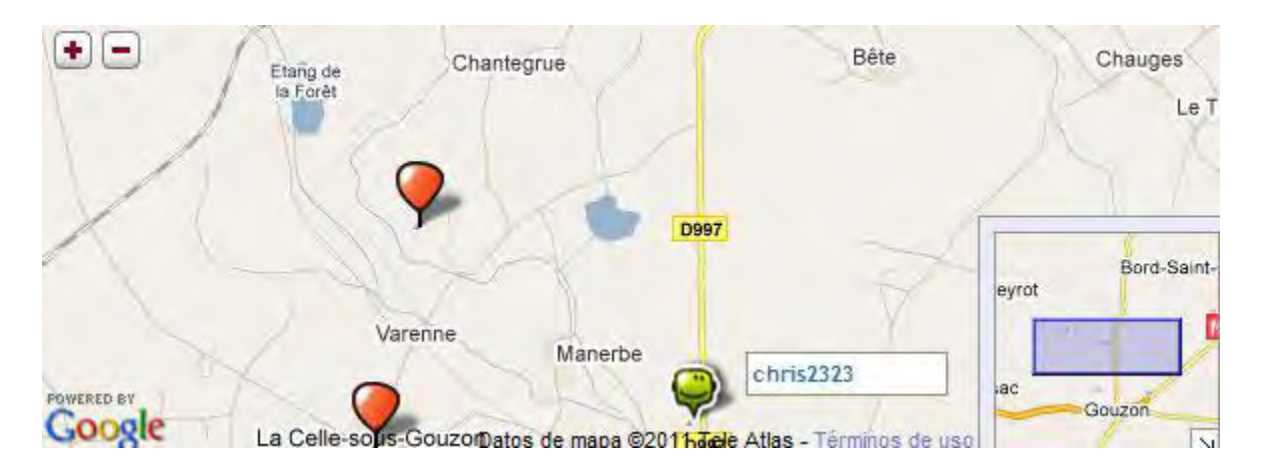

Imagen 5, mapa interactivo de parte de Francia en donde están la etiquetas de diferentes personas. 1 http://www.peuplade.fr/home/?v=home

<sup>14</sup> http://www.peuplade.fr/home/?v=home

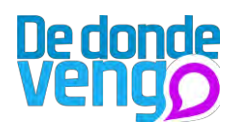

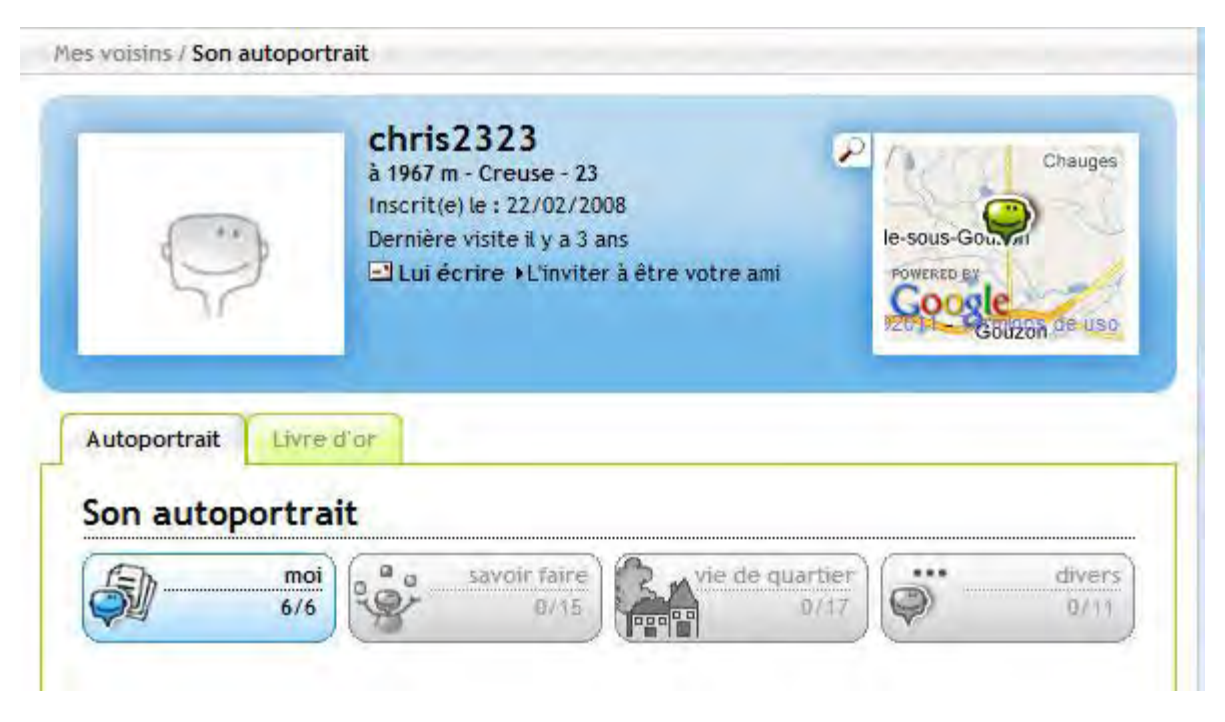

Imagen 6, perfil de cada persona al cual se puede ingresar al momento de visitar las etiquetas. 1 http://www.peuplade.fr/home/?v=home

Este proyecto es importante dentro de mi proyecto de investigación, puesto que muestra una forma alternativa de una red social, teniendo en cuenta que las personas pueden tener un perfil y colgar información en este, el cual puede ser visitado por diferentes personas, resaltando la posibilidad que tiene la persona de mostrar su ubicación en la cual reside.

# 8.12. Colectivo La Direkta15

Es un proyecto que tiene como iniciativa explorar la comunicación alternativa y popular, este proyecto recoge desde diferentes regiones del país enfocadas en el uso de alternativas comunicativas para visibilizar, mostrar, informar, denunciar y expresar todas aquellos hechos que en los territorios son de gran importancia para sus pobladores y que nunca serán expuestos por los medios tradicionales de comunicación.

Este colectivo se enfoca en darle un carácter más participativo y comunitario a la producción de los mensajes, en la que la investigación social juega un importante papel. Se centran en nuevas estrategias de comunicación, de las cuales las tecnologías como blogs y redes sociales son sus herramientas dentro en este proyecto comunicativo.

Este proyecto es importante dentro de la investigación puesto que, muestra diferentes alternativas con las que las personas pueden hacer conocer diferentes cosas que los medios de comunicación tradicionales, como la radio, la televisión y la prensa no lo

<sup>15</sup> www.ladirekta.com

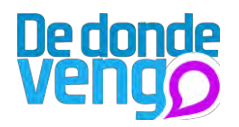

hacen, teniendo en cuenta que la repercusión puede ser enorme en todo el mundo gracias a los nuevos medios de comunicación.

# 8.13. Colectivo Mejoda16

Es un grupo de jóvenes que trabaja en la producción de contenido audiovisual comunitaria en la ciudad de Cali, en este proyecto jóvenes de las comunas de Cali aportan a la creación de los imaginarios acerca de los territorios en donde viven.

El objetivo principal es hacer que los mismos jóvenes que habitan territorios de la ciudad de Cali considerados por los medios masivos de comunicación como territorios violentos, peligrosos entre otros, puedan hablar y contar historias que vayan en contra de esos imaginarios, logrando mostrarles a las personas ajenas a estas zonas otra cara del territorio.

Este proyecto es importante, puesto que le dan participación a los jóvenes de barrios considerados peligrosos en la ciudad de Cali por los medios de comunicación, en donde estos pueden grabar historias que vayan en contra de esa percepción, este proyecto aporta a mi proyecto diferentes alternativas en cuanto a la producción de contenidos y a la forma en cómo los jóvenes se convierten en los actores fundamentales para mostrar otra cara del territorio en donde habitan.

# 8.14. Territorio campus

Es una dinámica de construcción colectiva de rutas y recorridos con realidad aumentada del campus universitario de Leioa con fotos, textos y vídeos geo posicionados en el espacio a través del uso de nuevas tecnologías digitales.

En este proyecto cinco estudiantes de la UPV/EHU - Universidad del país Vasco, han creado cinco rutas en donde se añaden una capa virtual al entorno físico, con la intención de conectar las historias, ideas o sentimientos que tienen los estudiantes con el campus universitario y así intentar como propone el desarrollador de la iniciativa ofrecer al resto de la ciudadanía otros trayectos que brinden diferentes puntos de conexión de la ciudad con la universidad.

Otros recorridos fueron desarrollados a fines del mes de marzo de 2011, los cuales se trabajaron en un taller coordinado por ùbiQa17, grupo de investigación que actualmente se encuentra en Bilbao y ha desarrollado proyectos de investigación participativa relacionados con tecnologías y medios interactivos, en este participaron 18 estudiantes, en su mayoría de bellas artes; se elaboraron diferentes recorridos en donde se explicaban espacios hasta la generación de un pseudo-documental, entre estos se destacan recorridos como "La máquina del tiempo", una ruta en donde se muestra la transformación que ha sufrido el campus con sonido e imágenes, "Zona Vigilada", una ruta para mostrar los espacios video vigilados del campus, generando una crítica sobre el

 16 http://colectivomejoda.blogspot.com/ <sup>17</sup> http://www.ubiqa.com/info/

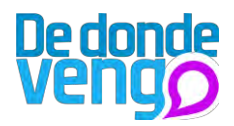

entorno público, y "proyecto Amaia", recorrido que pretende recrear una historia de misterio que usa realidad aumentada.

Para hacer el recorrido se debe obtener una aplicación que está disponible en las App -Store de Android y Apple para Smartphones, sin embargo la Oficina de Información Juvenil del Campus de Bizkaia ha puesto a disposición 5 teléfonos para aquellos que no cuenten con estos tipos de dispositivos.

Este proyecto permite un acercamiento a las múltiples formas que existen para mostrar y crear espacio de manera colaborativa y creativa, sin embargo hay algo que se debe resaltar de este proyecto, lo cual es el uso de mensajes multimedia, incluyendo texto, audio e imagen, los cuales aportan experiencias a los usuarios de lo que se esté tratando, también algo muy relevante es que se hace uso de metodologías o talleres con el fin de definir aspectos para el desarrollo de contenidos en proyectos de creación de espacios, estas metodologías permiten controlar de manera proactiva los contenidos y volverlos más atractivos para los usuarios.

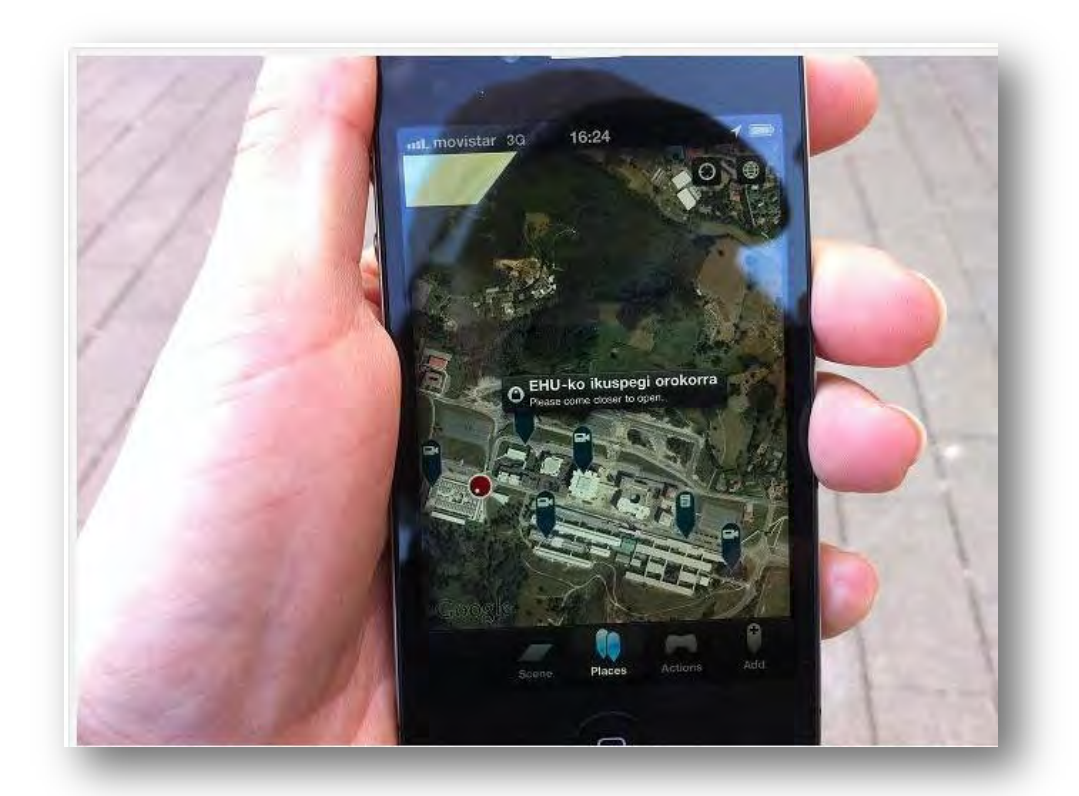

# 8.15. Metroo.es18

Es una red social de la ciudad, actualmente está disponible para ciudades en España y sus localidades, en esta red social se puede compartir contenido acerca de la ciudad en donde se habita tanto en sentido cívico como lúdico, además permite conocer, comentar y manifestar quejas de diferentes lugares de la ciudad, permite también buscar sitios de

 $18$  http://metroo.es/

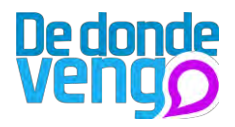

interés, negocios para dar opiniones y compartir los eventos a los que acudirás. Esta herramienta tiene como finalidad mejorar la ciudad en donde estés.

Esta herramienta es de libre acceso, sin embargo los usuarios deben registrarse para acceder a los contenidos y para generarlos, brinda la posibilidad de conectarse con otras redes sociales como Facebook y Twitter.

Esta red social permite comentar, seguir publicaciones tanto de otras ciudades como de otros usuarios, y permite el acceso tanto web como móvil. Además de todas las funcionalidades anteriormente mencionadas permite categorizar contenidos por de interés como bares, restaurantes, entro otros lugares, posee una agenda de eventos y te permite geo localizar contenidos en un mapa interactivo, te permite crear el perfil de tu negocio.

Es una herramienta muy interactiva, que está directamente relacionada con las redes sociales que acaparan una gran cantidad de usuarios en el mundo, lo interesante del proyecto es la forma innovadora de centrarse solamente en sitios, puesto que con esto se pretende generar el mejoramiento de cosas que están pasando dentro de la ciudad en donde se habita o donde se está, a pesar de que los contenidos implementan solo texto,

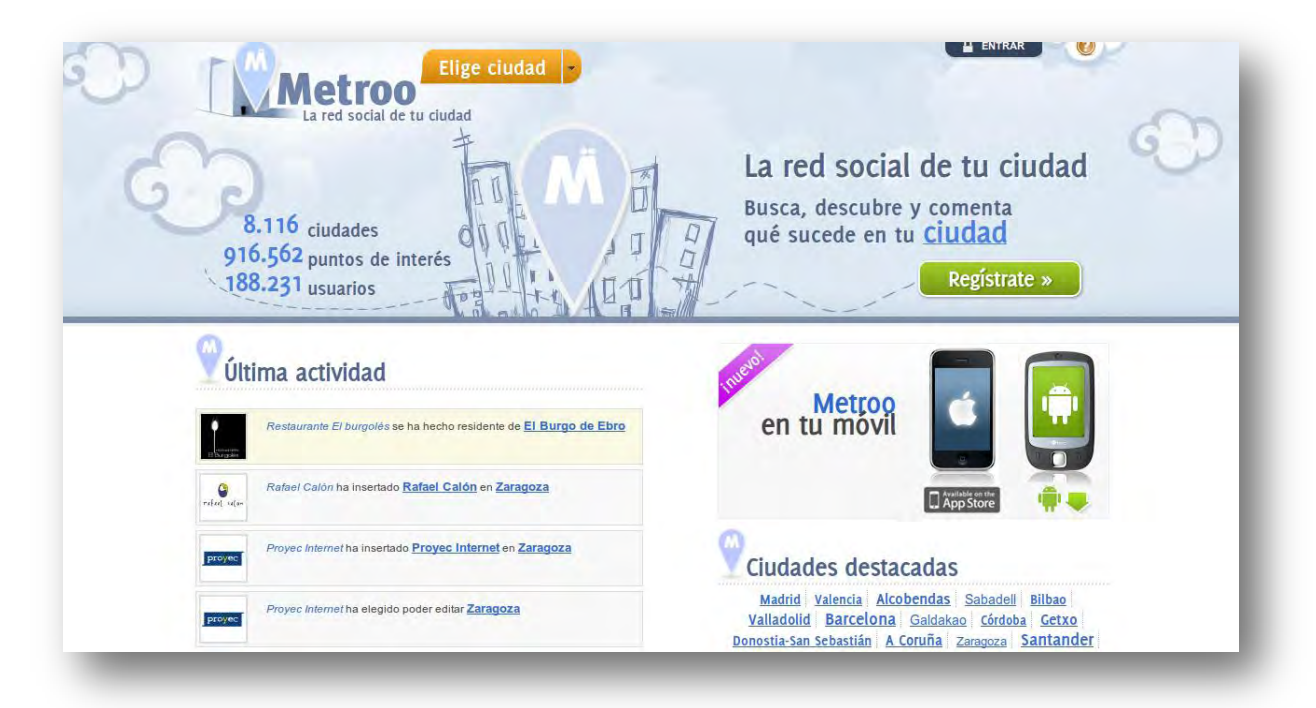

permite una gran cantidad de aplicaciones para compartir contenido con diversos usuarios.

# 8.16. aldea Doc - Crónicas de Aldea Moret19

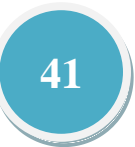

<sup>&</sup>lt;sup>19</sup> http://www.ubiga.com/aldea-doc/

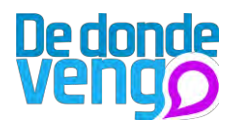

Es un proyecto que nace por iniciativa de la petición de la concejalía de innovación y e-Gobierno del ayuntamiento de Cáceres.

Aldea Moret de Cáceres es un antiguo barrio minero que en los últimos años ha sufrido una degradación social por diversos problemas, entre estos: convivencia de diferentes razas, micro tráfico y consumo de drogas.

El proyecto Aldea Doc pretende hacer que los habitantes de este barrio se conviertan en protagonistas para la creación de un documental, documentando sus opiniones de lo que pasa en el barrio y promoviendo la concienciación de los habitantes, sin embargo el proyecto no pretende analizar el estado actual del proyecto, juzgar el comportamiento de los habitantes y las situaciones por las que atraviesan.

Este proyecto se realizo en dos fases, la primera fue que el barrio se convirtió en una Aldea DOCENTE, en donde a través de un taller express se formo a las personas que harían parte del proyecto en el uso del dispositivo de grabación y en técnicas documentales, además esta fase se hizo importante para estructurar los grupos de trabajo y las pautas que se llevarían a cabo para realizar las grabaciones.

La segunda etapa se dedico a la grabación de los contenidos y a la edición y publicación de del documental, este proyecto es un documental de acción participativa, el cual constituye un documento de carácter plural, que aporta opiniones de carácter interno, que ayudan a los espectadores a entender las situaciones que ocurren actualmente y asi planteando soluciones.

Este proyecto permite visualizar en gran medida los beneficios que puede aportar la creación de contenidos y publicarlos para que otros opinen, además el ejercicio de brindar dispositivos genera una mirada subjetiva por parte de los generadores de contenidos ya que estas personas se apropian de la herramienta para contar lo que les pasa, fomentando en los contenidos lo que realmente sucede con la situación que atraviesan.

Además me brinda un ejemplo de lo que puede pasar al momento de proponer el uso de estas herramientas en mi proyecto.

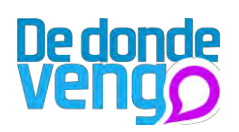

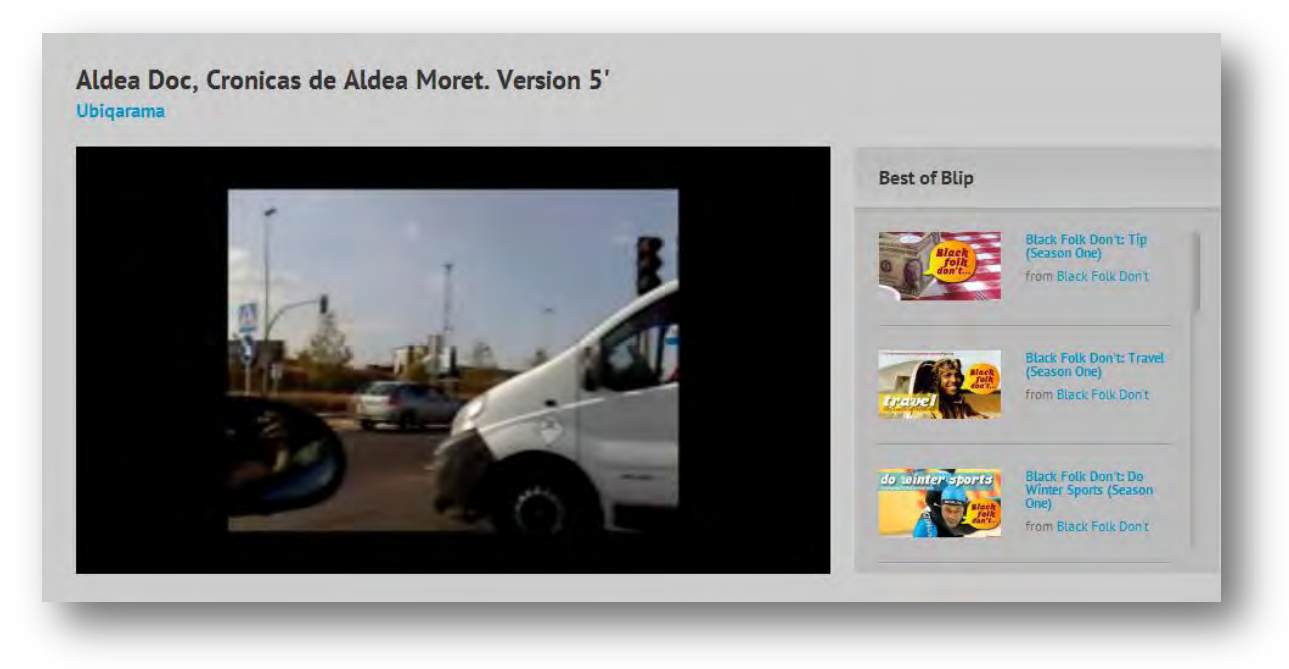

# 8.17. La Quedada móvil - LQM20

Es un documental participativo realizado con teléfonos móviles, este proyecto se presento en Valladolid y hace referencia al concepto de "reporteros-móviles" un modelo innovador para la creación de contenidos y emisión de los contenidos de manera horizontal, que brinda la relación de usuarios a través de canales y redes sociales.

El proyecto se fundamento en la grabación de pequeñas píldoras audiovisuales del evento La Gran Quedada 2007, y con esto brindar la posibilidad a los participantes de generar contenidos experimentales pero a la vez subjetivos, y con esto generar una memoria compartida socializándolo a las personas que no acudieron al evento.

A pesar de que simplemente se tomo las herramientas tecnológicas para generar y compartir contenidos, se puede con estos dispositivos generar contenidos que posibiliten el entendimiento de lo que está sucediendo en eventos particulares, además el uso de redes sociales puede incrementar la expansión de los contenidos a todo tipo de usuario.

<sup>&</sup>lt;sup>20</sup> http://www.ubiga.com/guedada-movil/

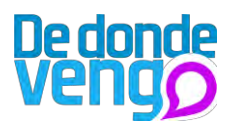

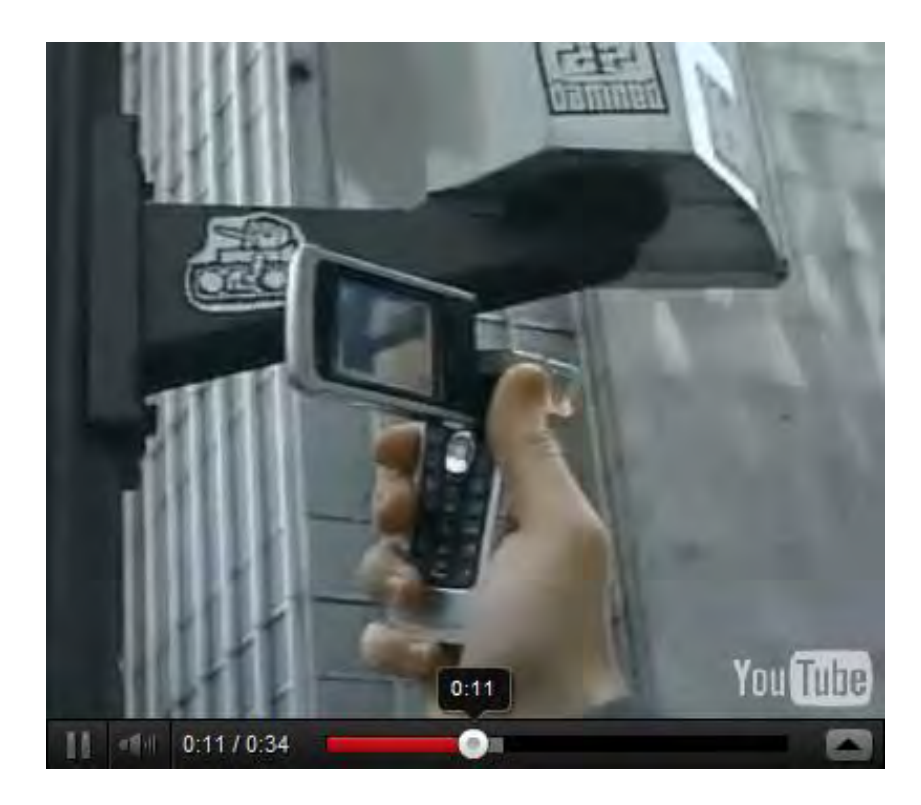

#### canal\*MANIZALES | emisores | 1291 - 1282 | reset grupo emisor manizaleño

etwe etnisk aniske amor endoelens armado excitador exempl anis DRCRNO capital mexica batula permitisk callabringoral CASAS cuded de la merce capaça restive cop conclo constructions CONTICTO conflicto armado senses conseg conseita cosas debate quasa esserito destacada da diversion educación el amor elecciones entamán immortal acentr estado adistri esperatos estado estar estatuano EXPIFESIÓN cxquisito familia queba recionente banks Distoria molusión ecolos cadas Infantoja molto cada la esta ante la ser anxenente an mera os dor lectad minutos molox mente destrus castenças mitos na aseridonom o cas ODINIÓN excursos ofgenes pallas paz esanta actes ensertamentara vateras pobreza politica primas atensis extra outra succes pubblica act Decembra<sup>7</sup> Felato manuta parte salud sanda anvicu SUEÑOS tempres testimonio trabajo manuarte tracea visenda ve

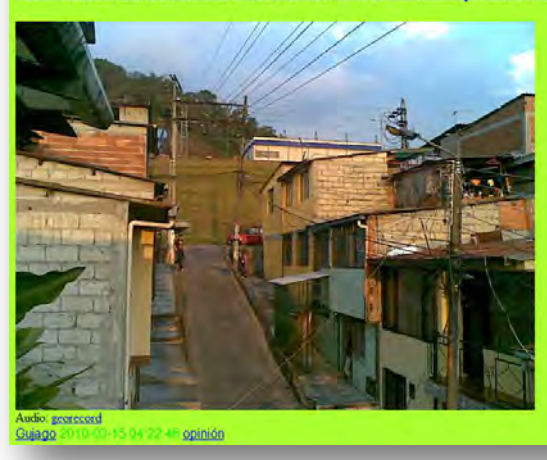

#### 9. Estado de la técnica

Las herramientas que se muestran a continuación, aportan diferentes determinantes para tener en cuenta al momento de proponer las alternativas para el desarrollo del proyecto, estas tienen en común la participación que tienen las personas para crear contenido y para hacer que otras personas puedan acceder a estas.

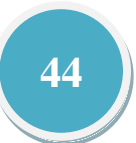

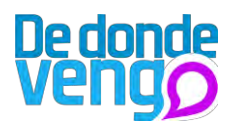

#### Facebook<sup>21</sup> 9.1

Facebook es un sitio webgratuitode redes sociales diseñado por Mark Zuckerberg y fundada por Eduardo Savering, Chris Hughes, DustinNofkoviez y Mark Zuckerberg, inicialmente fue diseñada para la universidad estudiantes de la universidad de Harvard, para que ellos lograran comunicarse, actualmente Facebook es libre para todo aquel que tenga una cuenta de correo electrónico.

Esta plataforma ha tomado mucha fuerza puesto que se han habilitado herramientas para desarrolladores de aplicaciones y también a personas que desean hacer negocios.

A mediado del 2007 se lanzó en diversos idiomas para impulsarlo por todo el mundo, actualmente cuenta con 500.000.000 millones de miembros y una traducción a 70 idiomas. La infraestructura de esta plataforma está constituida por una red de más de 50.000 servidores que usan distribuciones del sistema operativo Linux. Las funcionalidades que ofrece esta plataforma son: listas de amigos, grupos y páginas, mensajes, chat, compartir videos, montar videos e imágenes, aplicaciones y juegos, entre otras más. Esta plataforma puede ser usada en dispositivos móviles.

#### $9.2$ Qik22

Es una plataforma de streaming inteligente fundado en 2006, para que los usuarios de teléfonos móviles puedan compartir videos en directo con otras personas, el primer servicio de Qik se puso en marcha en 2008 y ahora está disponible en 160 países, a través de Android, Iphone, Synbian, Blackberry y Windows Mobile. Esta plataforma reúne una cantidad de elementos importantes para llevar a cabo el difícil desafío de transmitir videos en redes inalámbricas móviles, cuenta con un portal web en donde se publican los videos grabados,

#### $9.3$ **Mapas de Google23**

Es un servicio gratuito de Google y similar a Google Earth, y este es un servidor gratuito de mapas es la web, dentro de este servicio existen aplicaciones de localización, localización de imágenes, texto y video.

#### $9.4$ YouTube24

Es un sitio web, en donde los usuarios pueden compartir videos, fue creado por antiguos empleados de Paypal, y en noviembre de 2006 Google lo adquirió. Es un portal web muy popular, y tiene funcionalidades como compartir videos, crear listas de reproducción, y el contenido de YouTube puede ser colgado en otros portales.

21 www.facebook.com 22 www.qik.com 23www.maps.google.es 24 www.youtube.com

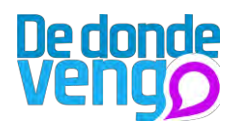

# 10. Análisis de encuestas y entrevistas

Se debió realizar una salida de campo, con el objetivo conocer un poco la influencia que tienen los medios de comunicación masiva en la representación del Distrito de Aguablanca, además conocer la población joven que habita en este, en cuanto a sus gustos y conocimiento que tienen sobre el manejo de las nuevas tecnologías de comunicación.

Se realizaron dos encuestas, la primera se realizo a población ajena al distrito de Aguablanca como estudiantes de universidades privadas y habitantes de barrios de sectores entre 4, 5 y 6, la segunda se realizo con personas del barrio Alirio Mora Beltran Del Distrito de Aguablanca, ya que el proyecto pretende iniciar en este, además nos brinda las características que necesitamos, y nos facilita la entrada a su población ya que el desarrollador del proyecto habita en este.

Otro punto de la salida de campo fue buscar diferentes opiniones de expertos con el fin, de que ellos aportaran desde su experiencia y conocimiento su perspectiva en cuanto a la situación por la que atraviesa el Distrito.

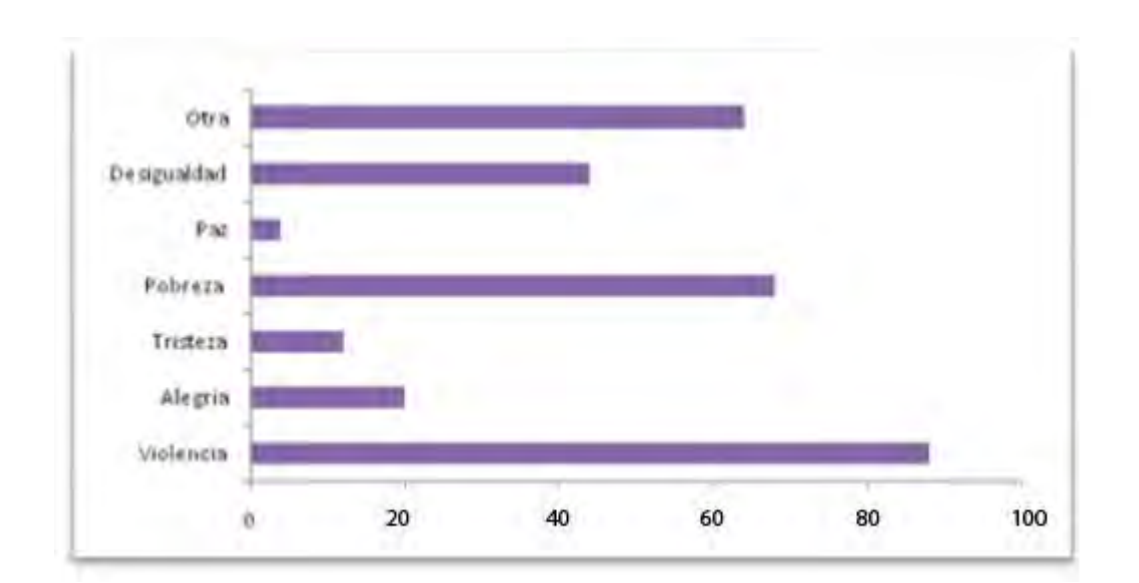

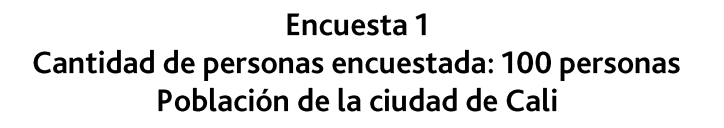

Grafica 1.¿Qué es lo primero que a usted se le viene a la cabeza al escuchar Distrito de Aguablanca? **FUENTE: Cálculos propios.** 

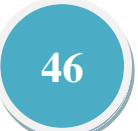

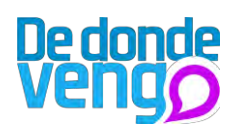

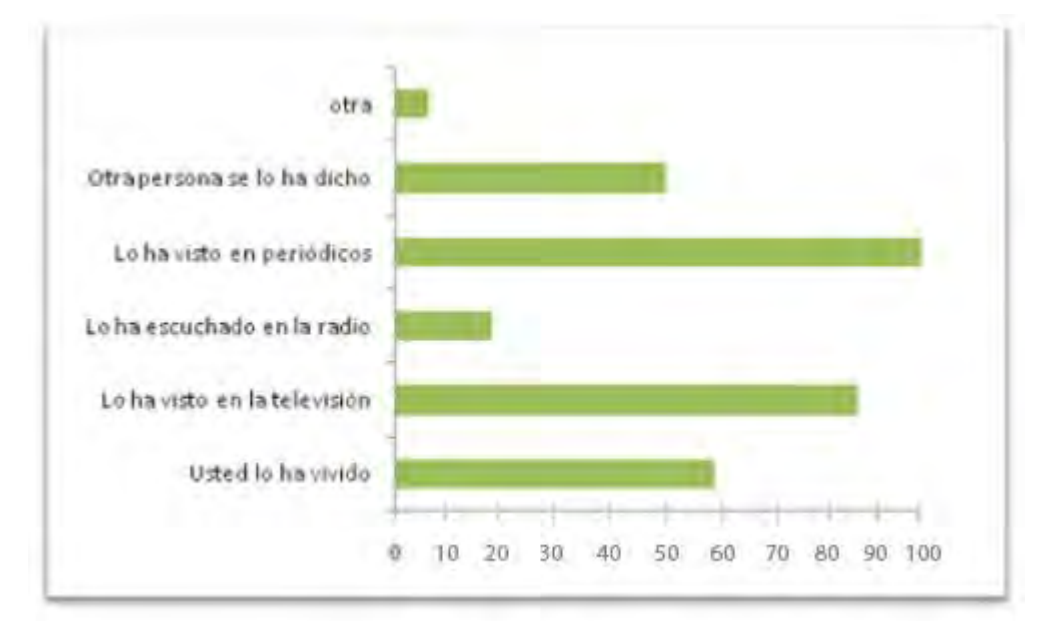

Grafica 2. En cuanto a la pregunta anterior ¿Por qué relaciona usted el distrito de Aguablanca con el tema que seleccionó?? **FUENTE: Cálculos propios.** 

La gráfica 1 muestra claramente la opinión de las personas encuestadas, del total 84 personas respondieron que la primera definición que identifica a la población del Distrito de Aguablanca es violencia, además se resaltan otras respuestas que tuvieron gran incidencia entre los encuestados que fueron pobreza, desigualdad y entro otras respuestas fueron drogas, pandillas, lo que nos muestra claramente que este territorio esta mediado por estos conceptos. Otro aspecto fundamental que se obtuvo como resultado de las encuestas realizadas fue el porqué lo relacionan con estos términos, entre las respuestas más representativas se encuentran los periódicos, y la televisión, con un porcentaje superior a 85 del total. De acuerdo con esto, se puede concluir que los medios de comunicación tienen gran incidencia en la representación de este territorio, sin dejar de lado que también hay una construcción de espacio por medio de los comentarios de las personas.

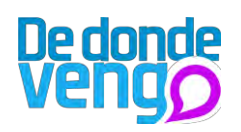

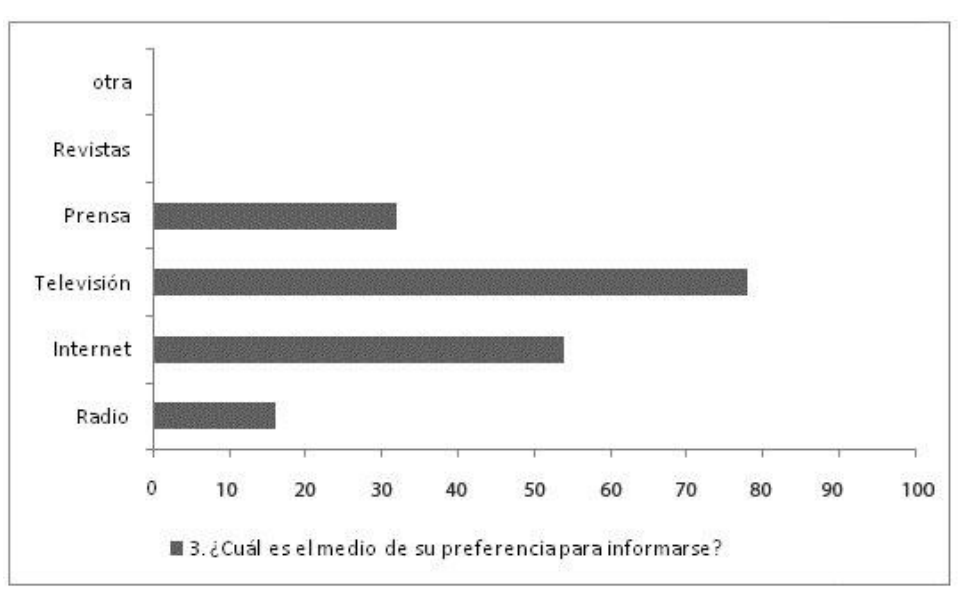

Grafica 3 ¿Cuál es el medio de su preferencia para informarse? **FUENTE: Cálculos propios.** 

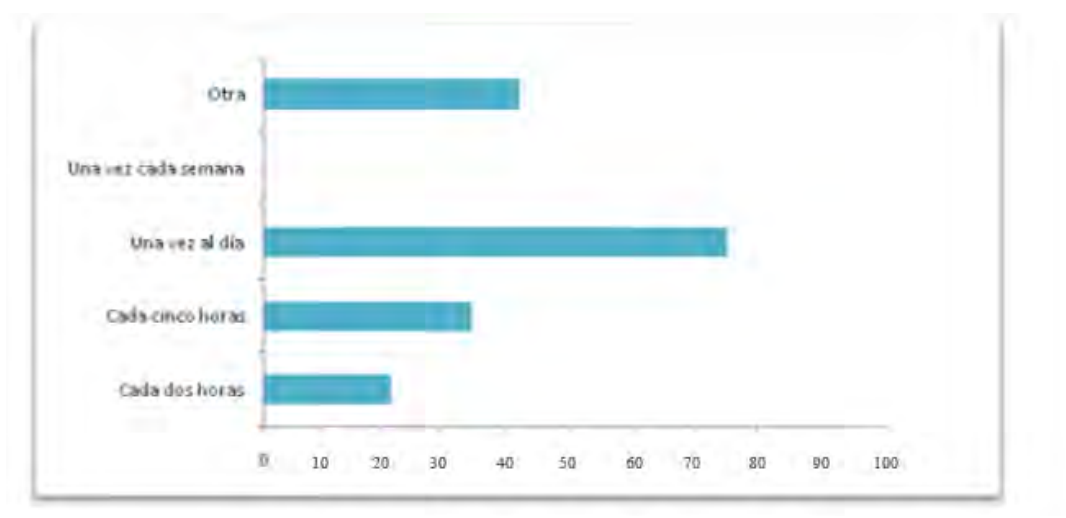

Grafica 4. ¿Con qué frecuencia se mantiene usted informado? **FUENTE: Cálculos propios.** 

En las gráficas 3 y 4 se observan las preferencias de los encuestados al momento de informarse. En la grafica tres se observa que en proporción los medios audiovisuales como la televisión y el internet son los preferidos por las personas para informarse de lo que pasa, además según la gráfica 4, se hace con una periodicidad diaria. Estos hechos pudieran llegar a tener consecuencias en cuanto a la cantidad y la calidad de la información que reciben los ciudadanos. Esto último se ve un poco reflejado en los resultados de la pregunta ¿Piensa que las noticias que emite el medio de su preferencia son?, en la cual, el 54% de los encuestados demuestra un nivel aceptable de confianza en la información que se recibe de los medios de comunicación que se consultan. Sin embargo, es importante destacar que el 32% de los encuestados se inclinan por una posición escéptica, la cual cuestionan y en algunos casos rechazan la veracidad de la

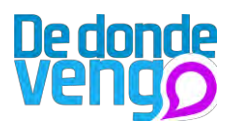

información que les proporcionan los medios de comunicación. Finalmente, estos resultados reafirman las consideraciones que se plantean en el proyecto, en las cuales los medios de comunicación tienen un papel fundamental en la opinión de las personas hacia algún tipo de grupo social o actividad particular.

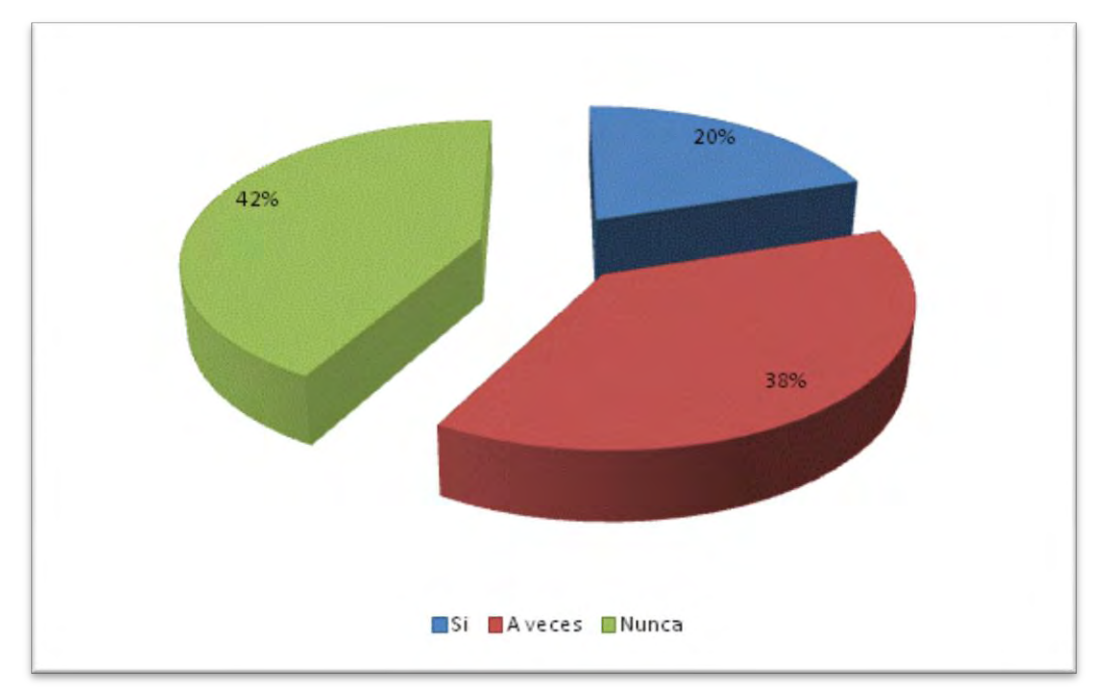

Grafica 5. ¿Se dirige a otros medios de comunicación para corroborar la información? **FUENTE: Cálculos propios.** 

De la gráfica 5, se puede inferir que no es común corroborar la información, esta pregunta va de la mano con la primera pregunta ya que si con la información que nos muestran los medios de comunicación{on nos quedamos y no profundizamos, lo que se está hablando en los medios acerca del Distrito representa una generalidad ya que no se corrobora.

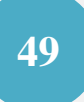

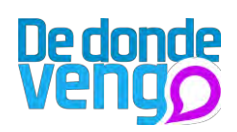

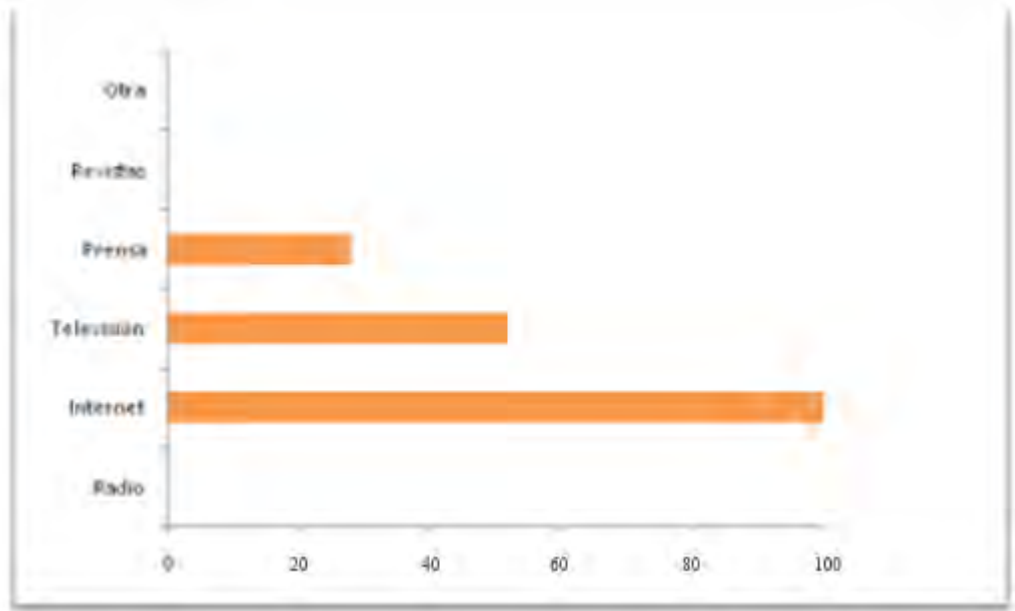

Grafica 6. Si la respuesta anterior fue afirmativa ¿En qué medio corrobora la información? **FUENTE: Cálculos propios.** 

De la gráfica 6, a pesar que hay una gran cantidad de personas que no corroboran la información y muy poca lo hace, el medio por preferencia es internet, ya que posibilita mayor interactividad y profundidad en los contenidos.

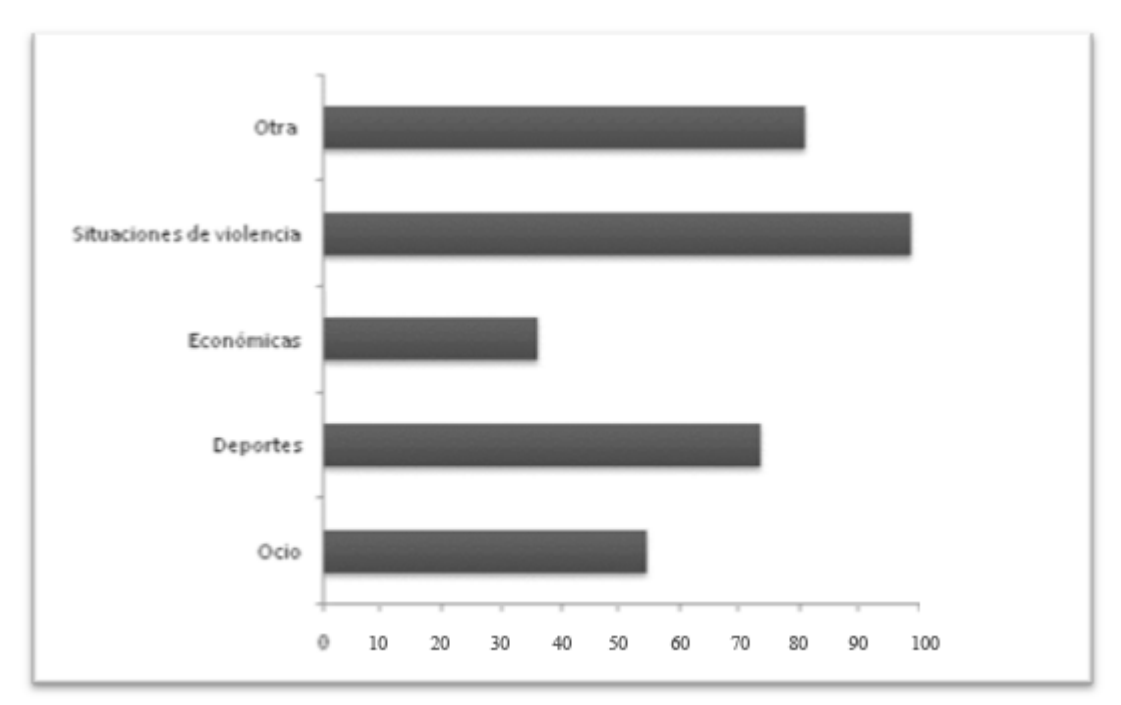

Grafica 7. ¿Cuáles son las noticias de su importancia? **FUENTE: Cálculos propios.** 

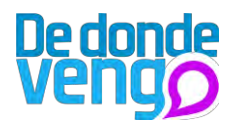

Finalmente de la gráfica 7, se puede inferir que las noticias más relevantes son las que presentan situaciones de violencia, esta grafica esta directamente relacionada con la pregunta ¿Cuál es su medio de preferencia?, ya que es en este que ven noticias relacionadas con el Distrito de Aguablanca, sin embargo hay que tener en cuenta que las noticias de deporte y ocio despiertan gran interés entre los encuestados.

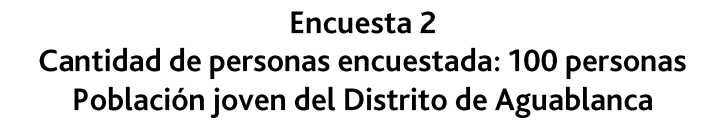

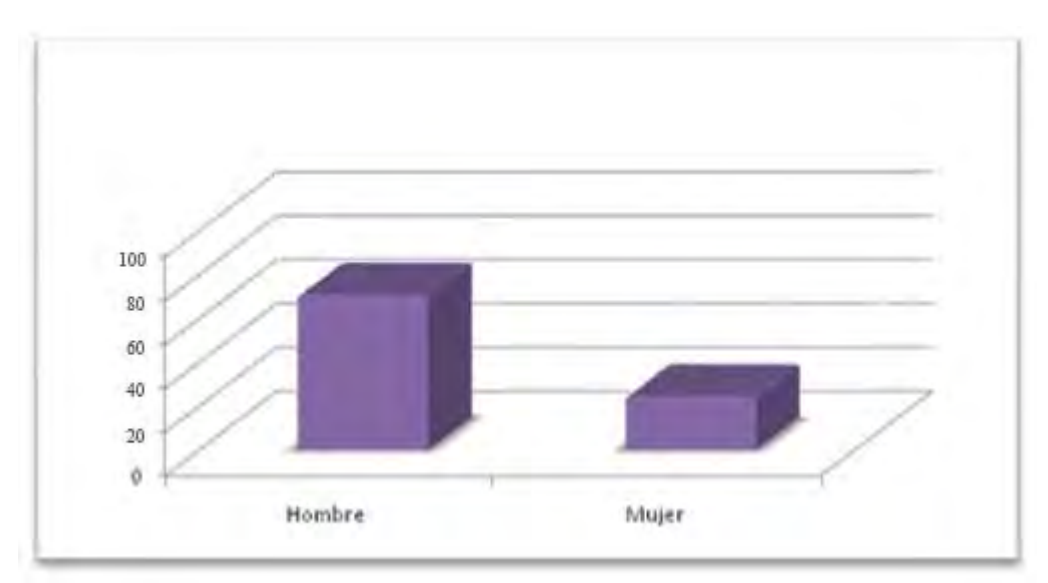

Grafica 7. Sexo **FUENTE: Cálculos propios.** 

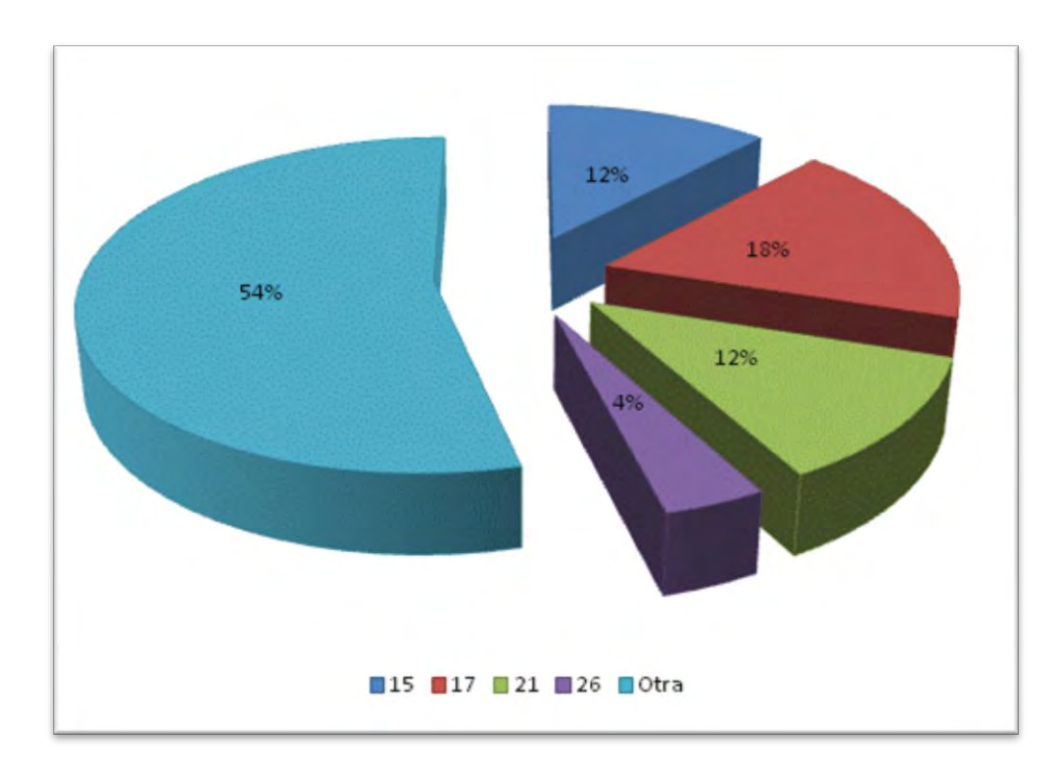

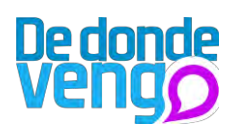

# Grafica 8. Edad **FUENTE: Cálculos propios.**

De las gráficas 7 y 8, que responden al sexo y a la edad respectivamente, de las 100 personas encuestadas, se resalta que es una población bastante joven, que se encuentran entre 15 y 26 años entre la mayor parte de sexo masculino, de los que se resalta una cantidad de encuestados entre 17 y 19 años.

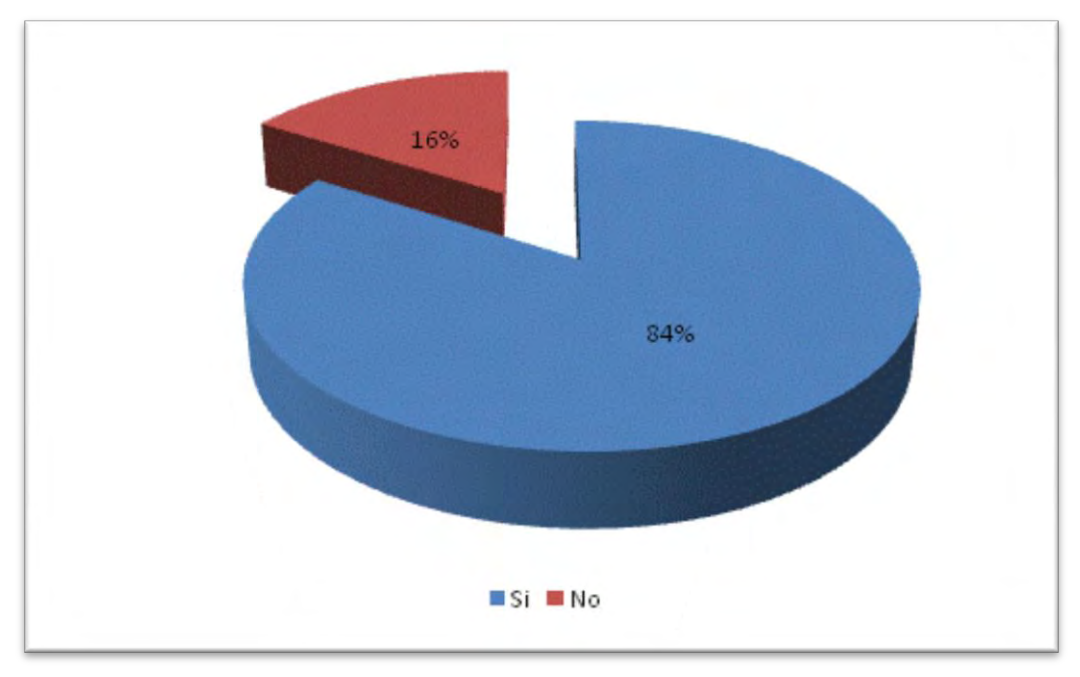

Grafica 9. ¿Usa Internet? **FUENTE: Cálculos propios.** 

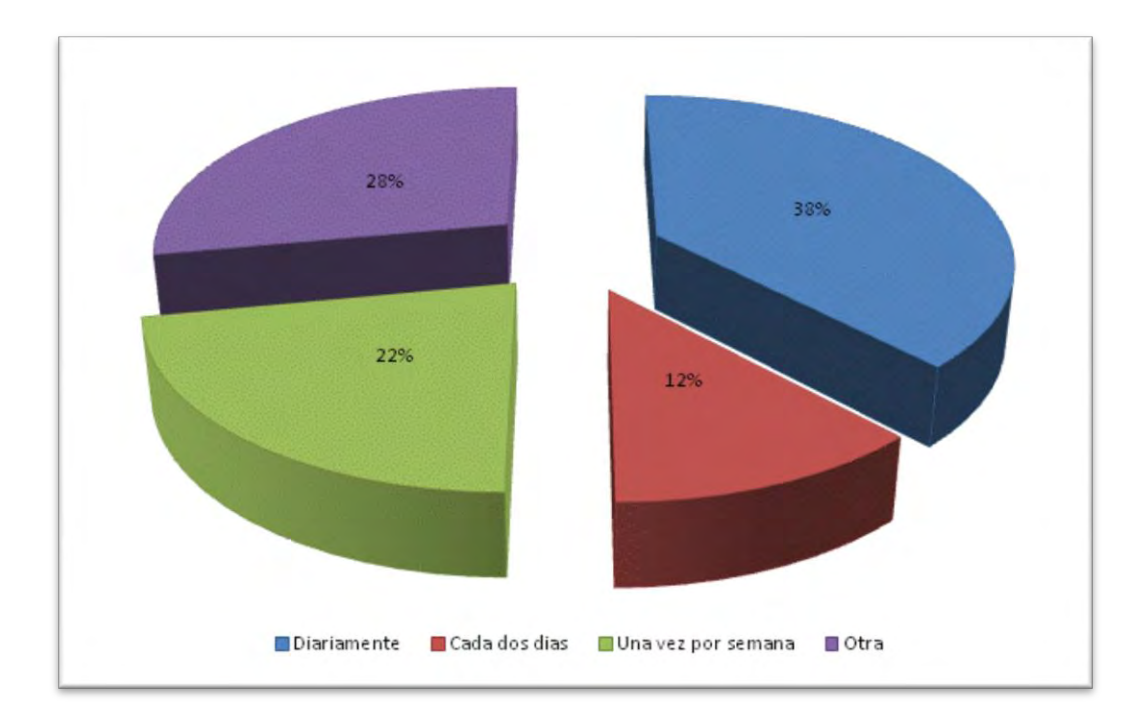

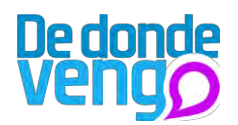

Grafica 10. Si la respuesta anterior fue afirmativa ¿con que cotidianidad lo usa? **FUENTE: Cálculos propios.** 

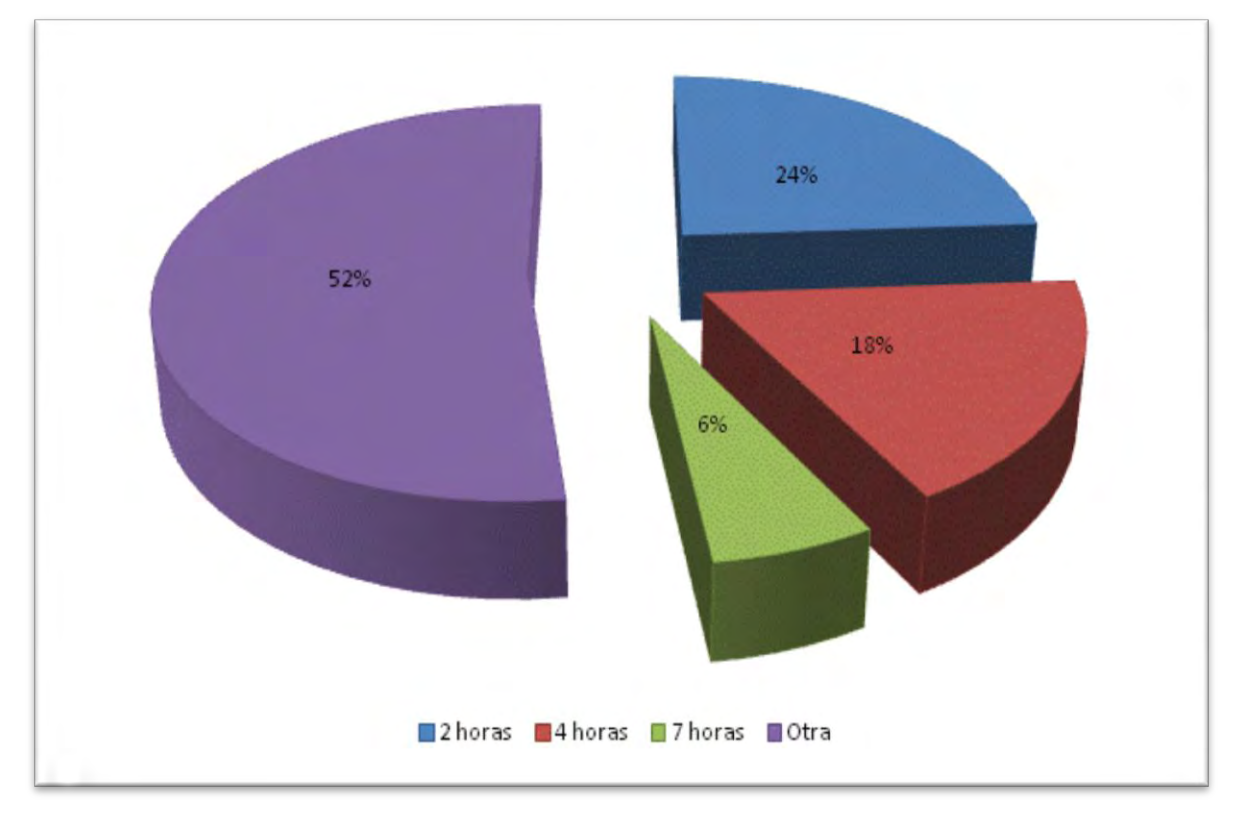

Grafica 11. ¿Cuánto tiempo aproximadamente estas en internet? **FUENTE: Cálculos propios.** 

De las gráficas 9, 10 y 11 se puede deducir claramente que estas personas no son ajenas al internet y el uso que le dan a este es relativamente continuo, lo que para la investigación es bastante relevante puesto que se puede dar uso del internet como herramienta para el desarrollo de alternativas de diseño.

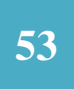

# **De donde<br>Veng** $\Omega$

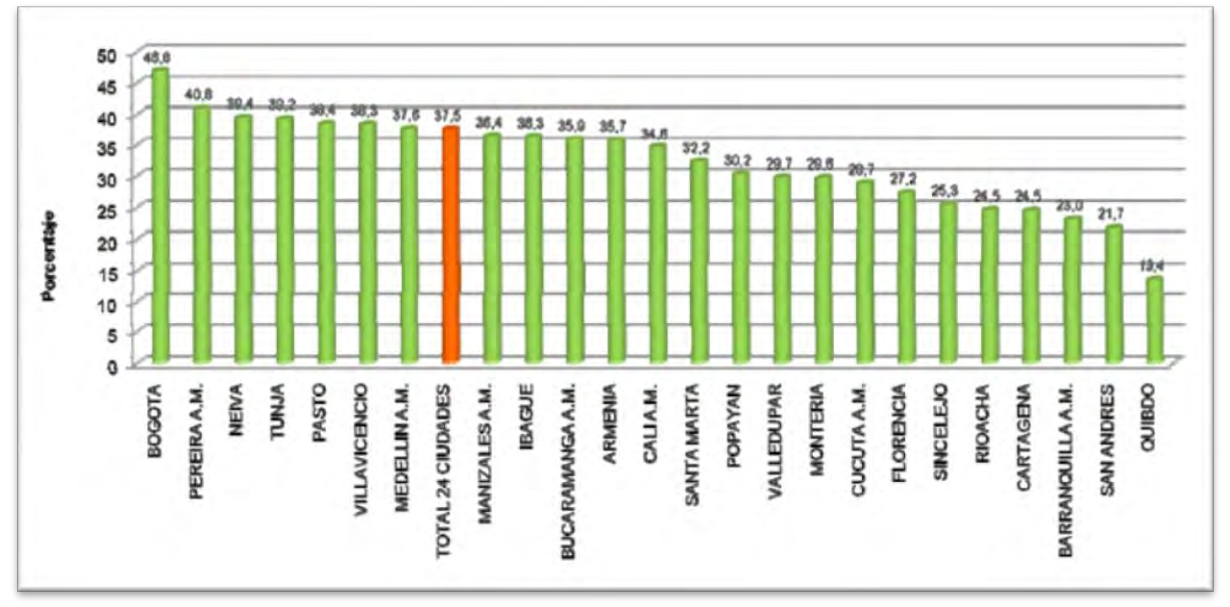

Grafica 12. Porcentaje de personas de 5 años y más de edad que usaron internet (en cualquier lugar) en los últimos 12 meses y áreas metropolitanas. Julio - Diciembre 2008 **FUENTE: DANE** 

Las tres anteriores graficas están en relación con la gráfica12, que muestra que la población de la ciudad de Cali, usa el internet y no es ajeno a este.

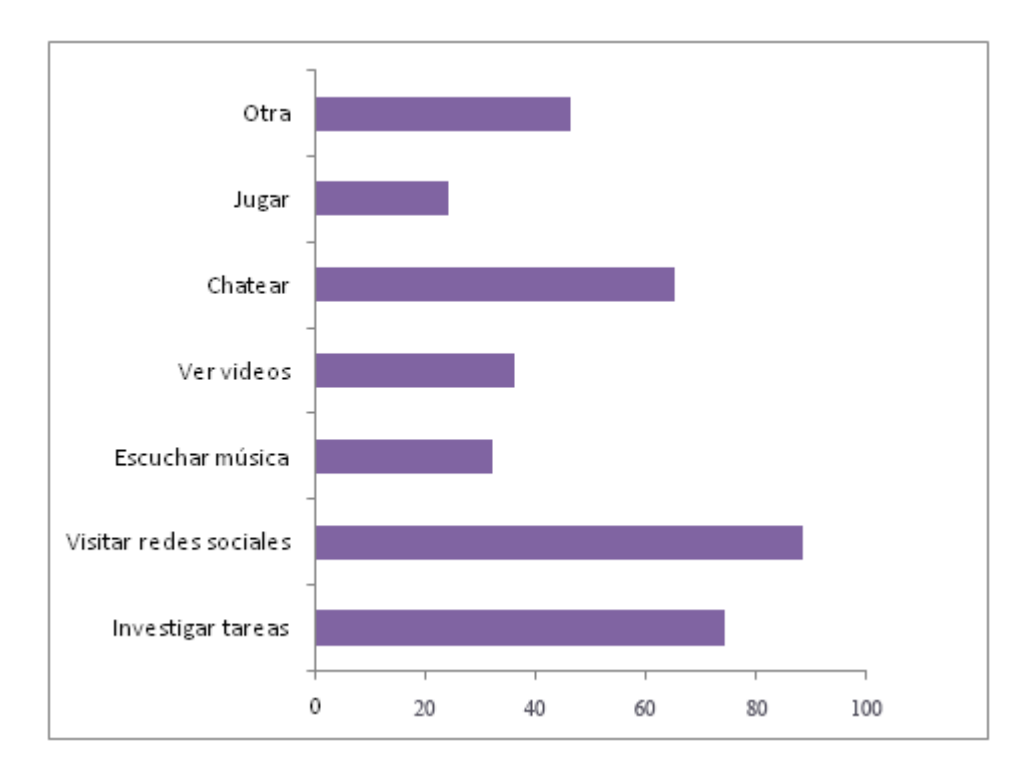

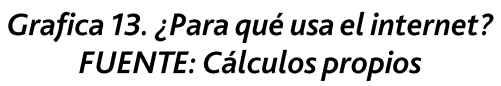

# <u>De donde</u>

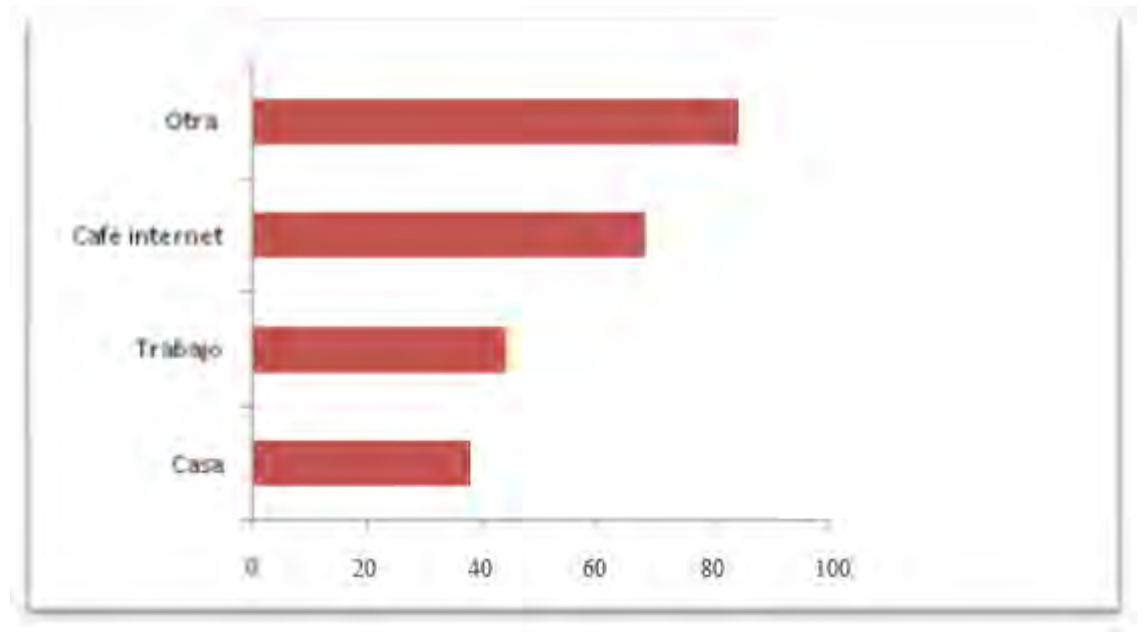

Grafica 14. ¿Dónde usualmente usa el Internet? **FUENTE: Cálculos propios** 

De las gráficas 13 y 14, se puede deducir claramente que el uso más representativo que le dan al momento que esta población usa el internet es para visitar redes sociales y chatear, actividades que comúnmente se ven en la sociedad joven de hoy en día al momento de usar el internet, aunque hay otras actividades que también tienen relevancia como visitar el correo electrónico e investigar tareas. Además el uso que le dan a este se da mayormente en lugares diferentes a la casa, esto nos muestra claramente que la población no es tan ajena al internet.

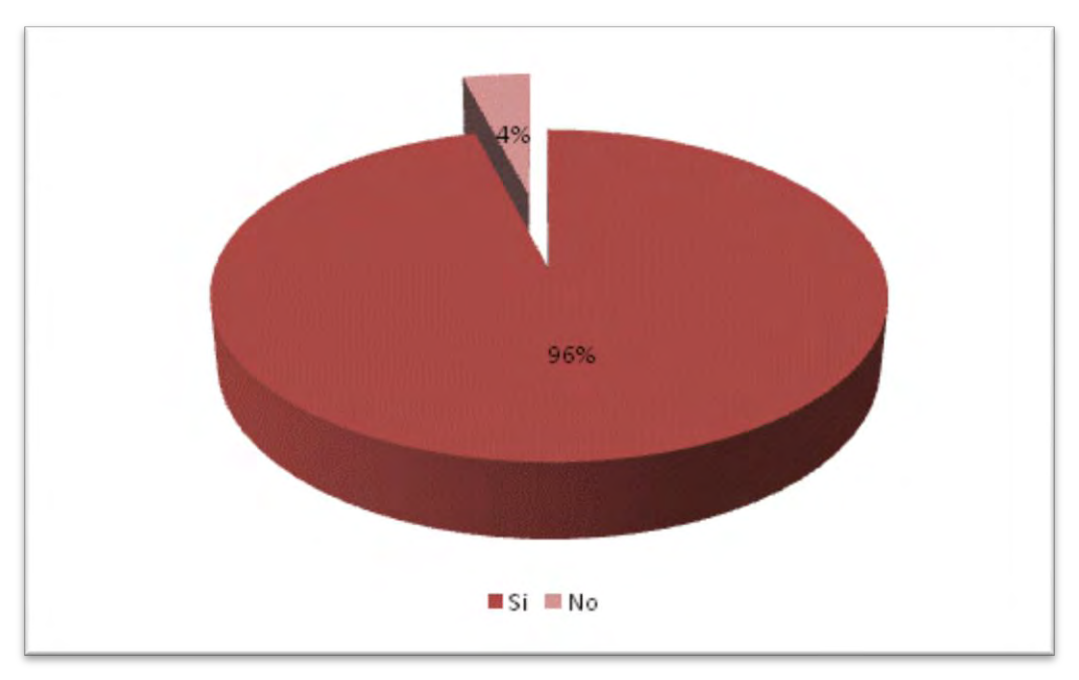

Grafica 15. ¿Tiene teléfono celular? **FUENTE: Cálculos propios** 

55

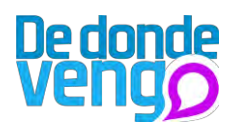

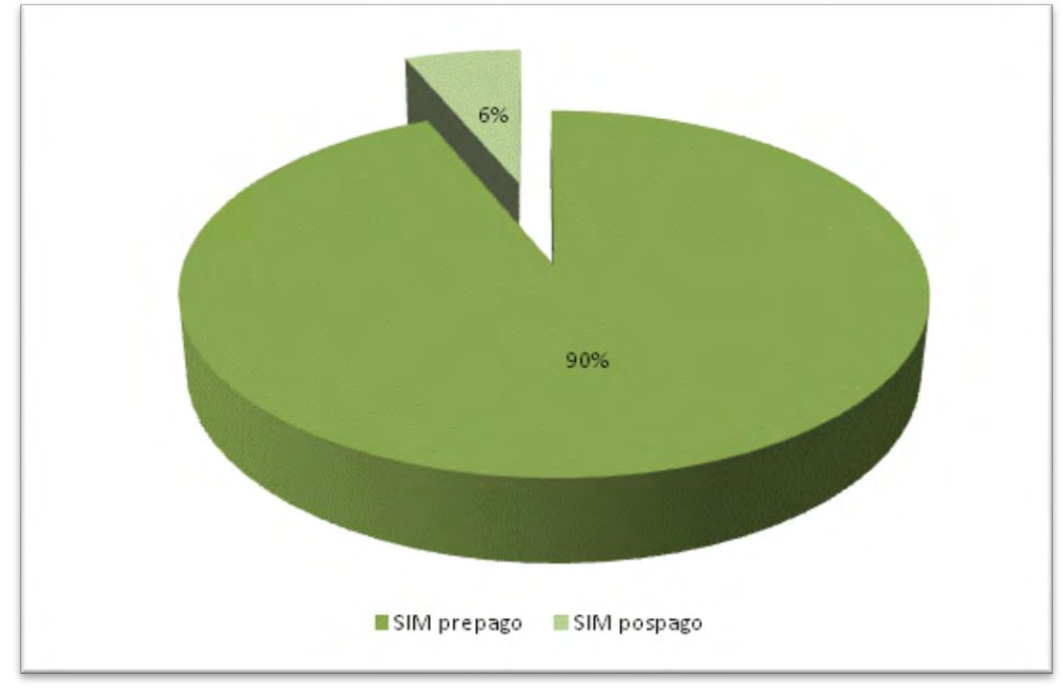

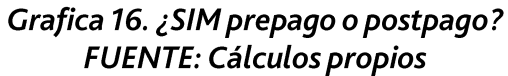

De acuerdo a las gráficas15 y 16, se puede inferir claramente que en este territorio la población tiene celular, además cuenta con un plan de telefonía celular pre pagada, de lo cual podemos concluir que no es una población ajena a esta tecnología, y que el uso de este es controlado.

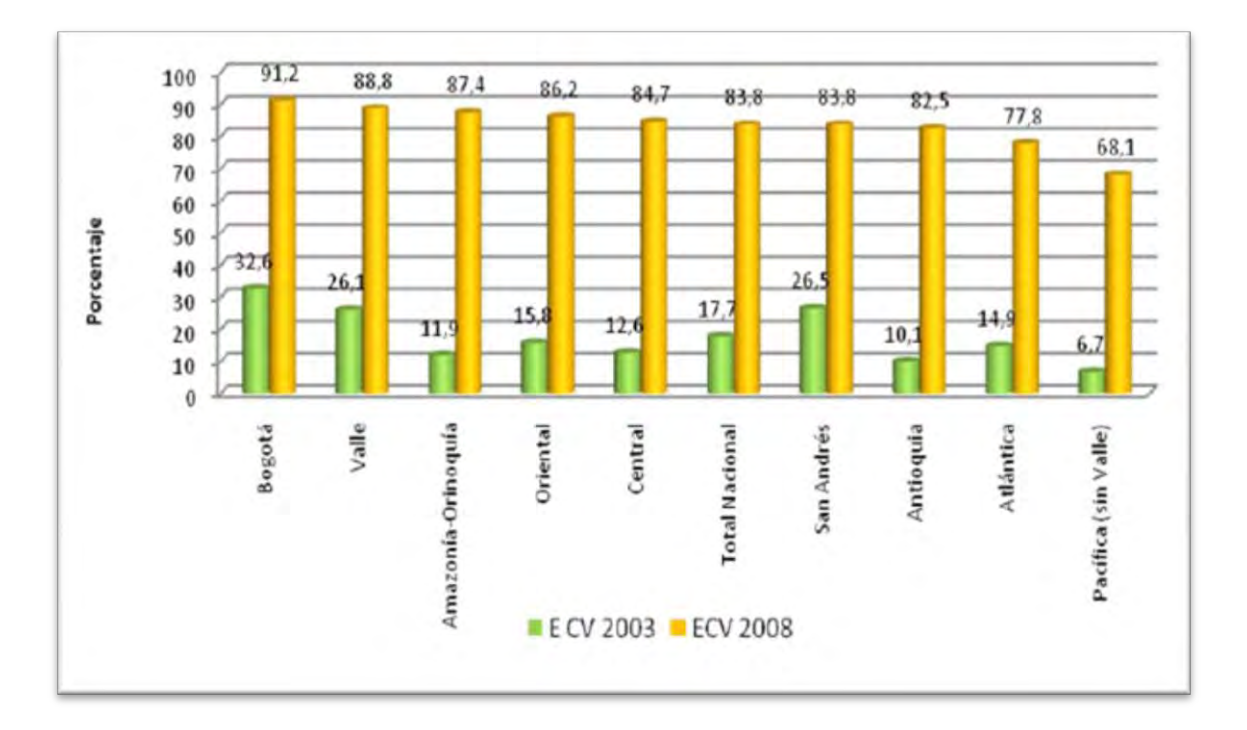

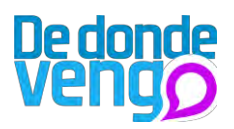

# Grafica 17. Porcentaje de hogares que poseen teléfono móvil (celular). Encuesta de Calidad de Vida 2003 y 2008. Total nacional y regiones **FUENTE: DANE**

Haciendo una comparación con el uso de telefonía móvil en el valle del cauca, lo datos de uso están acorde a los de la gráfica 17.

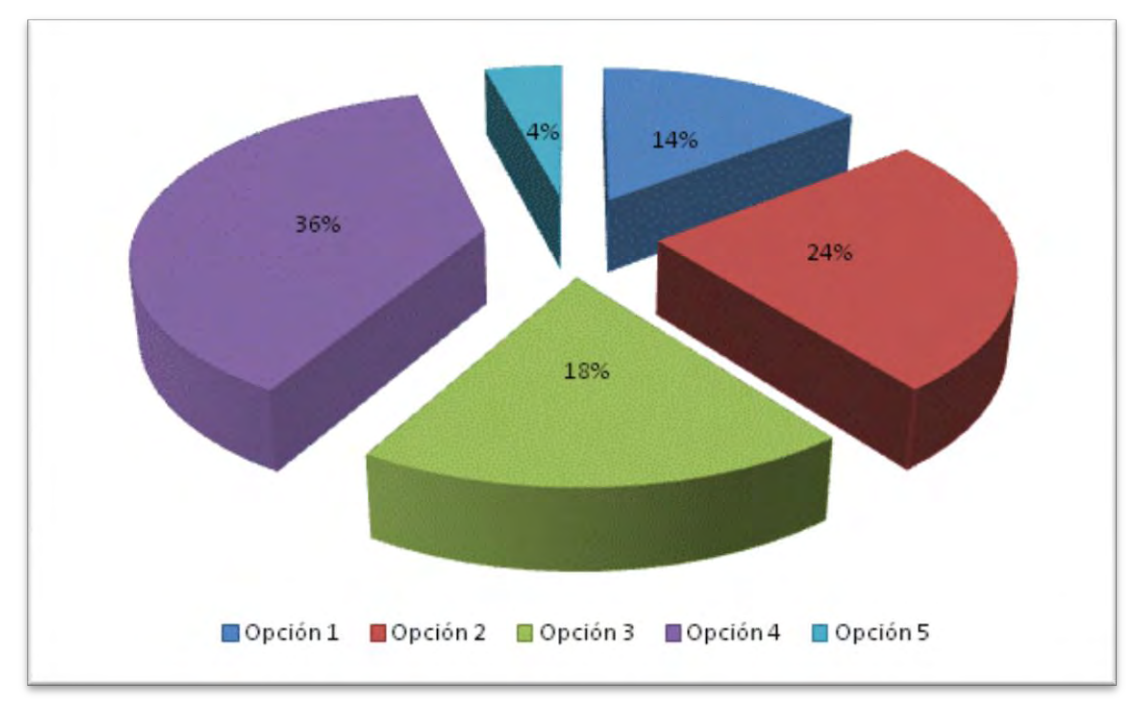

# Grafica 16. ¿Qué tipo de celular tiene? **FUENTE: Cálculos propios**

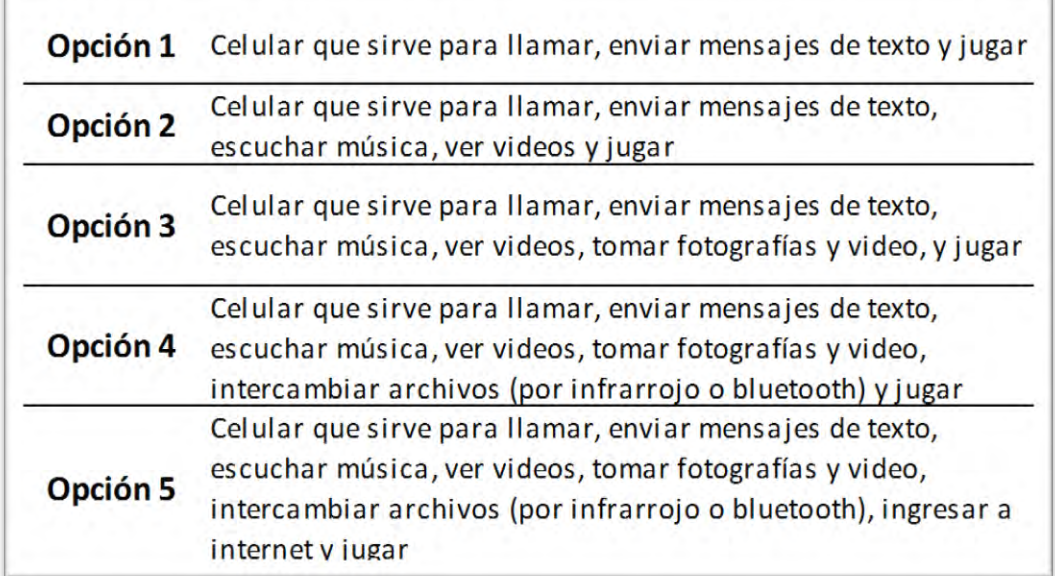

# Figura 1. Opciones de la pregunta de gráfica 16.

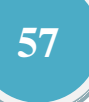

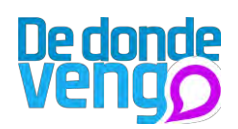

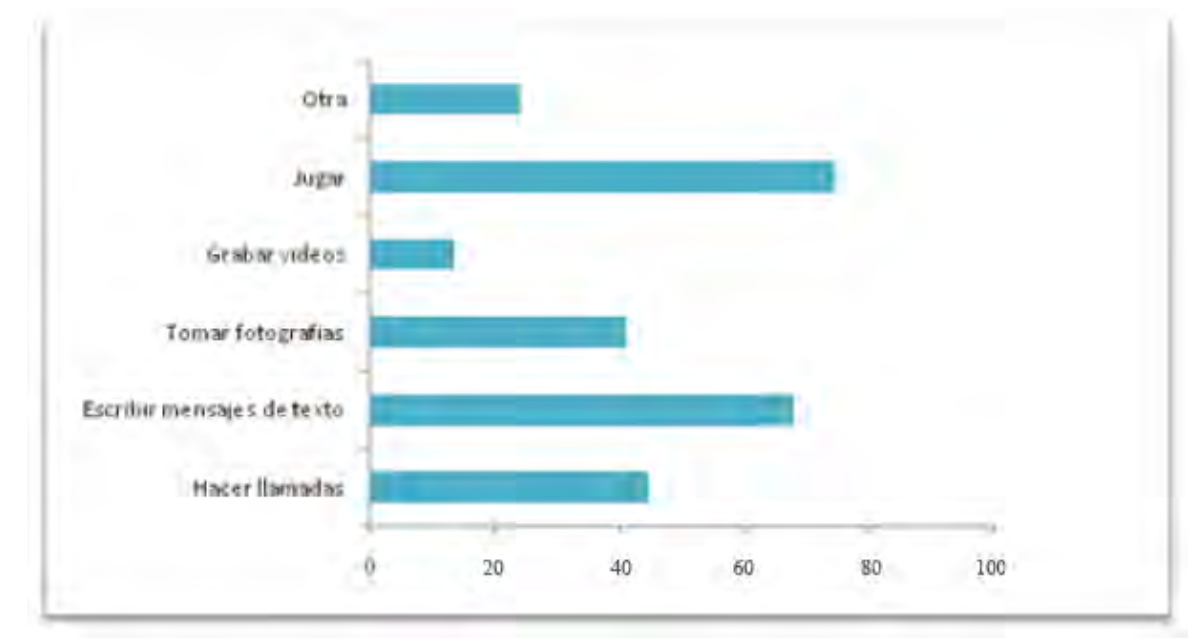

Grafica 16. Usualmente usa el celular para: **FUENTE: Cálculos propios** 

En la gráfica 15 y 16, se puede inferir que esta población no es ajena al celular, y a pesar de que es un territorio que comprende estratos económicos 1 y 2, el uso de celulares de gama media es más común de los de gama baja.

# **Entrevistas:**

Se realizaron cuatro entrevistas, entre la que se entrevistó a:

- Vivian Unas, comunicadora social y docente de la universidad Icesi.  $\bullet$
- james Cuenca, Psicólogo, jefe del departamento de Psicología, y docente de la  $\bullet$ universidad Icesi.
- coordinador de actividades sociales de Bienestar • Víctor H. fernandez. universitario.
- Inge Valencia, Antropóloga y docente de la universidad Icesi.  $\bullet$

De las entrevistas se destacan puntos en común:

- L, Tienen un conocimiento profundo de lo que es el Distrito de Aguablanca ya que han realizado diferentes proyectos en esta zona de la ciudad.
- La separación del Distrito de Aguablanca y la ciudad de Cali es evidente.
- La imagen que le han dado los medios de comunicación al Distrito de Aguablanca  $\blacksquare$ esta mediada por temas que "venden".
- Este territorio tiene una riqueza social y cultural resaltable.
- El Distrito de Aguablanca tiene severos problemas en cuanto a planeación  $\blacksquare$ municipal.

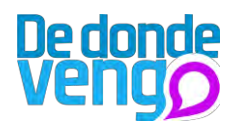

Las personas externas al Distrito de Aguablanca tiene una percepción del Distrito como una zona de peligro.

Estas entrevistas con conocedores en el tema aportaron dentro de la investigación una ratificación de lo que pasa en el Distrito de Aguablanca, brindándome una opinión acertadas de la situación por la que atraviesa este sector de la ciudad de Cali, ya que la representación que tienen las personas de este, está enmarcado por lo que dicen los medios de comunicación masiva y también por lo que dicen otras personas, sin embargo destaco dos comentarios de Jame e Inge "el Distrito para los medios es aquello que más vende, y lo que vende es la violencia, el maltrato, la corrupción etc." y "las personas se creen que el Distrito es peligroso, no solo por las noticias que nos invaden sino también por los comentarios que hace la gente al escuchar Aguablanca".

Además en estas entrevistas, las personas comentaron que el Distrito tiene diferentes facetas, y es un territorio muy complejo, sin embargo se pueden resaltar diferentes aspectos favorables como:

- En esta zona de la ciudad hay mucho comercio.
- Es posible encontrar diferentes grupos sociales como raperos, estudiantes, deportistas, cantantes.
- Es posible hallar diversidad cultural en cualquier esquina.  $\omega_{\rm{max}}$

Finalmente las personas entrevistadas creyeron que un proyecto que aporte en el cambio de esta representación será significativo, puesto que lograra mostrar una realidad que no todos se atrevemos a mostrar por lo mencionado anteriormente, "creemos que este territorio es un peligro" "tomado de la entrevista hecha a Viviam Unas"

# 11. Determinantes de diseño

Los determinantes de diseño encierran los capítulos anteriores, los cuales serán tenidos en cuenta al momento de diseñar la propuesta.

Lineamientos de usabilidad

- El sistema debe poder usarse en cualquier momento y en cualquier lugar.
- Los pasos para realizar alguna función en el sistema deben ser cortos y fáciles de recordar.
- El sistema debe permitir una interacción continua y sencilla.
- El sistema debe tener consistencia interna y excluir a los usuarios de problemas internos.
- El usuario tendrá libertad de interactuar por todo el sistema, logrando realizar  $\bullet$ rutas satisfactoriamente.

Lineamientos de comunicación

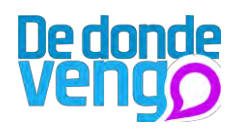

- El sistema debe responder de manera visual ó sonora a las interacciones que se  $\bullet$ realicen.
- El lenguaje que se use, deberá ser con conceptos conocidos.
- La iconografía que se implementará deberá ser sencilla y orientar fácilmente a los usuarios.
- Los colores que se implementaran deben ser suaves y evocar tranquilidad.

Lineamientos conceptuales

- Deberá implementarse una metodología para el uso del sistema.
- · Implementar un plan de proyección para el futuro del sistema y sus futuros usos.

Lineamientos Técnicos

- El sistema que se desarrolle debe ser gratuito.
- El sistema debe proveer un manual de uso para aquellos que lo deseen usar e implementar.
- · El sistema debe ser desarrollada bajo una plataforma en la que puedan acceder muchas personas.

# 12. Alternativas de diseño

# Propuesta 1: Aplicación para teléfonos celulares y portal web

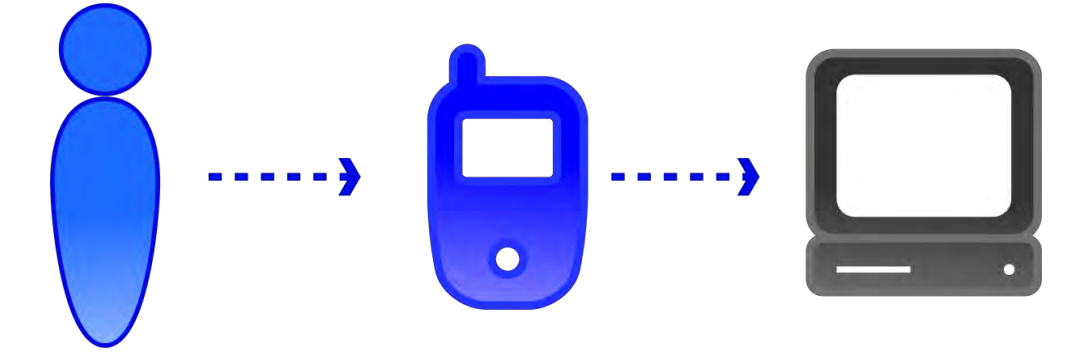

Descripción: Ya que las personas no son ajenas a los teléfonos celulares y al internet, se busca que la interfaz gráfica sea presentada a través de un teléfono celular con el cual las personas pueden interactuar para generar contenidos en cuanto a video, al momento que el usuario realice un video, lo podrá enviar a un portal web, en donde cualquier persona puede ingresar y mirarlo. Además en el portal los videos quedaran geolocalizado desde la posición en donde se realizaron, representados en una cartografía interactiva que las personas pueden navegar.

# Propuesta 2: Portal web interactivo

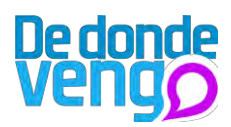

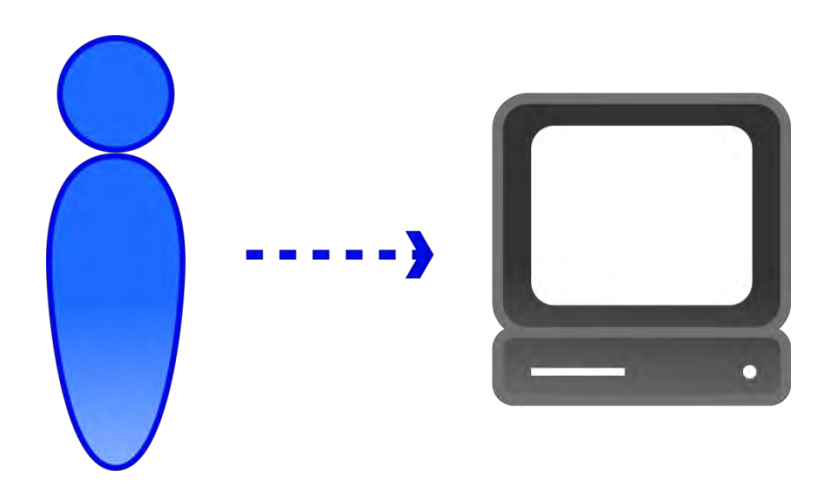

Descripción: las personas podrán ingresar a un portal web desde cualquier ordenador a subir contenidos de video en este portal podrán tener un perfil que cualquier persona puede visualizar y en este portal podrán localizar los contenidos generados en un mapa interactivo a los cuales también se puede ingresar y visitar, además se les podrán dejar comentarios, para que las personas que lo hayan publicado puedan visualizar lo que las personas piensan acerca de estos.

# Propuesta 3: cabina interactiva.

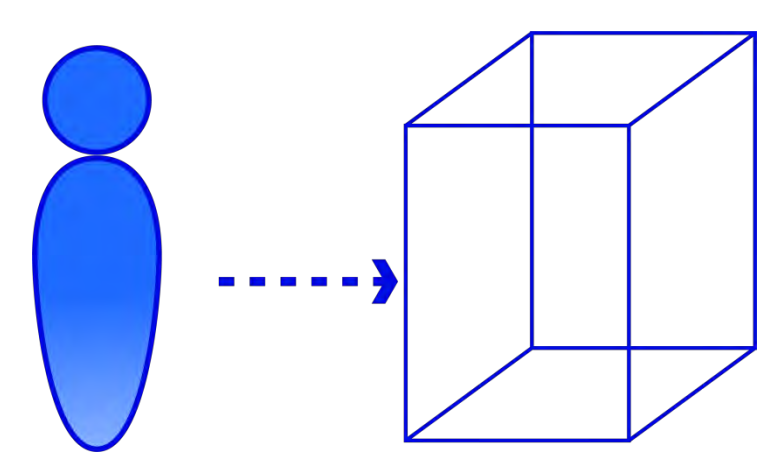

Descripción: los usuarios podrán ingresar a una cabina interactiva en donde podrán generar contenido de video, al momento que las personas lo realizan estos pueden ser colgados en un portal web y representados en una cartografía interactiva en donde las personas pueden ingresar y conocer todos los contenidos generados desde las cabinas.

# 13. Evaluación de alternativas

Las alternativas propuestas anteriormente fueron evaluadas objetivamente por el creador del proyecto determinando la efectividad y viabilidad de las mismas. Para realizar esta evaluación crítica se tuvieron en cuenta los siguientes puntos de evaluación:

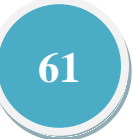

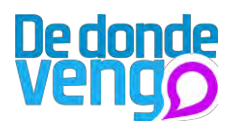

- costos, evalúa la viabilidad en términos económicos, para que esta sea posible desarrollar e implementar en otros proyectos.
- Innovación, evalúa si la propuesta tiene coherencia con los objetivos de la  $\overline{a}$ investigación, y posee los elementos necesarios para hacer esta un elemento innovador para su uso en el proyecto.
- participativo, evalúa si la propuesta cumple con un alto índice de participación de  $\frac{1}{2}$ usuarios.
- complejidad de desarrollo, evalúa las tecnologías para el desarrollo de la propuesta y la complejidad técnica al momento de llevar a cabo el proyecto.
- difusivo, evalúa si la propuesta permite la viralidad de lo que se produzca y  $\Box$ permite llegar a gran cantidad de usuarios.
- Solución uno cabinas Interactivas

Para realizar varios puntos en el barrio Alirio Mora Beltrán ubicado en el Distrito de Aguablanca y dotados con dispositivos móviles que les permita a los participantes del proyecto realizar contenidos multimedia acarrea consigo una inversión bastante alta en activos, además según una encuesta de percepción ciudadana del 2011, de Cali Cómo Vamos, elaborada por Ipsos Napoleón franco, la ciudad tiene un problema de inseguridad, en donde los hurtos siguen siendo las acciones con más alto porcentaje de inseguridad ciudadana, por esto las cabinas deben ser móviles y además alguien debe permanecer cuidándolas y brindando apoyo en cada una de estas lo que traería consigo costos muy elevados durante el proyecto.

 $\bullet$ Solución dos – recorrido interactivo

En esta propuesta se proponen varias posibilidades para que los participantes hagan conocer de manera interactiva donde habitan, sin embargo se limitara un recorrido por en donde los jóvenes podrán generar contenidos, limitando a los jóvenes para que generen contenidos en lugares en donde las relaciones con el contexto sean mucho más interesantes.

En esta propuesta se evidencia una gran participación para que el proyecto se convierta en un espacio de libre difusión de la información.

Solución tres - Canal de comunicación interactivo  $\bullet$ 

Es una solución que permite a gran escala llegar a los participantes del proyecto para que se apropien de una tecnología y con esta desarrollen contenidos multimedia, sin embargo en esta propuesta se debe tener en cuenta que probablemente las personas que

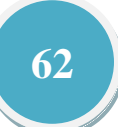

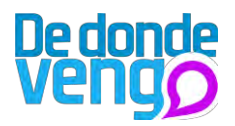

participen en la investigación no posean la herramienta tecnológica, por lo que habrá que disponer de esta para que los participantes puedan participar activamente en el proyecto. Se debe destacar que la movilidad por parte de los participantes será mayor y los contenidos podrán ser más ricos en cuanto a lo que se publique del sitio que se está tratando. Además podrá permitir a las personas que visiten el portal diferentes características del barrio que si fuera estático.

De acuerdo con los aspectos planteados anteriormente, se esbozo una tabla comparativa con una escala de valores cuantitativos que se traducen en calificativos cualitativos que va desde lo más pertinente hasta lo menos adecuado, la escala es de 1 a 5, a continuación se muestra las calificaciones:

- 1 No cumple el criterio.
- 2 Cumple escasamente el criterio.
- 3 Cumple medianamente el criterio.
- 4 Cumple lo suficiente el criterio.

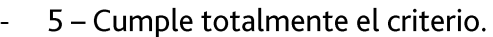

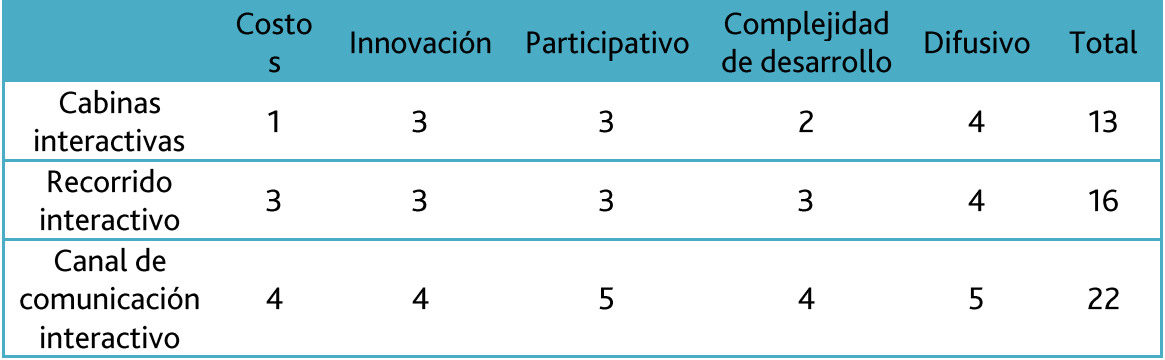

En conclusión la propuesta que más esta direccionada con los objetivos propuestos en la investigación es la 3, la cual es una propuesta que permite el uso de dispositivos móviles, y está relacionada con la creación de contenidos multimedia.

# 14. Concepto de diseño

De Donde Vengo, es un proyecto que busca que jóvenes del barrio Alirio Mora Beltrán ubicado en el Distrito de Aguablanca se apropiación de una tecnología móvil para el desarrollo de contenido multimedia; de acuerdo con esto se tomo como referencia la metáfora de la estrella en la noche, la cual desde un punto en el espacio es tanta su intensidad que es capaz de hacerse notar y despertar inquietud sobre su posición y por lo que la rodea.

La participación y la creatividad de los jóvenes harán de los contenidos elementos de comunicación que se podrán montar a un mapa interactivo de la zona en donde se encuentran, con esto pretendiendo que otros se apropien de estos contenidos a manera de concientización o estudio.

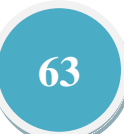

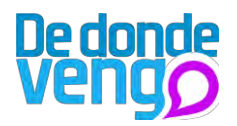

La conexión de internet con el dispositivo móvil brindara una mayor difusión de los contenidos generados en el proyecto, ya que la comunicación será directa entre los participantes y el resto que quieran conocer lo que se está generando.

La herramienta resultado del proyecto de investigación quedara para el uso libre, y esta se podrá implementar para el desarrollo de otros proyectos.

# ¿Qué es?

Es un proyecto social participativo en donde jóvenes del Barrio Alirio Mora Beltran se apropiaran de un dispositivo móvil para generar contenidos relacionados con el barrio en donde habitan.

El proyecto contara con dos herramientas digitales la primera es una aplicación móvil con la que se podrán generar contenidos y el otro un componente web que permitirá visualizar lo que se genere con la aplicación móvil.

# ¿Dónde estará?

La herramienta digital se proveerá a los participantes del proyecto y se realizaran talleres para que los participantes del proyecto accedan a la tecnología y la usen, esta herramienta será coordinada por una persona, que estará encargada también de brindar apoyo técnico y conceptual en el uso del dispositivo.

# ¿Cómo funciona?

La aplicación estará instalada en el dispositivo móvil que se entregue por parte del coordinador, esta herramienta permitirá ingresar a un perfil en donde podrán generar contenidos, en la parte web personas del proyecto o ajenas a esta pueden ingresar para mirar que es lo que se ha desarrollado en con la herramienta móvil.

# 15. Metodología de desarrollo del proyecto

Para llevar a cabo el proyecto se hace necesario desarrollar una metodología, con el ánimo de que se llegue a buen resultado y sea esta un modelo para la realización de nuevos proyectos en donde se involucre la participación de la ciudadanía.

# Convocatoria

- F C il F F C r -Para llevar a cabo el proyecto se debe hacer una convocatoria inicial con el objetivo de que jóvenes se unan al proyecto, se desarrollará como estrategia la impresión e instalación de afiches en lugares estratégicos del barrio que son bastante concurridos por los jóvenes, como tiendas, iglesias y peluquerías, invitando a que se unan al proyecto, estos tendrán un mensaje que incite a los que lo vean a unirse..

Como apoyo adicional pero no tan relevante se contara con la divulgación en otros medios que no demanden de un costo, como el uso de redes sociales y el voz a voz.

# Desarrollo de talleres:

Se realizaran dos talleres los días 25 y 26 de mayo, en donde se desarrollaran los siguientes puntos:

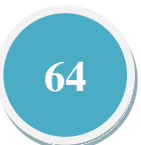

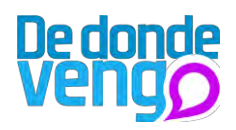

- Explicación del Proyecto
- Explicación de los manuales de uso y de grabación.  $\frac{1}{2}$
- Practica con la herramienta digital.
- Charla individual con los participantes.  $\overline{a}$
- Preparación de guión de grabaciones.  $\overline{a}$
- Entrega de herramienta móvil.
- Grabación y publicación de los contenidos.

# Difusión de los contenidos:

contenidos quedaran publicados Los generados la página en www.dedondevengo.netii.net, para que estos sean conocidos se desarrollará como estrategia la impresión y ubicación de afiches y carteles, con un mensaje que tiente a personas a visitar el sitio web y la redes sociales del proyecto (estas con el animo a que redirecciones a la pagina web), en puntos estratégicos de la ciudad de Cali.

Primeramente los afiches se ubicaran en lugares que son bastante concurridos como universidades, estaciones del MIO y centros comerciales (Palmetto, Chipichape, Unicentro y Cosmocentro), con el objetivo de llegar a una gran cantidad de personas, y los carteles serán ubicados en lugares donde se permita pegarlos, teniendo en cuenta que estos son poco concurridos, se optara por ubicar más afiches que carteles. A continuación se presenta de manera resumida la metodología para la puesta en marcha del proyecto:

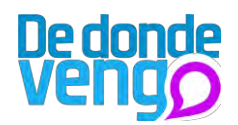

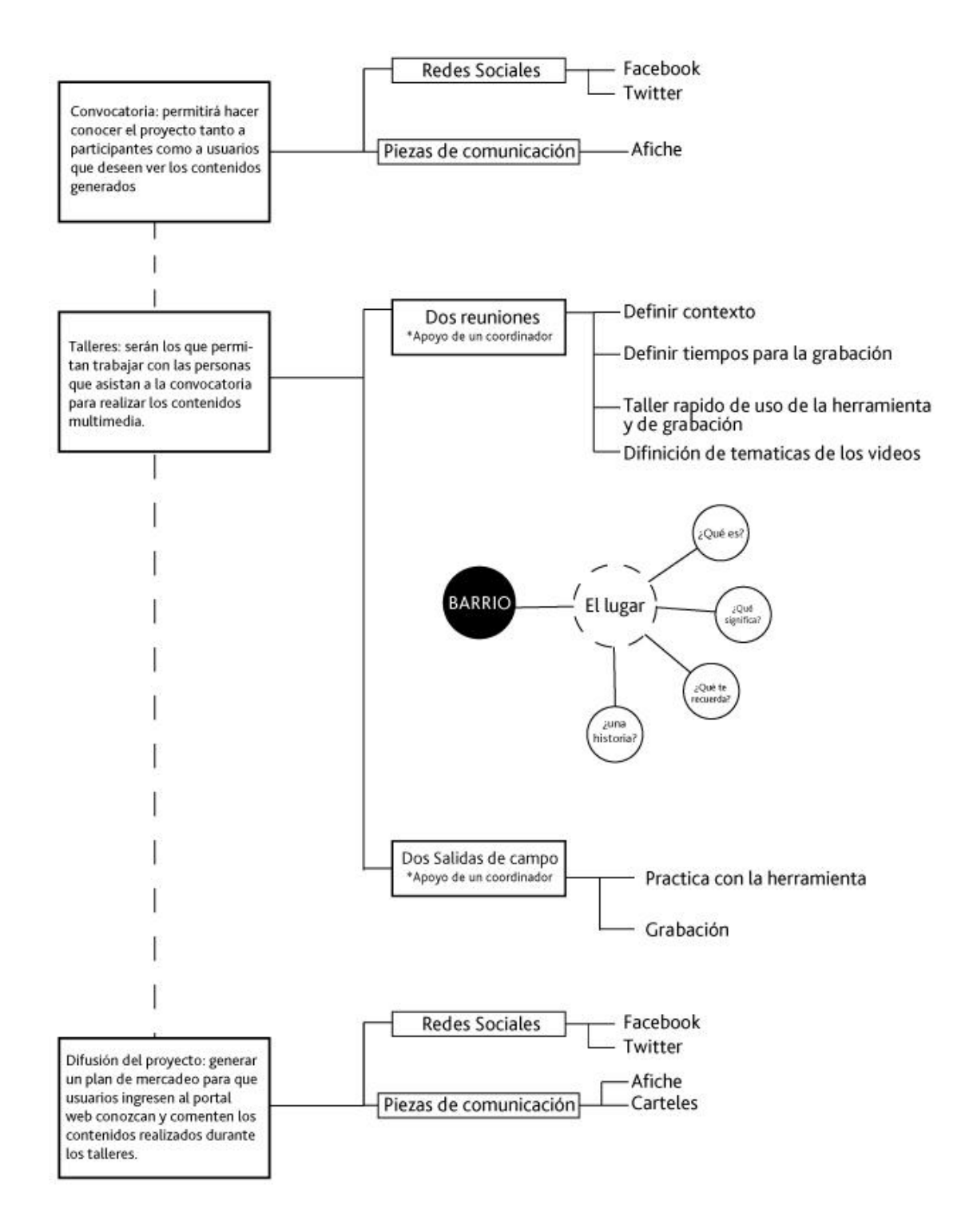

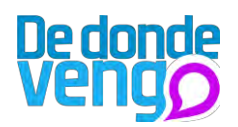

# 16. Factores de innovación

El proyecto y la propuesta desarrollada adopto diferentes referencias de proyectos vistos en el estado del arte, sin embargo los factores de innovación que este proyecto aporta son:

- Se busca entrar a un territorio en donde se han hecho pocas incursiones en el ámbito del diseño.
- El resultado del proyecto brindara una mirada diferente a la propuesta por Wendy Edwald.
- La metodología de desarrollo del proyecto puede aportar en la construcción de nuevas iniciativas.
- Los contenidos generados pueden ser usados para diferentes proyectos tanto académicos como profesionales.

# 17. Factores humanos

En el proyecto se desarrollaran dos componentes uno web y uno móvil, para los cuales se deben tener en cuenta los siguientes aspectos:

#### Accesibilidad:

Componente web: se requiere que los usuarios puedan ingresar fácilmente a la Web, sin importar el hardware o software que posean; se debe procurar que el sitio sea rápido al momento de cargar su contenido y sea fácil de navegar para mejorar la experiencia de los que la visitan.

Componente móvil: se requiere que el dispositivo sea facilitado por los integrantes del proyecto, puesto que este no es común en esta población, es por esto que se requiere un manual que permita a los participantes del proyecto, una guía para el manejo de la herramienta.

Además se requiere que la aplicación que sea desarrollada sea sencilla en su uso, y que los componentes de esta como menús e instrucciones sean fáciles de entender, algunas consideraciones que se deben tener en cuenta:

- Se debe poder usar en cualquier lugar.
- Debe tener conexión a internet.

# Color y contraste:

Los usuarios deben percibir una conexión entre el componente web y el móvil, es por esto que se debe implementar una misma paleta de colores, la cual no se debe exceder de 6 colores, puesto que se pretende generar recordación.

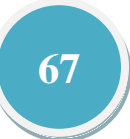

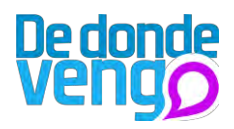

Los colores deben comunicar una experiencia amigable, es por esto que se usaran gamas azules y verdes, según Gavin Ambrose y Paul Harris en su libro Color, el azul transmite serenidad y el verde es un color clásico, sin embargo evoca una estética juvenil.

# Usabilidad:

Al hablar de usabilidad nos referimos a que tan sencillo y amigable es un sistema, en este caso ese sistema son el componente web y móvil que se desarrollara en el proyecto, se deben tener en cuenta los siguientes aspectos:

- Los componentes deben en su interacción requerir la menor cantidad de pasos para que los usuarios cumplan una tarea específica, y excluir a los usuarios de cualquier problema interno.
- Los elementos que componen la interfaz de ambas herramientas deben estar alineadas gráficamente como si fueran un solo elemento, además el usuario debe ser capaz de deshacer acciones que haya realizado; estas herramientas deben generar recordación para que los procesos sean posibles de memorizar al regresar y usar estas herramientas.
- Los usuarios deben aprender fácilmente a usar las herramientas, es por esto que cada acción que los usuarios realicen podrá ser perceptibles, teniendo una retroalimentación visual o sonora, así minimizando la carga cognitiva según Alfons Cornella en su libro infonomía.
- Las dos herramientas deben permitir navegar fácilmente, así que todos los enlaces y botones deben dirigir de manera eficiente y rápida a donde ellos deseen.
- Los usuarios deben ser excluidos de los problemas internos de las herramientas tecnológicas, para esto se desarrollo pantallas en la aplicación que permitan al usuario continuar con su interacción.
- Minimizar el ingreso de datos para que los usuarios no se estanquen en procesos, con esto pretendiendo que tenga una interacción más fluida.
- Los componentes del proyecto y el resultado quedan bajo licencia de libre uso, lo cual permitirá su libre difusión bajo la misma licencia.

# Legibilidad:

La legibilidad del contenido es importante para el componente web y componente móvil, puesto que estos serán aquellos que comuniquen el proyecto y vuelvan esta herramienta sencilla y atractiva para los usuarios, de acuerdo con esto se deben implementar:

- Uso adecuado de tamaños de tipografía.
- Uso de tipografía sin serifas.  $\omega_{\rm{max}}$
- Contraste adecuado de los textos con el fondo, que no canse la vista.
- Espaciado que permitan una lectura rápida de los textos.
- Bloques de textos cortos y con palabras sencillas de entender.  $\omega_{\rm{max}}$
- Tamaño adecuado de los iconos.

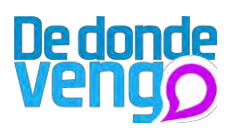

# 18. Secuencia de uso

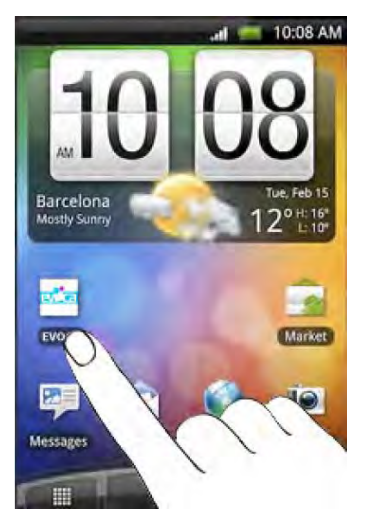

Los participantes del proyecto que se unieron por medio de la convocatoria, recibirán un celular con la aplicación móvil desarrollada en el proyecto, el primer paso que deben realizar es hallar la aplicación EVOCA.

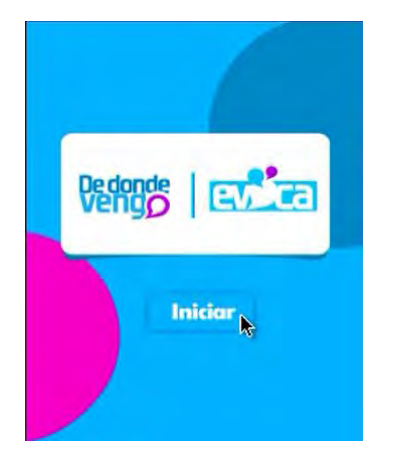

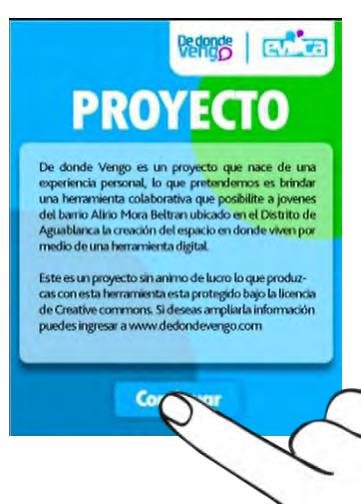

Al hallar la aplicación, en esta habrá una pantalla de bienvenida, en la que se muestra la finalidad del proyecto.

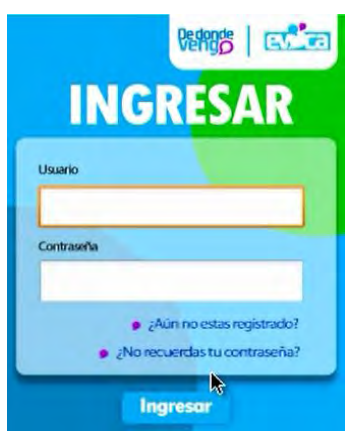

En el siguiente paso, los participantes del proyecto deben ingresar su usuario y contraseña para poder tener acceso a su perfil, si la persona no está registrada puede hacerlo oprimiendo el botón, ¿Aun no estás registrado?, y si la persona olvido su contraseña puede oprimir ¿No recuerda su contraseña?

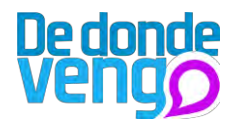

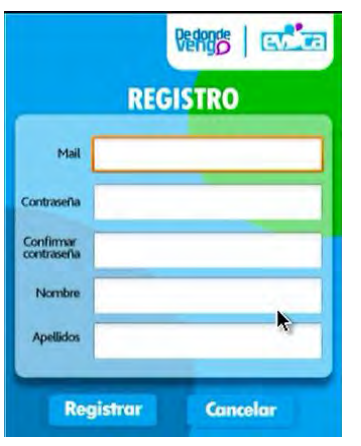

**BROB** | EVIT **O RECORDAR CONTRASEÑA** Por favor ingrese su correo electrónico 屬 **Envior Cancelar** 

El usuario al presionar el botón, este lo dirige al formulario de registro, en donde debe diligenciar datos básicos.

El usuario al presionar recordar contraseña, podrá recordarla fácilmente diligenciando su correo electrónico con el que se registro, e inmediatamente se le enviara un correo electrónico a la persona para recordar la contraseña.

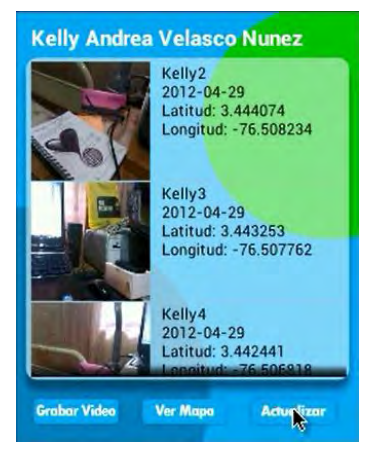

Al ingresar los usuarios tendrán un perfil, en el que podrán visualizar los videos que han realizado, además podrán reproducirlos, visualizar un mapa interactivo en donde se geoposicionaron los videos o grabar un video nuevo.

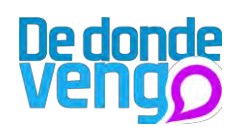

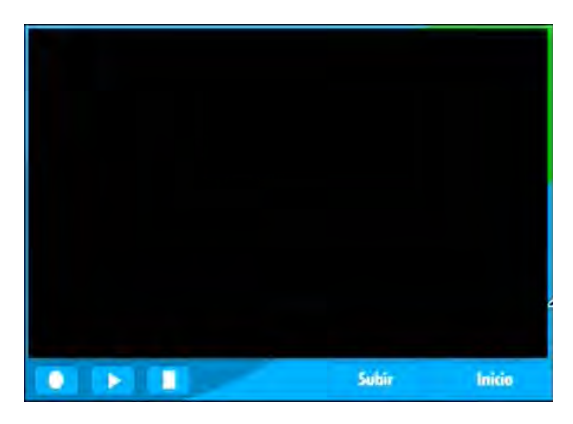

Cuando se presiona el botón grabar video, se ejecuta la aplicación de la cámara con la que permite grabar videos, estos se pueden subir al mapa en donde fueron grabados en tiempo real.

 Luego de grabar el video se le puede dar un nombre al video.

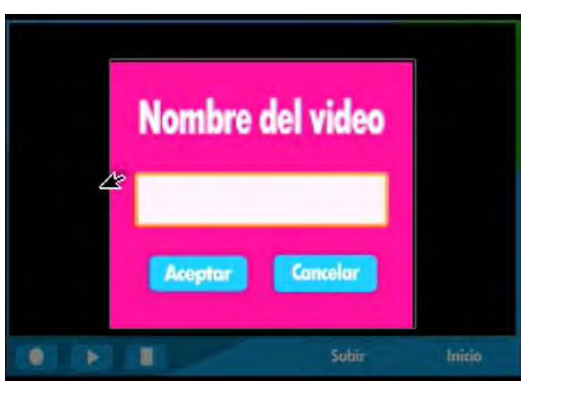

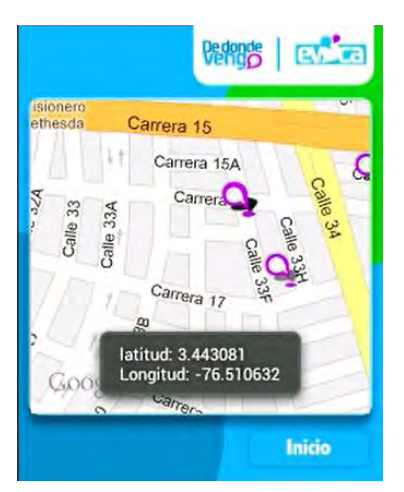

Al subir el video este queda en un mapa interactivo, en donde también aparecen otros videos hechos por otras personas.

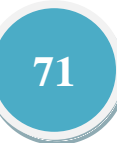
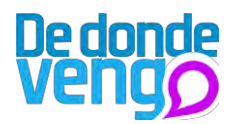

Los contenidos que se graban con la aplicación quedan publicados en un portal web, en donde cualquier usuario puede ingresar y conocerlos y dejar sus comentarios acerca del proyecto:

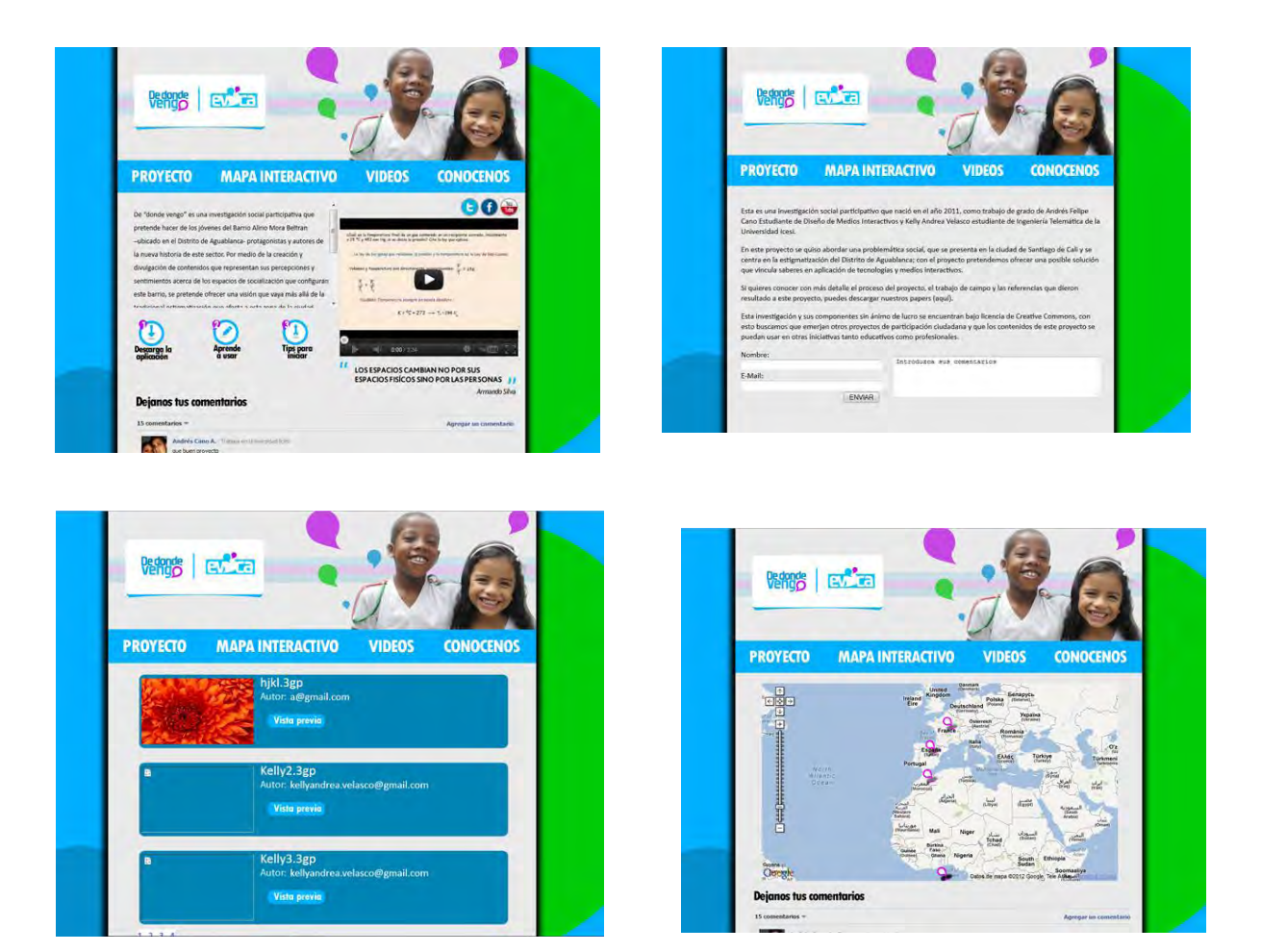

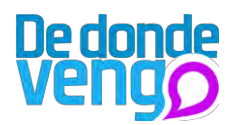

# 19. Requerimientos, obligaciones y restricciones

Para el desarrollo del proyecto, se debe tener en cuenta los requerimientos, obligaciones y restricciones que se rigen en Colombia, que pueden afectar el proyecto legalmente.

# Legislación para la creación de contenidos digitales

Ley 1341 de 2009: un marco legal propicio para el desarrollo de los contenidos digitales:

Esta Ley por la cual "se definen principios y conceptos sobre la sociedad de la información y la organización de las tecnologías de la información y las comunicaciones – TIC, se crea la Agencia Nacional del Espectro y se dictan otras disposiciones" constituye un marco legal propicio para el fomento de los contenidos digitales en Colombia.

Por medio de esta Ley, "el Estado reconoce que el acceso y uso de las TIC, el despliegue de infraestructura, el desarrollo de contenidos y aplicaciones, la protección a los usuarios, la formación del talento humano en estas tecnologías y su carácter transversal, son pilares para la consolidación de las sociedades de la información y el conocimiento"4 y declara que "la investigación, el fomento la promoción de las TIC son una política de Estado que involucra a todos los sectores y niveles de la administración pública y de la sociedad, para contribuir al desarrollo educativo, cultural económico, social y político e incrementar la productividad, la competitividad, el respeto a los derechos humanos inherentes y la inclusión social". (Política de Promoción de la Industria de Contenidos Digitales, 2011)

Esta ley en conclusión propone financiar planes, programas y proyectos para promover el desarrollo y la innovación en TIC, dando prioridad al desarrollo de contenidos, y también la financiación de planes, programas y proyectos para promover el acceso a los ciudadanos a servicios, contenidos y aplicaciones que usen las TIC

#### **Propiedad intelectual**

El tema de la descarga de los contenidos y sus diferentes usos puede afectar el proyecto, es por esto que se han propuesto diversas maneras para la protección de las obras en donde se generan contenidos digitales.

Creative Commons, es una forma de proteger las obras de manera menos restrictiva, en donde los creadores pueden definir los términos y condiciones en que sus obras pueden ser usadas, los derechos que desean ceder y las condiciones en que lo harán. De acuerdo con esto el proyecto va a adoptar esta forma de protección de derechos, puesto que se desea que los resultados del proyecto queden a disposición de quienes quieran mejorar o

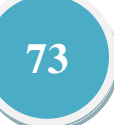

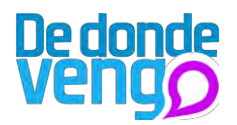

usar para la creación de nuevas propuestas. Debido a esto las licencias que más se adecuan son:

Atribución - No comercial - Compartir igual: puesto que puede reproducir los contenidos del proyecto sin fines comerciales, lo creado puede ser distribuido, copiado y exhibido por terceros si se muestra en los créditos, y las obras que sean derivadas del proyecto o de los componentes deben estar bajo las misma licencia del trabajo original.

Privacidad y protección de datos

Ley 1266 de 2008, Por la cual se dictan las disposiciones generales del hábeas data y se regula el manejo de la información contenida en bases de datos personales, en especial la financiera, crediticia, comercial, de servicios y la proveniente de terceros países y se dictan otras disposiciones.

ARTÍCULO 20. AMBITO DE APLICACIÓN. La presente ley se aplica a todos los datos de información personal registrados en un banco de datos, sean estos administrados por entidades de naturaleza pública o privada.

Esta ley se aplicará sin perjuicio de normas especiales que disponen la confidencialidad o reserva de ciertos datos o información registrada en bancos de datos de naturaleza pública, para fines estadísticos, de investigación o sanción de delitos o para garantizar el orden público.

Se exceptúan de esta ley las bases de datos que tienen por finalidad producir la Inteligencia de Estado por parte del Departamento Administrativo de Seguridad, DAS, y de la Fuerza Pública para garantizar la seguridad nacional interna y externa.

Los registros públicos a cargo de las cámaras de comercio se regirán exclusivamente por las normas y principios consagrados en las normas especiales que las regulan.

Igualmente, quedan excluidos de la aplicación de la presente ley aquellos datos mantenidos en un ámbito exclusivamente personal o doméstico y aquellos que circulan internamente, esto es, que no se suministran a otras personas jurídicas o naturales.

De acuerdo con esta ley, el proyecto recolectara información, sin embargo esta no tendrá ningún uso comercial, su uso será netamente para el ingreso al componente móvil del proyecto.

# 20. Viabilidad

Según el Código Industrial Internacional Uniforme (CIIU) el proyecto se encuentra ubicado en el sector económico y comercial 9249: otras actividades de esparcimiento, este subsector se encuentra ubicado en el sector de actividades de esparcimiento y actividades culturales y deportivas<sup>25</sup>.

Este sector comprende diferentes campos, sin embargo la aplicabilidad del proyecto está sujeta a la creación de contenidos digitales a partir de ideas innovadoras.

<sup>&</sup>lt;sup>25</sup> http://quimbaya.banrep.gov.co/servicios/saf2/BRCodigosCIIU.html

# De don

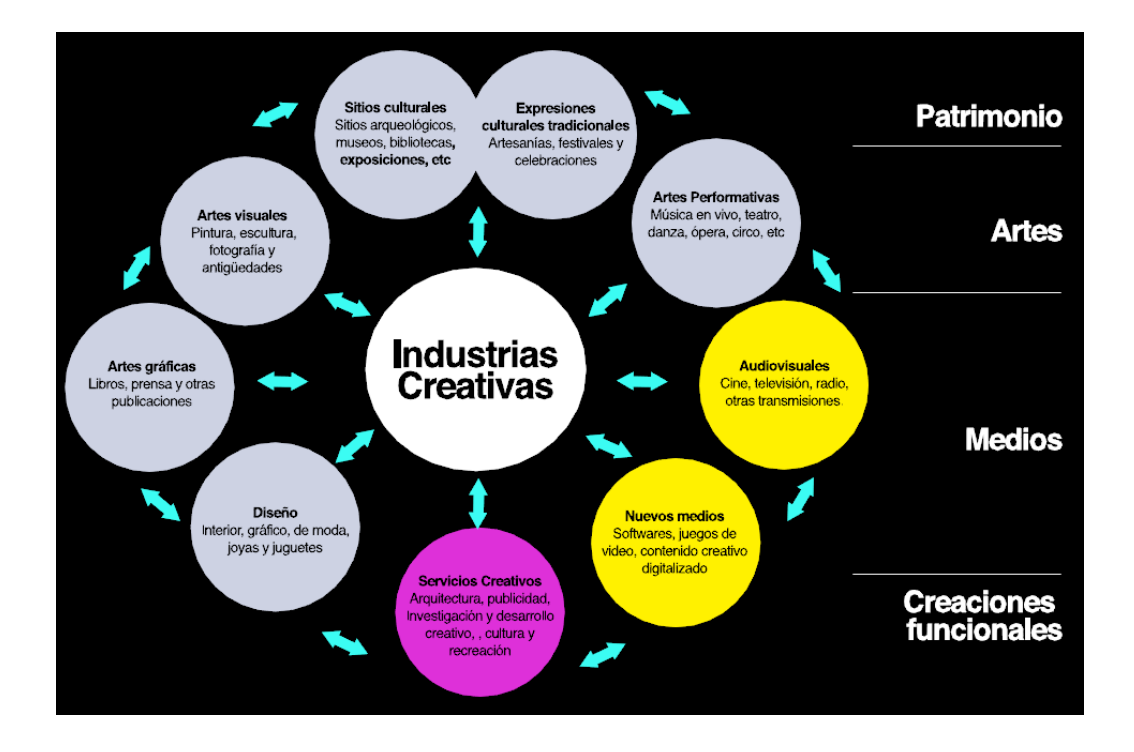

# 20.1. Tendencias del sector y riesgos:

Actualmente el mercado de medios digitales y entretenimiento, que encierra el mercado de los contenidos digitales es uno de los más dinámicos a nivel mundial, tanto así que crece un 6.6% anualmente, a finales del 2008 alcanzo 1.16 billones de euros<sup>26</sup> y se espera que para el 2012 esta industria alcance un valor a nivel global de 2.200 billones de dólares, es decir que esta industria tendrá un potencial 28 veces más alto que la industria del café.

Sin embargo este no ha sido un sector ajeno las crisis económicas que atraviesa el mundo, sectores como el entretenimiento en internet y los videojuegos son los que más han tenido crecimiento y sectores como el cine y video, editoriales y la música han sido los que menos han crecido.<sup>27</sup>

En Colombia la industria de contenidos digitales se encuentra en el espacio de convergencia de la producción Creativa y las Tecnologías de la Información y las Comunicaciones (TIC), la cual según la Unesc (Organización de las naciones Unidas para la Educación, la Ciencia y la Cultura)<sup>28</sup> o se identifica como industrias creativas.

Este es un mercado bastante estratégico para el desarrollo de los países y de su economía, ya que es fuente de riquezas para sus ciudadanos y un mecanismo de apropiación de las tecnologías de la información.

 $\overline{a}$ <sup>26</sup> PricewaterhouseCoopers (2008), "Global Entertainment and Media Outlook: 2008-2012"

<sup>&</sup>lt;sup>27</sup> [http://www.asimelec.es](http://www.asimelec.es/)

<sup>&</sup>lt;sup>28</sup> La UNESCo, es una organización que cuenta con 195 paises asociados como miembros, su misión esta directamente relacionada con propiciar las sociedades del conocimiento (www.unesco.org)

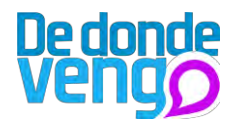

# 20.2. Producto en el mercado:

Este proyecto al ser lanzado gratuitamente en el mercado será reconocido como una herramienta de comunicación que permitirá desarrollar proyectos de participación ciudadana. La ejecución de la aplicación podrá realizarse desde cualquier parte del mundo permitiendo movilidad y enriqueciéndose del contexto en donde se use.

Será reconocido por su aporte en el desarrollo de nuevas propuestas para el desarrollo de contenidos digitales, además facilitará la conjugación con otros proyectos por ser de código abierto, en donde permitiremos proponer y desarrollar en lo que ya hemos hecho. Este producto entra a competir directamente con empresas desarrolladoras de contenidos digitales como desarrolladores de software, video juegos y contenido creativo digitalizado, e indirectamente con desarrolladores audiovisuales, como el cine, la televisión y la radio los cuales representan grandes contendores, sin embargo en Colombia el apoyo para las micro empresas desarrolladora de contenido digitales ha crecido enormemente con el programa vive digita<sup>29</sup>, que posibilita el apoyo del estado para la creación de nuevos proyectos, tanto así que para el 2014 el acceso, uso y apropiación masivos de las TIC se promoverá, a través de políticas y programas para el logro de niveles progresivos y sostenibles de desarrollo en Colombia.

#### 20.3. Información de los clientes:

Colombia es un país muy activo en producción digital, una de las industrias más productivas es la televisión, tanto así que es considerada la más desarrollada en América latina; esta industria tiene logros significativos como la exportación de 30 producciones al exterior.

Actualmente funcionan en Colombia dos canales de televisión privados, dos canales nacionales públicos y uno mixto, un canal local privado para Bogotá, cincuenta concesionarios servicios de televisión por suscripción, ocho canales regionales, y más de cuarenta y un canales sin ánimo de lucro, entre ellos siete canales universitarios, que cubren todas las regiones del país, en cine Colombia ha obtenido diferentes reconocimientos a nivel mundial, que en el 2010 que la programadora del festival internacional de cine en 2010 comento "Los mejores directores de la próxima década serán colombianos". 30

Ahora bien un estudio realizado por la comisión nacional de televisión dice que el sector audiovisual está compuesto por 215 productoras audiovisuales las cuales se desempeñan en campos de creación de contenidos televisivos, cinematográficos y contenidos digitales para internet.

 $^{29}$  http://vivedigital.gov.co/<br> $^{30}$  http://www.locationcolombia.com/secciones/colombia/colombia\_audiovisual.php

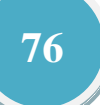

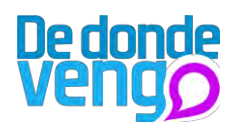

En Colombia existen además programas que apoyan la creación de contenidos digitales, que se convierten en fichas importantes para el proyecto por el apoyo que pueden brindar, entre estos:

### 20.4. Tamaño del sector:

Las 215 productoras audiovisuales que se encuentran en Colombia están clasificadas en 4 categorías: grandes, medianas, pequeñas y micro empresas, en donde el mayor porcentaje son las micro empresas con un 73%, seguido de estas se encuentran las pequeñas con un 22%, las grandes con un 3% y las medianas con un 2%, esto muestra que las micro y pequeñas empresas son aquellas en crecimiento<sup>31</sup>.

De acuerdo con esto el estado ha brindado muchas más oportunidades para los desarrolladores de contenidos puesto que las leyes actualmente benefician e incentivan a los productores más que en épocas anteriores; las productoras audiovisuales están ubicadas en mayor proporción en Bogotá con un 50%, luego Medellín que alberga un 13% y Cali con un 9%, las restantes están ubicadas en diferentes departamentos de Colombia como Risaralda, Atlántico, Huila, Quindío, entre otras, el valle por su parte alberga 5 pequeñas empresas y 15 microempresas del grupo total de los productores audiovisuales de Colombia.

### 20.5. Clientes potenciales:

Existen clientes potenciales que estarían dispuestos a obtener la alternativa de diseño estudiada durante el proyecto y son productores de contenido audiovisual como productores de televisión y cine tanto micro como grandes, puesto que son nichos que requieren de alternativas que les permitan movilidad y facilidad para llevar a cabo proyectos de producción audiovisual.

Sin embargo se debe tener en cuenta que en Colombia hay diferentes instituciones tanto gubernamentales como no gubernamentales que apoyan el sector audiovisual, esto se convierte en una gran oportunidad para que micro y pequeñas empresas logren emprender proyectos de creación audiovisual con el uso de nuevas herramientas.

Instituciones como el ministerio de educación, de comunicaciones y nuevas tecnologías, y de cultura, promueven al sector otorgando apoyo y grandes beneficios a la industria de creación de contenidos digitales y audiovisuales, tanto así que este último identifica l sector como uno de los más importantes dentro del desarrollo económico del país, puesto que genera empleo, desarrolla innovación y favorece la participación ciudadana<sup>32</sup> como lo hace el proyecto "De donde vengo".

Además existen convocatorias a nivel nacional como de instituciones educativas, Secretaria de cultura, el Fondo mixto de cultura, Industrias Culturales y empresas

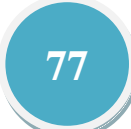

 $\frac{31 \text{ http://www.locationcolonio.com/secciones/colombia/colombia}\text{1} \text{audio} \cdot \text{1} \text{http://vivedigital.gov.co/">1.}$ 

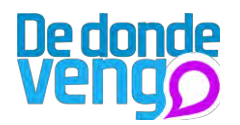

privadas que brindan apoyo tanto económico como de herramientas digitales para la creación de contenidos digitales.

#### 20.6. Análisis de la competencia

En el sector de creación digital es bastante amplio, sin embargo existen dos grandes competidores directos en la región como los son empresas creadores de contenidos audiovisual y de contenido digital, en la ciudad de Cali se encuentra ubicada el 9% de las industrias audiovisuales, con aproximadamente más de 2 años de experiencia y empresas particulares como los creadores individuales de contenidos que en su gran mayoría pertenecen a organizaciones o instituciones educativas, entre las más reconocidas están Telepacifico, Fosfenos, Antorcha films, Contravía films, Tiempo de cine y Paranova.

En relación de las empresas creadoras de contenidos digitales más representativos es ParqueSoft, como una de las industrias más reconocidas en el Valle del Cauca, albergando 300 empresas.

### 20.7. Barreras de entrada

Hay dos puntos para tener en cuenta como barreras que afectan directamente al proyecto, las cuales son:

**Recursos:** 

Las empresas que apenas inician no cuentan con los recursos económicos suficientes o con una estabilidad financiera para la producción de nuevos proyectos y así mismo no son capaces de asumir proyectos a gran escala por las dificultades que se presentan.

Competencia internacional:

Existen productores de contenidos muy fuertes a nivel mundial que están ubicados en gran mayoría en Estados Unidos y en la India y tiene reconocimiento, lo que hace que aquellos que inician a generar contenidos en micro o pequeñas empresas se les dificulten por el recorrido tan corto que llevan.

#### 20.8. Viabilidad Técnica

Para llevar a cabo el proyecto es importante analizar los factores técnicos y tecnológicos que están involucrados para su desarrollo, de acuerdo con esto el proyecto requiere de varios elementos característicos en cada una de las etapas mencionadas en el marco metodológico del proyecto.

A continuación se ampliara la información de los recursos y procesos técnicos involucrados en el proyecto:

Requerimientos técnicos:

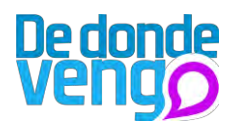

Computador: se hace necesario para el desarrollo del componente móvil y web, y las piezas de comunicación requeridas en la convocatoria y en la difusión del proyecto, de acuerdo con esto se requiere con las siguientes características:

- Sistema operativo de 64 bits
- Memoria RAM instalada: 4GB  $\overline{a}$
- Disco duro: 120GB
- Pantalla de 1024 x 768 Px, con color de alta densidad.  $\overline{a}$
- Mouse  $\mathbf{L}^{\text{max}}$
- Teclado
- $\mathbf{L}^{\text{max}}$ Regulador

Teléfono móvil: se hace necesario para la ejecución de la aplicación desarrollada para el trabajo de campo, de acuerdo con la anterior este componente se requiere con las siguientes características:

- Sistema operativo Android.
- Memoria RAM mínima de 1 Gb.  $\omega_{\rm{max}}$
- Memoria micro SD de 1 Gb.  $\mathcal{L}^{\text{max}}$

Conexión a internet: se hace necesario para el montaje del componente web a internet y su administración mientras se encuentre publicado, además para el manejo de los otros componentes del proyecto como redes sociales, de acuerdo con lo anterior se debe contar con una conexión de por lo menos 100 Mbps de ancho de banda.

Conexión a internet móvil: se hace necesario para la conexión del dispositivo móvil con el servidor, de acuerdo con esto se debe contemplar el uso de un plan de datos de al menos 2 Gb para el correcto y rápido funcionamiento.

Hosting: se debe contar con un alojamiento del componente web, con al menos 5Gb de espacio en el disco, uso de bases MySql y cuentas FTP.

Software: se debe contar con la Suite Adobe CS5 y el SDK de Andoroid, con estas se desarrollará los contenidos movil y web, ademas de otros componentes del proyecto como las piezas graficas y la parte de programación del componente movil respectivamente.

# 20.9. Procesos Técnicos:

El proyecto se sintetiza en dos etapas de producción técnica, la primera se centra en el diseño, desarrollo y pruebas tanto del componente móvil y web, la segunda en el diseño e impresión de las piezas de comunicación respectivas de la convocatoria y difusión del proyecto, de acuerdo con lo anterior se resaltan los siguientes procesos técnicos:

#### Etapa 1:

Desarrollo de interfaz gráfica:  $\omega_{\rm{max}}$ 

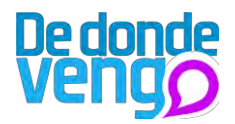

De acuerdo con los lineamientos que se obtuvieron durante la investigación, se desarrollo una interfaz sencilla que debe relacionar el componente web con el movil, esta interfaz debe ser entendible y sencilla, y permitir la creación de contenidos digitales geolocalizados.

La interfaz grafica debe cumplir con los principios de usabilidad y requerimientos planteados en el proyecto, por lo que se debe realizar una prueba de usabilidad con diferentes usuarios para corroborar si estos se están cumpliendo y lograr concluir si la interfaz es fácilmente navegable o se deben hacer modificaciones.

#### Portal web:

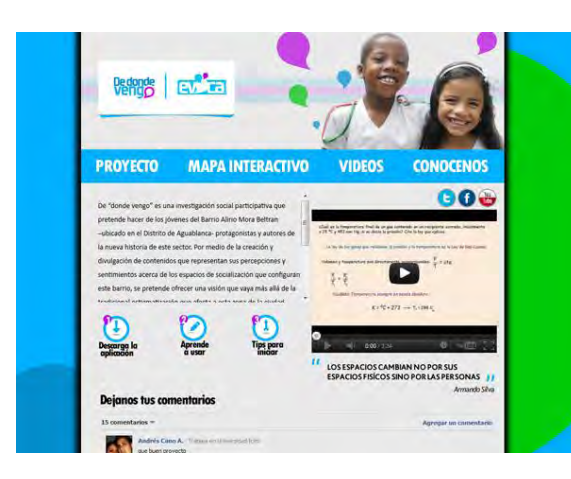

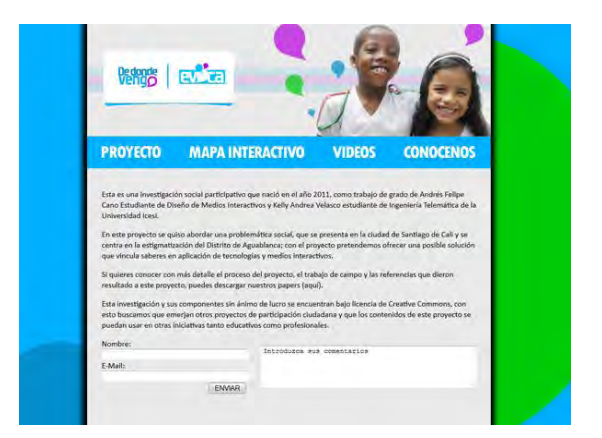

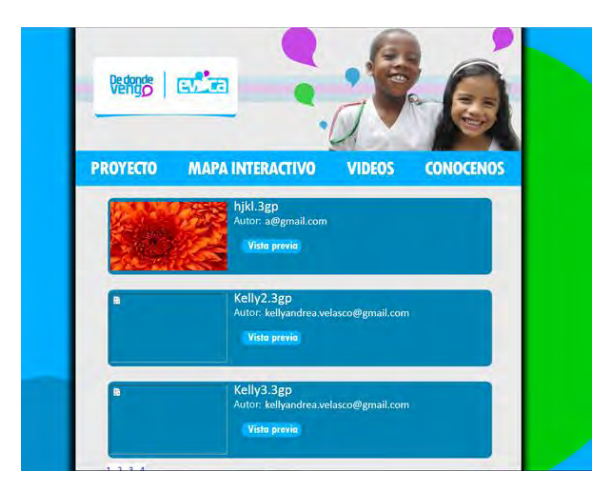

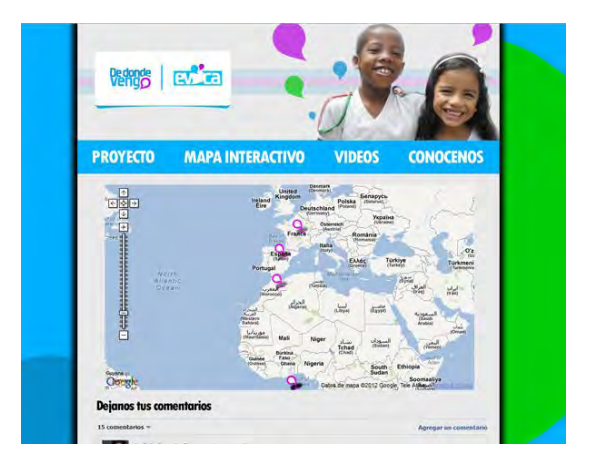

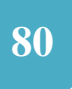

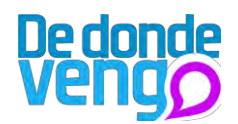

# Aplicación móvil:

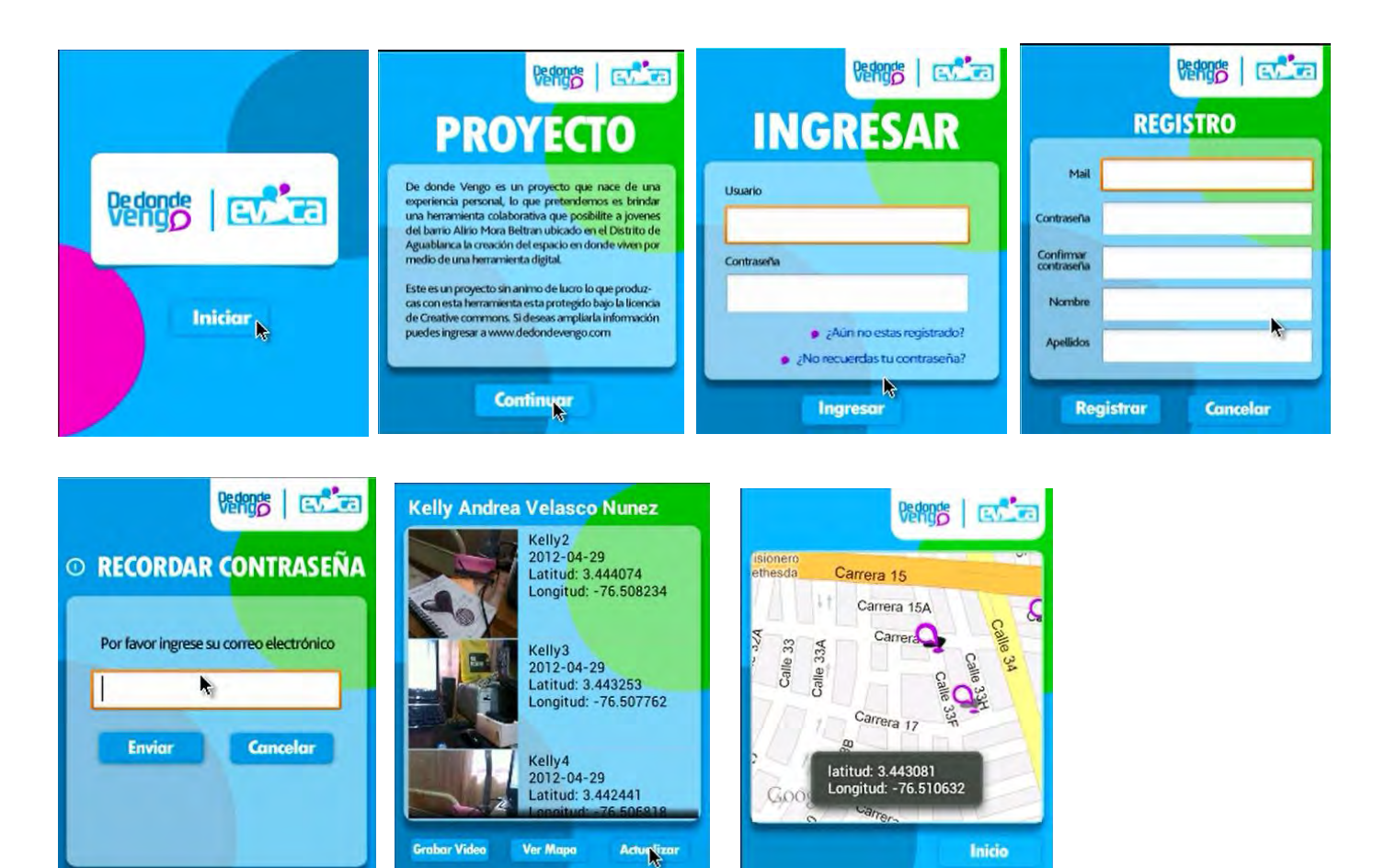

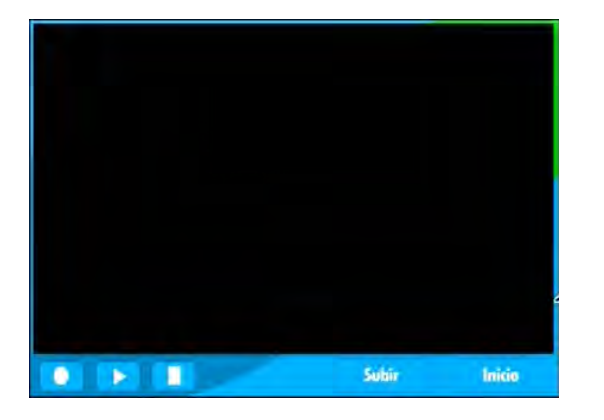

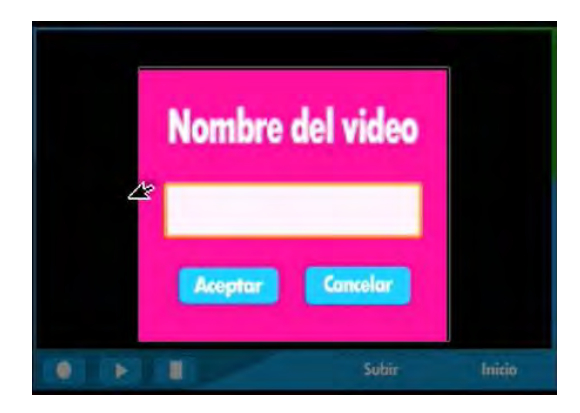

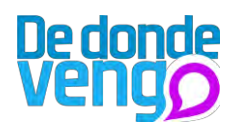

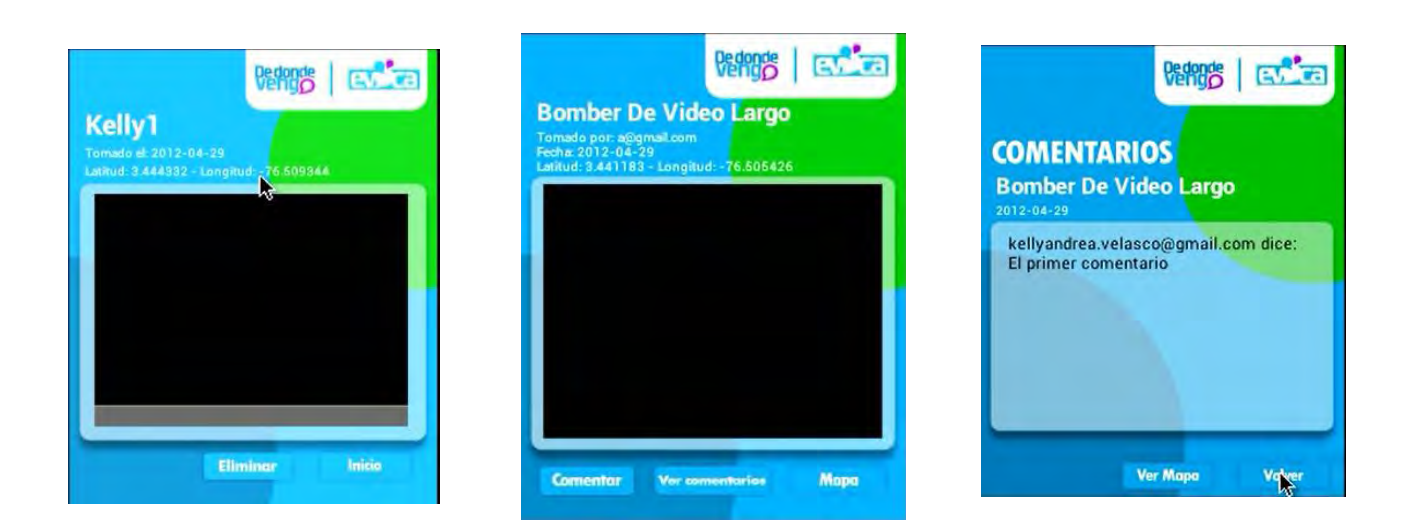

#### Implementación de software:

Para el desarrollo del componente móvil y web se debió profundizar en la tecnología que pudiera adaptarse mejor a los lineamientos del proyecto, de acuerdo con esto se hizo una profundización en cada uno:

Para el desarrollo del componente móvil se tuvieron en cuenta los siguientes aspectos:

- Complejidad de desarrollo: evalúa lasa características del software, teniendo en  $\overline{a}$ cuenta la facilidad de implementación.
- Costo de los dispositivos: evalúa los costos de los dispositivos teniendo en cuenta las herramientas que brinda.
- Herramientas que brinda: evalúa la pertinencia del dispositivo y el desempeño de  $\overline{a}$ estos en el proyecto.
- Desarrollo de interfaces: evalúa la complejidad de uso de implementación de  $\overline{a}$ interfaz grafica.
- Difusión de aplicaciones: evalúa los costos de difusión de aplicaciones en el  $\overline{a}$ mercado

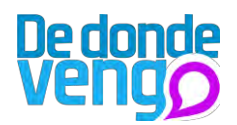

Teniendo en cuenta estos aspectos, se presenta el siguiente análisis:

Symbian [2] -

Symbia and todo el mundo, tanto así que el 65% del sistema operativo, principal su característica se centra en su adaptabilidad para integrarse a todo tipo de aplicaciones desarrolladas, además su

adaptabilidad para un gran número de dispositivos móviles.

Desarrolladores de aplicaciones para Symbian aseguran que este sistema operativo facilita la estandarización de protocolos, las interfaces y la gestión de los servicios para la integración de sus servicios. Destacan también la compatibilidad con los estándares de conectividad y redes como Bluetooth, WiFi, GSM, GPRS, CDMA, WCDMA. Symbian usa para el desarrollo de sus aplicaciones C++, J2ME, C, MIDP 2.0 con librerías nativas.

Sin embargo Symbian también tiene algunas desventajas 33 y se centran en el desarrollo de aplicaciones, puesto que al desarrollarla esta no será la misma para todos los dispositivos que tengan este sistema operativo, puesto que las características varían dependiendo al dispositivo, además para desarrollar aplicaciones con interfaz grafica es necesario programar a bajo nivel34, lo cual es complejo y poco práctico para el nivel de interactividad que se requiere para el desarrollo de nuevas aplicaciones.

- Windows Mobile [2]

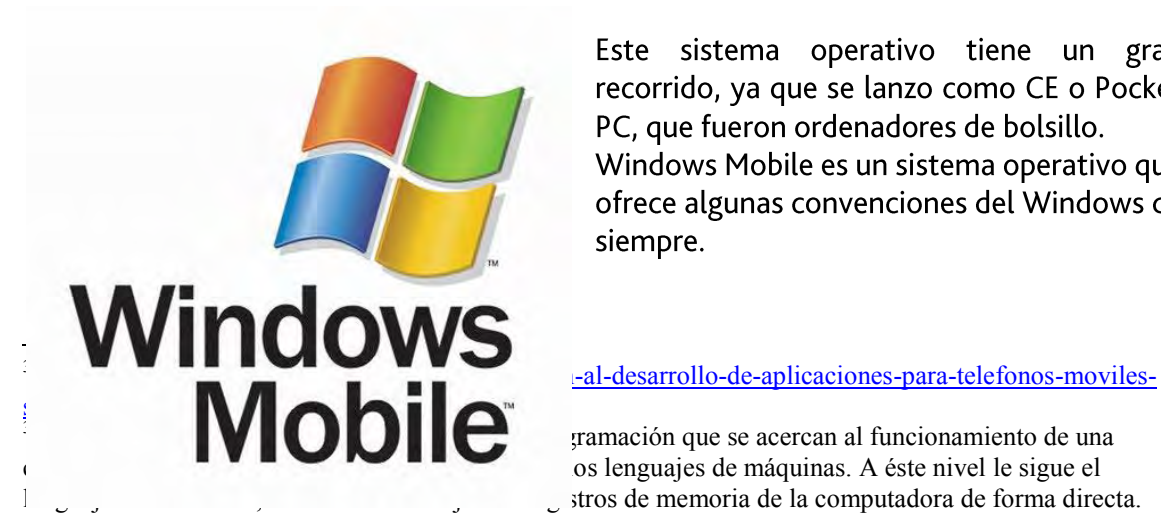

Este sistema operativo tiene un gran recorrido, ya que se lanzo como CE o Pocket PC, que fueron ordenadores de bolsillo. Windows Mobile es un sistema operativo que ofrece algunas convenciones del Windows de siempre.

gramación que se acercan al funcionamiento de una os lenguajes de máquinas. A éste nivel le sigue el stros de memoria de la computadora de forma directa.

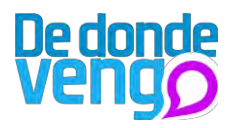

El desarrollo de aplicaciones es bastante similar al desarrollo de aplicaciones para PC, sin embargo hay algunas desventajas de los dispositivos que tienen este sistema operativo la más relevante es que es bastante reciente su lanzamiento del sistema operativo Windows Phone 7, por lo que se han desarrollado pocas aplicaciones y no hay un bagaje de ejemplos como otros sistemas operativos, además los dispositivos que soportan este sistema operativo son bastante costosos y no son muy comerciales en el mercado.

#### Android<sup>[2]</sup> -

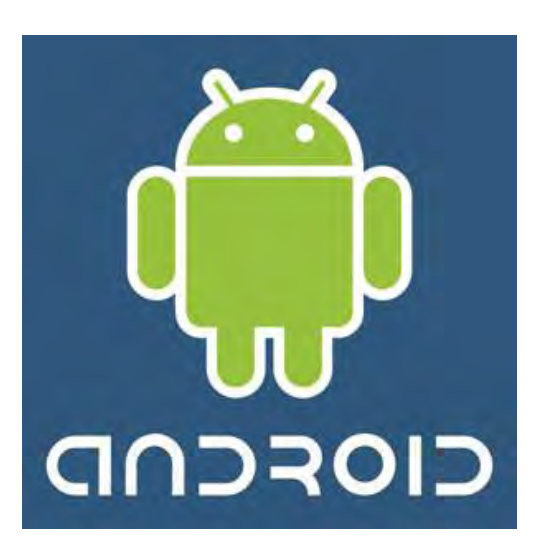

Es un sistema operativo basado en Linux y Java y ha sido liberado bajo la licencia Apache versión 2.

Fue lanzado por Goolgle, y busca ser un modelo estandarizado que simplifique las labores de creación de aplicaciones móviles. Android busca que se desarrolle una única vez y se implemente en diferentes dispositivos.

Posee muchas ventajas para el desarrollador, principalmente por ser una plataforma gratuita, y por su entorno de programación el cual tiene una jerarquía sencilla y fácil de entender, sin embargo algunos dispositivos

que poseen este sistema operativo son generalmente costosos, actualmente se están desarrollando diferentes dispositivos con precios mucho más asequibles al público en general para convertirse en el sistema operativo de dispositivos móviles más popular del mundo.

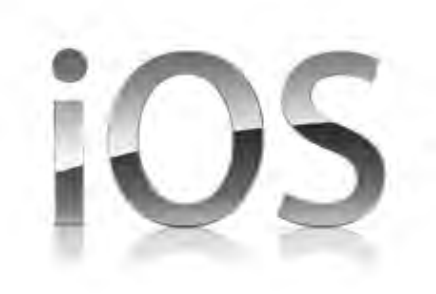

 $IOS[2]$ -

Es una versión reducida de Mac OS X optimizada para los procesadores ARM. En estos dispositivos no se puede instalar aplicaciones que no estén firmadas por Apple, la forma de hacerlo es por la vía oficial, la cual es comprando una cuenta de desarrollador, a pesar de que no se pueden instalar aplicaciones en los dispositivos el SDK o la plataforma de desarrollo es gratuita.

Este sistema operativo ofrece una interfaz de usuario bastante interesante, y brinda herramientas para su desarrollo centradas en el usuario, sin embargo tiene muchas

restricciones, los dispositivos son bastante costosos y las aplicaciones que se desarrollan solo sirven para estos dispositivos.

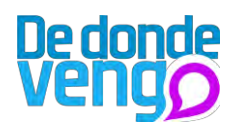

Blackberry OS [2]

**E: BlackBerry** 

Es un sistema operativo multitarea muy acogido en la escena empresarial, en especial por los servicios que presta de instantánea mensajería correo y. electrónico. Los dispositivos que lo implementan poseen por lo general el

teclado qwerty.

Este sistema operativo ofrece conectividad con paginas en HTML, sin embargo posee algunas desventajas como el desarrollo de aplicaciones puesto se centran en lo empresarial, además los dispositivos que lo pueden implementar son muy pocos y bastante costosos.

De acuerdo con este análisis y con los aspectos que se deben tener en cuenta para el desarrollo del componente móvil se diseño una matriz con la que se podrá definir cuál es el sistema operativo más pertinente para su implementación en el proyecto.

En esta matriz comparativa se implemento una escala de valores cuantitativos que se traducen en calificativos cualitativos que va desde lo más pertinente hasta lo menos adecuado, la escala es de 1 a 5, a continuación se muestra las calificaciones:

- 1 No cumple el criterio.
- 2 Cumple escasamente el criterio.
- 3 Cumple medianamente el criterio.
- 4 Cumple lo suficiente el criterio.
- 5 Cumple totalmente el criterio.

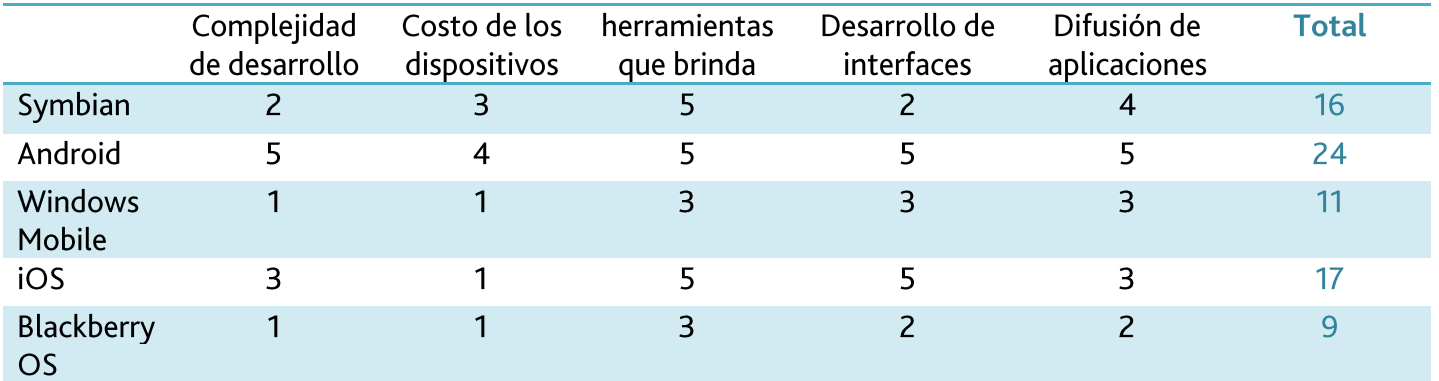

Los valores de la tabla anterior fueron puestos objetivamente por el desarrollador del proyecto, teniendo en los aspectos planteados y su aporte en el proyecto.

Ahora en los valores resultantes en la columna total, se ve claramente que tres sistemas operativos tienen los puntajes más altos, de estos Symbian con 16 puntos, Apple iOS con

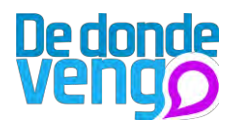

17 puntos y Android con la mayor puntuación con 24 puntos, de acuerdo con esto podemos concluir que es una herramienta que nos facilita el desarrollo del componente móvil puesto que es gratuito y facilita el desarrollo de interfaces, sin embargo se debe tener en cuenta que los dispositivos son costosos, es por esto que en la parte de viabilidad económica se debe tocar, para conocer la forma en cómo se lograra en el proyecto obtener y poner en uso estos dispositivos.

Para el desarrollo del componente web se tuvieron en cuenta dos aspectos que se centraron en la complejidad de desarrollo y la compatibilidad, de acuerdo con esto se reconoce que en el desarrollo de la parte web, hay diferentes herramientas que pueden aportar en la creación del portal, de acuerdo con esto se tomo la decisión de integrar estas herramientas en pro de la creación de esta.

Se implemento el lenguaje HTML 5 y PHP, además se implemento librearías Google para el desarrollo de aplicativos dentro del portal, la implementación de HTML 5 y PHP, sirvieron para que la pagina pudiera accederse desde cualquier navegador.

El grafico siguiente muestra la arquitectura de la plataforma creada, donde se involucran los dos componentes:

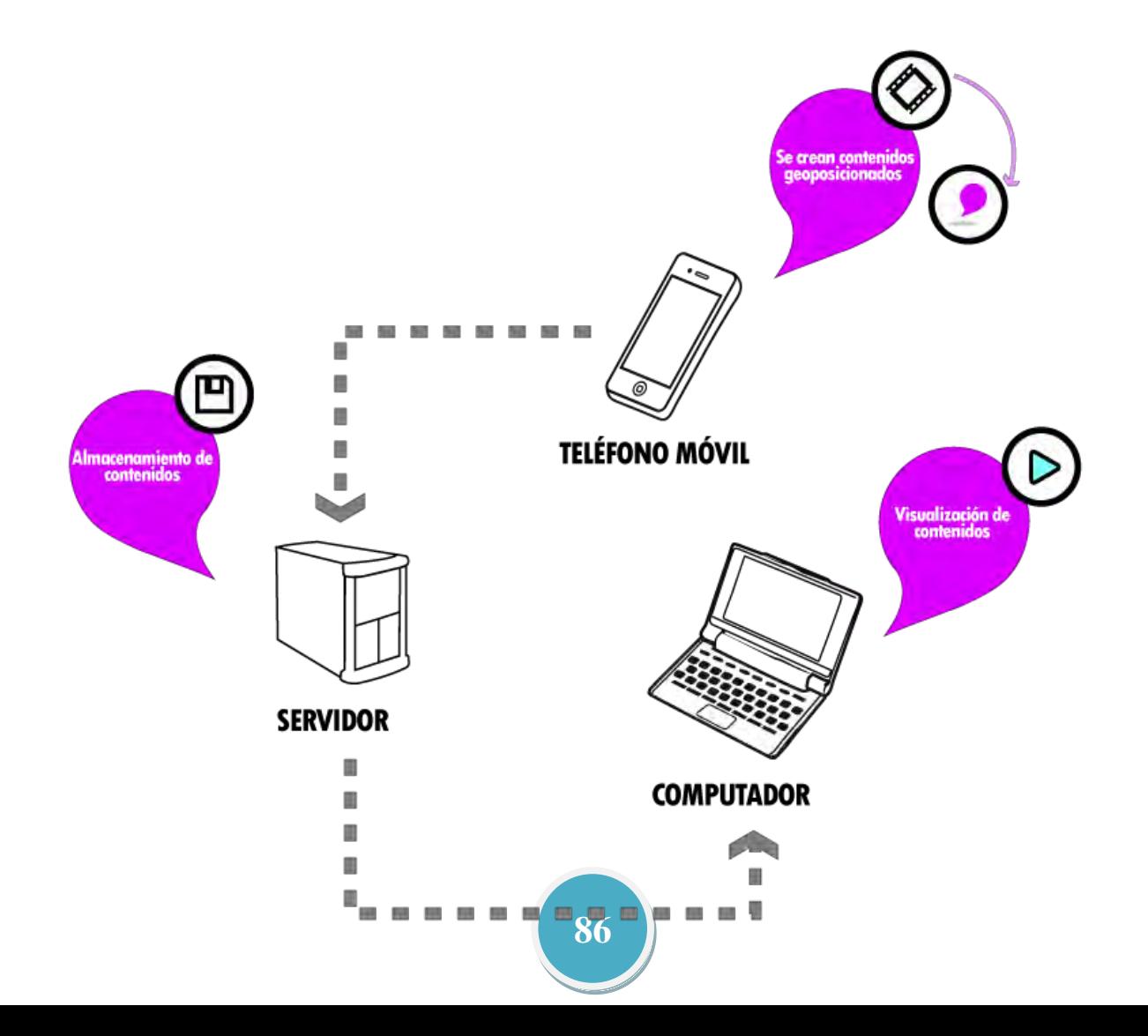

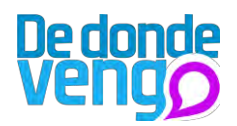

# 21. Metodología de producción:

La metodología implementada para el componente móvil y web del proyecto, consistió en un proceso investigativo, de diseño centrado en el usuario y de desarrollo. Los tres procesos involucraron a los usuarios, teniendo en cuenta estudios, percepciones, sugerencias y aplicando pruebas de usabilidad para el mejoramiento de estos componentes.

El resultado de esta metodología de producción finalizará con los componentes del proyecto web y móvil, los cuales permitirán el desarrollo del proyecto.

### 22. Viabilidad económica:

Para el desarrollo del proyecto de donde vengo, es necesario tener en cuenta el capital humano y financiero.

Para obtener referencias del costo del proyecto en general se tomo como referencia los precios establecidos por la asociación colombiana de la industria publicitaria y precios del mercado de contenidos digitales a nivel nacional. A continuación se presentan cada uno de los costos de producción y técnicos que son necesarios para llevar a cabo el proyecto.

# 22.1. Costos de producción del proyecto:

A continuación se presentan cada uno de los costos que se tendrían en cuenta para la producción del proyecto.

Investigación: la investigación es un componente muy importante puesto es aquella que nos brindara los acercamientos para poder plasmar el proyecto y entrar a la etapa de producción, el costo del trabajo por hora de investigación está en la tabla 1.

Diseño y programación de la aplicación móvil: el diseño y la programación del a aplicación móvil fue realizada por los creadores del proyecto con sus conocimientos y recursos técnicos, lo cual incluye mano de obra en diseño y programación. El costo real de la aplicación móvil, con ilustraciones, programación de contenido y conexión con la base de datos se encuentra en la tabla numero 1.

Diseño y programación del portal web: el diseño y la programación del portal web fueron realizados por los creadores del proyecto con sus conocimientos y recursos técnicos, lo cual incluye mano de obra en diseño y programación. El costo real del portal web, con ilustraciones, programación, montaje a internet y conexión con la base de datos se encuentra en la tabla numero 1.

Diseño de manuales: el diseño de los manuales para que los usuarios entiendan fácilmente el componente móvil y el manual de grabación fueron realizados por los creadores del proyecto con sus conocimientos y recursos técnicos. El costo real del portal web, con ilustraciones, programación, montaje a internet y conexión con la base de datos se encuentra en la tabla numero 1.

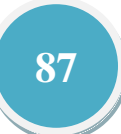

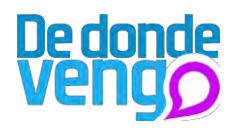

Diseño de afiches y carteles: el diseño y el contenido fueron producido por los creadores del proyecto con sus conocimientos y herramientas técnicas. El costo real del diseño del material grafico se encuentra en la tabla 1.

#### Costos técnicos del proyecto:

A continuación se presentan cada uno de los costos que se tendrían en cuenta para la adquisición de implementos o servicios técnicos para su uso en el proyecto. Computador: se requiere para la programación del componente web y móvil, además para el desarrollo de las piezas publicitarias, el costo real se encuentra en la tabla 2.

Teléfono Móvil: se requiere para subir la aplicación desarrollada y brindarla a los participantes del proyecto, el costo real se encuentra en la tabla 2.

Conexión a internet: se requiere para el mantenimiento del portal web y otros componentes del proyecto como redes sociales, el costo real se encuentra en la tabla 2. Conexión a internet móvil: se requiere para que la aplicación pueda conectarse con el servidor y esta pueda enviar y recibir información de este, el costo real se encuentra en la tabla 2.

Hosting y dominio: se requiere para la puesta en marcha del sitio web, y este pueda ser publicado para que usuarios interesados en el proyecto puedan visitarlo, el costo real se encuentra en la tabla 2.

Licencias de Softwares: se requiere la suite de Adobe para el diseño de las piezas publicitarias, y el diseño componente web y móvil, el costo real se encuentra en la tabla  $2.$ 

#### Otros costos:

A continuación se presentan cada uno de los costos que se tendrían en cuenta para la puesta en marcha del proyecto.

Transporte: Se incluye el costo de pasaje para realizar los talleres con las personas que hacen parte del proyecto y los transportes para llevar afiches a diferentes universidades de Cali, el costo total se incluye en la tabla numero 3.

Subcontratación de impresión y pegado de carteles: la impresión de 40 afiches y 30 carteles se realizo en impresiones Hércules, los afiches serán puestos en universidades y en puntos estratégicos del barrio Alirio Mora Beltrán, los costos de pegado de los carteles en lugares autorizados se hacen a parte de la impresión, el costo total se incluye en la tabla numero 3.

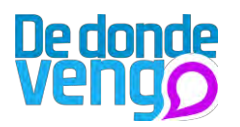

# Tabla 1

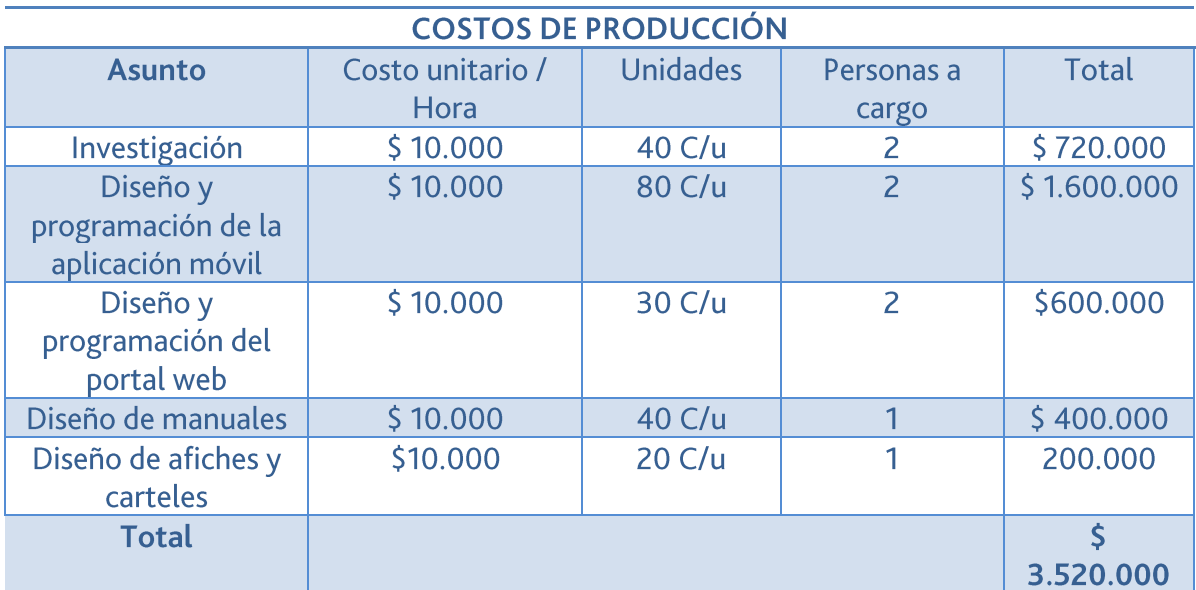

# Tabla 2

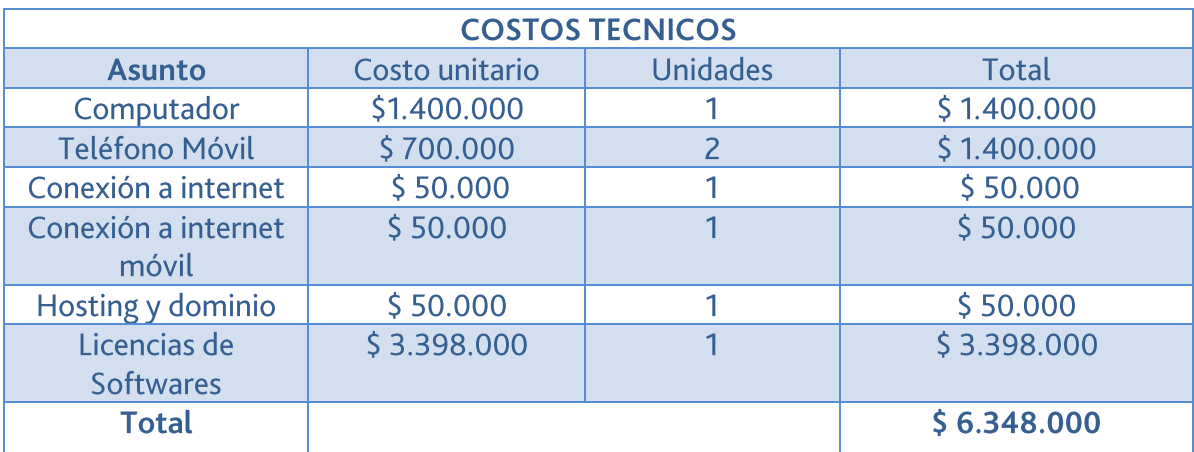

# Tabla 3

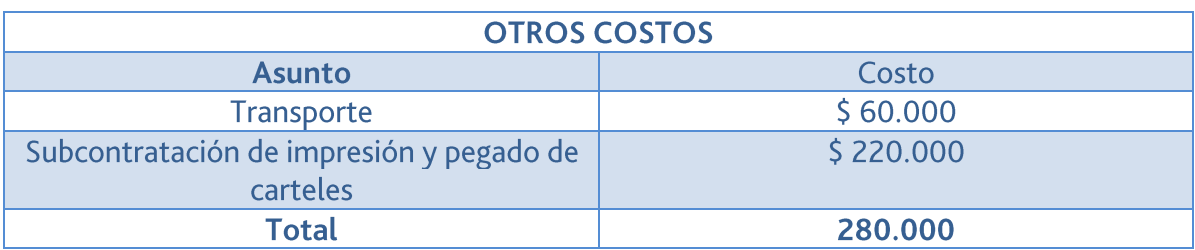

De acuerdo con los cálculos anteriores se puede concluir que para llevar a cabo el proyecto, se requiere de un capital de \$ 10.148.000 millones de pesos, sin embargo para el desarrollo de los componentes móvil y web se requiere de un capital de \$7.718.000

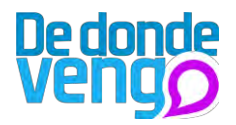

millones, teniendo en cuenta la investigación, el diseño y programación tanto para el componente web y móvil y las licencias de los software.

Estos costos que se presentaron anteriormente van a ser realizados por los desarrolladores del proyecto, sin embargo se hace necesario tenerlos en cuenta para conocer que cuesta en el mercado el proyecto y lograr desarrollarlo nuevamente. Modelo de Negocio y adquisición de recursos:

El proyecto debe contar con una estrategia o modelo que permita hacer del proyecto un modelo sostenible, con esta estrategia o plan se pretende recibir los recursos financieros para que este no se acabe en el tiempo.

De acuerdo con lo anterior hay tres maneras para adquirir recursos el proyecto siga en pie, estas se pueden implementar a futuro como modelo a seguir para aquellos que deseen generar proyectos con una perspectiva parecida.

- Eventos: las herramientas del proyecto van a ser puestas a disposición de las personas que deseen implementarlas, de acuerdo con esto, organizaciones o particulares pueden usarlas para desarrollar proyectos cada determinado tiempo, ofreciendo a organizaciones un plan de publicidad que permita que el evento se lleve a cabo.
- Publicidad: el proyecto además de lo anterior se puede sustentar con donativos  $\overline{a}$ por publicidad de empresas, ya que el proyecto cuenta con un componente móvil y otro web, de acuerdo con esto se puede definir los costos para publicitar en ambas herramientas.
- Implementación de software: esta estrategia está centrada para la adquisición de recursos financieros, además es una forma de adquirir recursos para los desarrolladores del proyecto, aunque en esta se debe contar con los conocimientos teóricos para la implementación de nuevos servicios en las herramientas desarrolladas en el proyecto. Consiste en el ofrecimiento de nuevos servicios para implementarlos en los componentes móvil y web desarrollados, sin embargo estos servicios estarían direccionados a intereses particulares de organizaciones ó personas naturales.

Los servicios pueden ser

- La inclusión de nuevas funcionalidades.
- Servicios que integren contenidos de empresas.
- Inclusión de aplicaciones.

#### Plan de comunicación:

El proyecto tiene dos etapas fundamentales para hacerse conocer, de acuerdo con esto se implemento una estrategia de medios impresos para estas dos etapas, para la primera

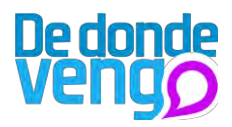

que es la convocatoria se diseño un afiche, con el que se pretende enganchar a jóvenes del barrio Alirio Mora Beltrán para que participen en el proyecto, y para la segunda, que es la difusión del proyecto se diseño un afiche y un cartel, con el que se pretende invitar a personas de la ciudad de Cali a que conozcan lo que se hizo durante el proyecto. A continuación las piezas:

Etapa de convocatoria

Afiche -

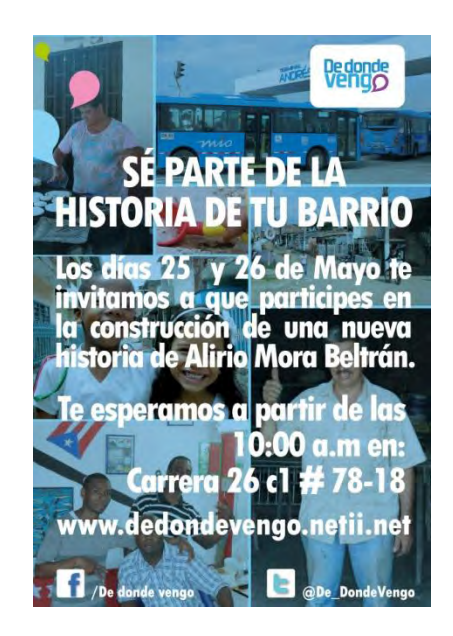

# Etapa de difusión

Afiche -

- Cartel

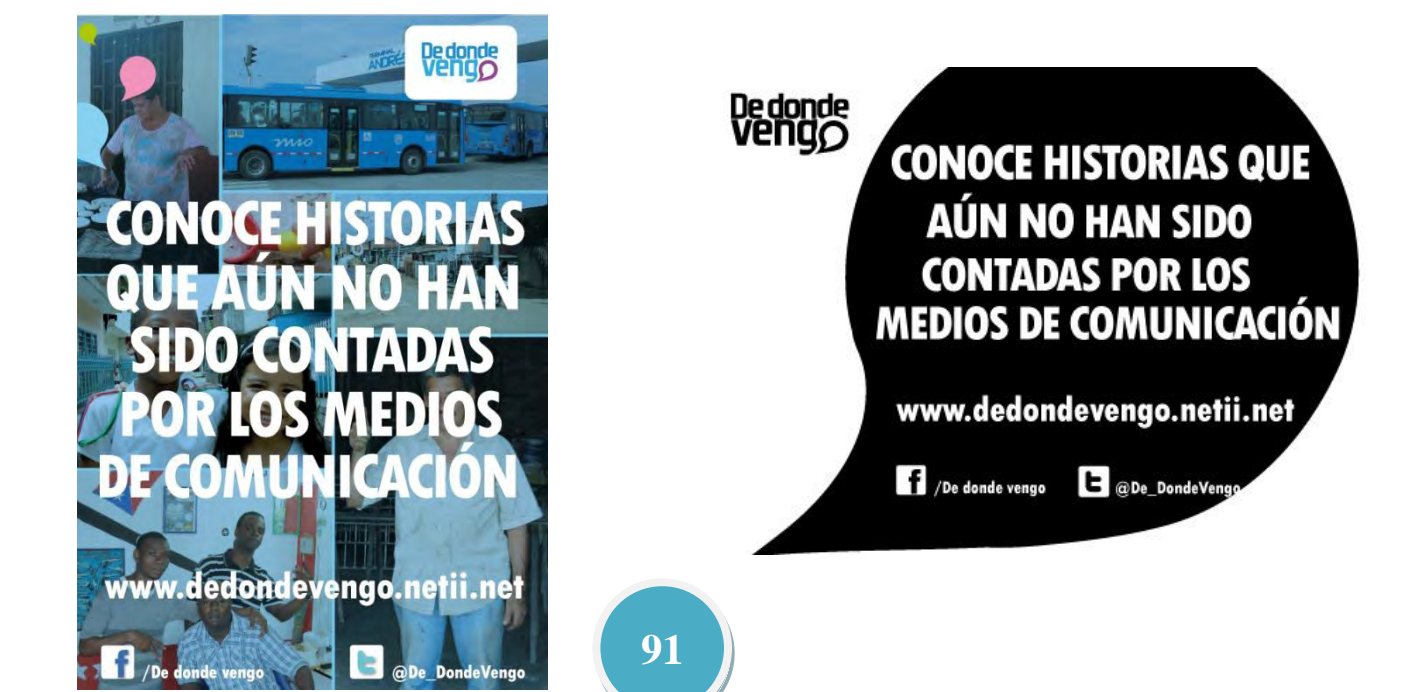

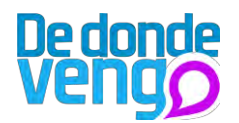

#### Pruebas de usuario:

Se aplico un test de usabilidad (Anexos) con el objetivo de localizar en la propuesta de diseño implementada en este proyecto, los diferentes puntos que pueden estar fallando y así tener resultados precisos de que se podría mejorar a futuro en la propuesta web como en la móvil.

El test de usabilidad se llevo a cabo con 5 personas, las cuales están en el mismo rango de edad que los usuarios propuestos en el proyecto para llevar a cabo la salida de campo.

Esta prueba o test de usabilidad se desarrollo de la siguiente manera:

- Las 10 personas tuvieron que usar la aplicación móvil y el portal web, en donde pusieron a prueba el contenido de estas dos herramientas para identificar como es su desempeño en el uso de estas; en esta sesión la persona encargada del test registrará el tiempo que se demoran en usar estas herramientas, con esto al final nos puede aportar en su mejoramiento.
- Seguido del uso del portal web y la aplicación móvil los participantes tuvieron que diligenciar un test o cuestionario, este con el objetivo de evaluar el uso de la interfaz, la arquitectura de la información y algunos aspectos relacionados con la comprensibilidad y la adaptabilidad.

Este test tendrá un calificativo en una escala de 5 puntos, con medida en donde uno es totalmente en desacuerdo y 5 como totalmente de acuerdo. Al finalizar las encuestas se podrá tener un informe cuantitativo que nos dará respuesta de que está fallando para proceder a mejorarlo.

Al finalizar cada encuesta los participantes podrán hacer recomendaciones particulares, en donde pueden incluir cambios recomendados, esto con el objetivo de lograr una mayor tasa de éxito en las propuestas que se diseñen para le mejoramiento del proyecto.

Con estas pruebas encontraremos problemas relacionados con:

- Confusión en la navegabilidad.
- Vacios de información.
- Falta de elementos que ayuden a la navegabilidad, como iconos, botones, links, entre otros.

Los resultados de las pruebas de usuario fueron:

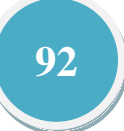

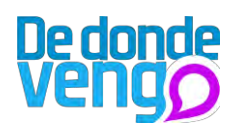

8 de 10 usuarios lograron finalizar con un video geoposicionado en la aplicación y en el uso del portal web no tuvieron problema alguno, sin embargo surgió la duda de la instalación de la aplicación para su uso en otros dispositivos, cabe resaltar que esta primera prueba no se especifico ninguna tarea.

Sin embargo se logro visualizar problemas con la conexión del servidor con el celular, puesto que la subida de los videos fue un poco demorada, además esta primera prueba se hizo sin los manuales de apoyo, de acuerdo con esto se implemento un servicio que permitiera al grabar los videos, estos se optimizaran en peso para que subieran mucho más rápido.

Además se observo en la primera prueba que las personas se les dificultaba oprimir algunos botones, con esto se amplió el rango de algunos botones para que fuera mucho más fácil oprimirlos, estos comúnmente eran los de la pantalla de inicio para registrarse o para recordar la contraseña.

Algo que también notamos fue que era bastante demosrado para los usuarios lograr escribir en los teléfonos, de acuerdo con esto se les facilito un lápiz óptico para que lo hicieran mucho más rápido.

En la segunda prueba que se realizo con las mismas 10 personas, se entrego los manuales que comprenden el proyecto, en esta prueba fue grato que las personas realizaban de dos a tres videos sin ninguna complicación, además los visitaros en la web y los compartieron en sus redes sociales.

Hubo comentarios positivos en esta prueba, puesto que entendieron fácilmente que debían hacer, un punto desfavorable fue que el texto de de entrada de la pagina web no explicaba la finalidad del proyecto, y por esto se redacto mejor para que impresionara a las personas.

#### 23. Conclusiones

De donde vengo se convierte en una idea innovadora, que busca aprovechar el uso inminente y creciente de las tecnologías de telefonía móvil, las cuales ofrecen la posibilidad de crear herramientas móviles que brinden una comunicación interactiva entre sus usuarios.

El foco del proyecto es El Distrito de Aguablanca una zona de Cali reconocida comúnmente por las personas que no habitan allá como una zona violenta debido a la información que emiten los medios de comunicación masiva. Se puede observar que el Distrito de Aguablanca tiene diversas facetas en el ámbito social, económico y cultural que no son reconocidas por los medios de comunicación.

El objetivo del proyecto no es solo crear una aplicación, es crear un canal de comunicación del cual las personas se pueden apropiar para crear su propia representación del territorio en donde viven.

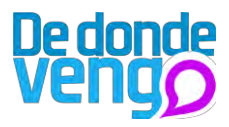

La propuesta que propone el proyecto encierra un grado muy alto de participación para que los jóvenes del Distrito se apropien de una tecnología muy popular, y puedan con esta generar un cambio en las personas que tienen enmarcada una representación mediada por los medios de comunicación masiva. Además este canal de comunicación quedara en manos de las personas al finalizar el proyecto, y con esta permitir que se lleven a cabo diferentes proyectos, lo cual se convierte en un aporte social significativo para nuevas investigaciones en el ámbito, social, de diseño, antropológico, entre otros.

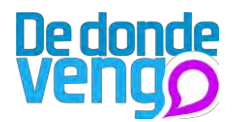

# 24. Referencias bibliográficas

[1] Altisen, C., (2009) Alfabetización visual. Estudios interdisciplinarios. Argentina: libros en red

[2] Canal Caracol, (2010), Documental Guerras urbanas. Bogotá - Colombia: Canal Caracol T.V.

[3] Manuel Castells y otros. (2007), "La difusión de la comunicación inalámbrica en el mundo" en Manuel Castells y otros. (2007), Comunicación móvil y sociedad, una perspectiva global. Ariel-Fundación Telefónica, Madrid, 2007, pp. 20-69.

[4] Urrea, F., & Quintín, P. (2000), segregación urbana y violencia en Cali: trayectorias de vida de jóvenes negros del distrito de Aguablanca. Universidad del Valle

[5] Zuluaga, B., Bonilla, D. (2005), El papel de las instituciones públicas en la eliminación de la pobreza. Cali-Colombia: universidad Icesi.

[6] Benford, S; Flintham, M; Drodz, A, The Design And Experience of The Location-Based Performance, "Uncle Roy All Around You", en Leornardo, Electronic http://leoalmanac.org/journal/Vol\_14/lea\_v14\_n03-04/roy.asp

[7] Karimi, Hassan A; (2004). Hammad, Amin, Telegeoinformatics. Location-Based Computing and Services, CRC Press, Florida, 2004.

[8] Lemos, A, (2006). Les troislois de la cyberculture. Libération de l'émission, principe en réseaux e réconfigurationculturelle, Revue Société, Bruselas, 2006.

[9] Lemos, A, medios locativos y territorios informativos, (2007). Brazil, 2007

[10] Delaney, D, (2005) Territory, a short introduction, Backwell Publishing, MA, EE.UU, 2005.

[11] I. Shklovski, M. Chang. (2006) Urban Computing: Navigating Space and Context. IEEE Computer. IEEE Press. 2006.

[12] Paulos, E. Jenkins, T. Urban Probes, (2005). Encountering our emerging urban atmospheres. ACM Press. 2005.

[13] Anson, Rafael. El poder de los medios de comunicación. (2010) en http://www.cuentayrazon.org/revista/pdf/111/Num111\_006.pdf

[14] Silva, Armando. (2006) Imaginarios urbanos. Bogotá-Colombia: Arango Editores Ltda. 2006

[15] Aguado, J., Miguel; Martínez, J. (2007), El dispositivo móvil como encrucijada cultural.

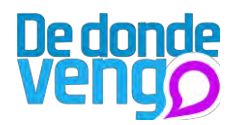

En Sociedad móvil: tecnología, identidad y cultura (2008). España: Biblioteca nueva 2008.

[16] Aguado, J.M. y Martínez, I.J. (2008), "la cuarta pantalla: industrias culturales y contenido móvil", en Aguado, J.M y Martínez I.J. (2008.), Sociedad móvil: Tecnología, identidad y cultura. Biblioteca Nueva, Madrid, 2008a, pp. 187-220.

[17] Landow, P., (2006). Hipertexto 3.0, la teoría crítica y los nuevos medios en una época de globalización. E.E.U.U: Johns Hopkins University Press, Maryland. 2006

[18] Tortosa, V., Una nueva lógica escritural: el hipertexto. (2008). España: Universidad de Alicante. 2008 pp. 51-98.

[19] Palao, J.E., (2008) Corredores sin ventanas, acrobacias sin red: linealidad narrativa e imaginario hipertextual en el cine contemporáneo en Tortosa, V., Escrituras digitales: tecnologías de la creación en la era virtual. (2008). España: Universidad de Alicante.

[20] Candón, M y Ignacio, J., (2011) nuevos movimientos sociales y nuevos medios en la sociedad de la información, tesis doctoral. 2010. Madrid: Universidad Complutense

[21] Araya, U, (2002) Sandra, Las representaciones sociales: Ejes teóricos para su discusión (2002), Costa Rica: Facultad Latinoamericana de Ciencias Sociales (FLACSO)

[22] Urrea, F., & Quintín, P. (2000), segregación urbana y violencia en Cali: trayectorias de vida de jóvenes negros del distrito de Aguablanca. Universidad del Valle [23] Urrea, F., & Quintín, P. (2000), ser hombre negro y joven: construcción de identidades masculinas entre sectores populares excluidos en Cali (Colombia), Universidad del Valle.